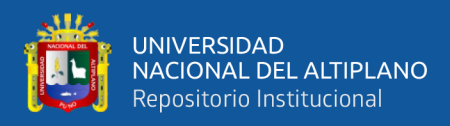

# **UNIVERSIDAD NACIONAL DEL ALTIPLANO FACULTAD DE CIENCIAS DE LA EDUCACIÓN UNIDAD DE SEGUNDA ESPECIALIDAD**

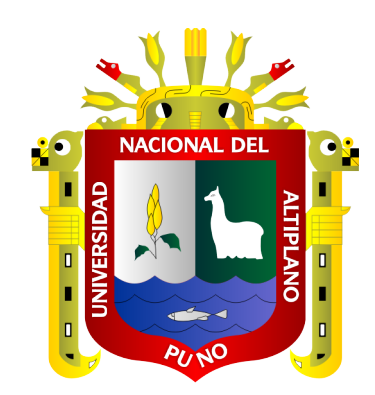

# **EL APRENDIZAJE COLABORATIVO A TRAVÉS DE LAS TICS**

# **EN EL APRENDIZAJE DEL CURSO DE MICROSOFT EXCEL**

# **DEL INSTITUTO DE INFORMÁTICA DE LA UNIVERSIDAD**

# **NACIONAL DEL ALTIPLANO PUNO 2019**

**TESIS** 

## **PRESENTADA POR:**

# **ALAIN PAUL HERRERA URTIAGA**

# **PARA OPTAR EL TÍTULO DE SEGUNDA ESPECIALIDAD EN:**

**DIDÁCTICA UNIVERSITARIA**

**PUNO – PERÚ**

**2020**

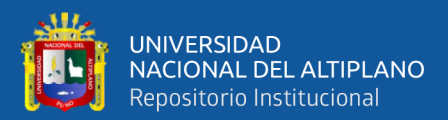

### **DEDICATORIA**

<span id="page-1-0"></span>*Al ser más supremo del universo, por concederme vida y sabiduría. Dios nuestro señor todo poderoso.*

> *Con respeto y admiración a mi madre y a mi mamita:*

> *Victoria Urtiaga Chambi y María Concepción Chambi Ticona por su invalorable amor y sacrificio; y su constante apoyo incondicional en mi formación profesional y humana.*

*A mis hermanos, hermanas y tío por el aliento constante en mi formación profesional.*

> *A mi amor Judith Emery, por su apoyo cariño y amor constante, gracias a ella porque en todo momento es un apoyo incondicional en mi vida, mi amiga y compañera inseparable, que estuvo apoyándome en cada decisión.*

*A mis compañeros de trabajo con los cuales compartimos conocimientos y experiencias, lo que constituye un aliento y ánimo para la realización del presente trabajo*

*Alain Paul.*

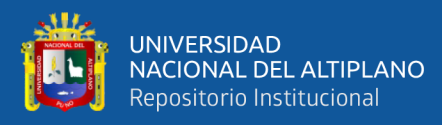

## **AGRADECIMIENTOS**

<span id="page-2-0"></span>*A los Catedráticos de la Facultad de Educación, por compartir sus conocimientos con sus estudiantes y contribuir en la formación profesional, por absolver cada uno de mis dudas, por su paciencia y calma en las sesiones de aprendizaje, mi cariño, respeto y admiración por cada una de ellos.*

*Un agradecimiento muy grande también a los jurados Dr. Godofredo Huaman Monroy, M. Sc. Estanislao Pacompia Cari, Dr. Marisol Yana Salluca por sus sugerencias y aporte en la mejora de este trabajo de investigación.*

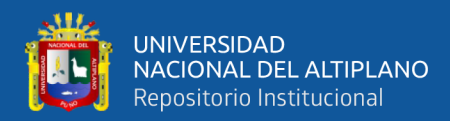

# ÍNDICE GENERAL

<span id="page-3-0"></span>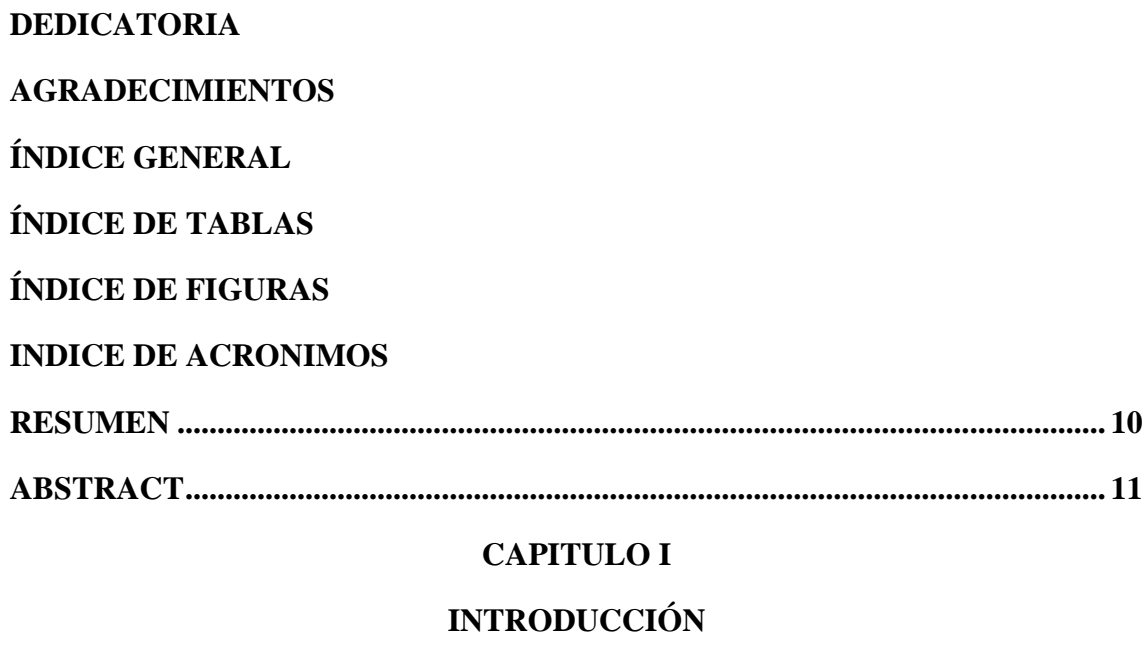

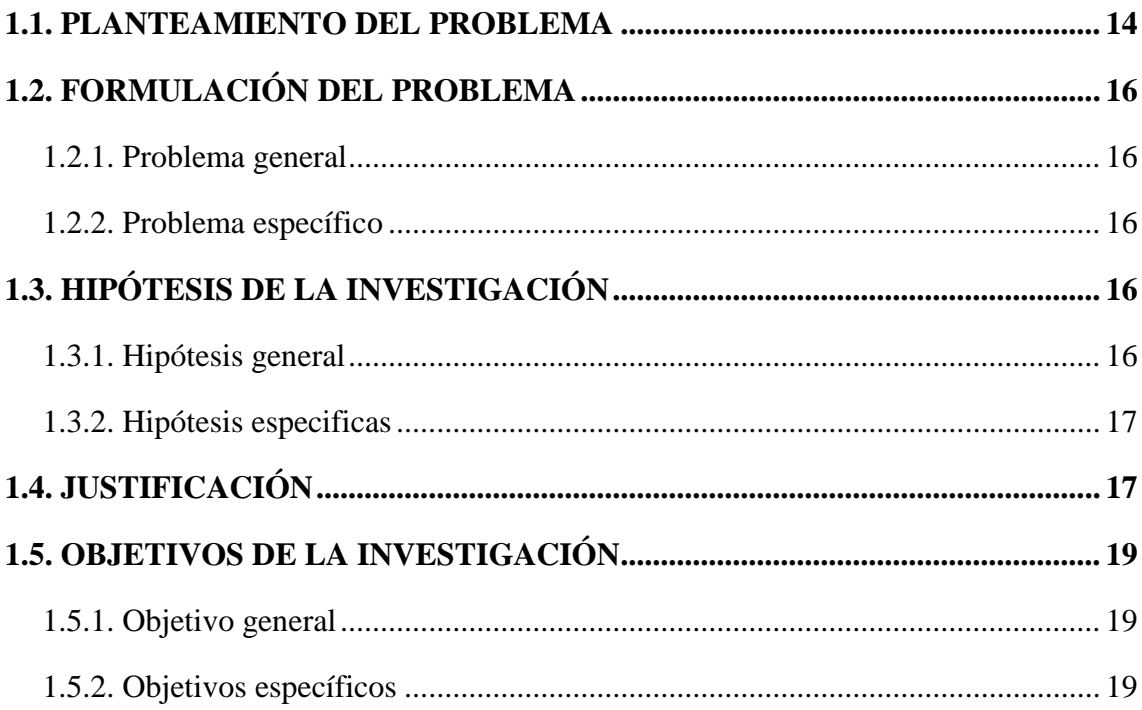

#### **CAPITULO II**

### REVISIÓN DE LA LITERATURA

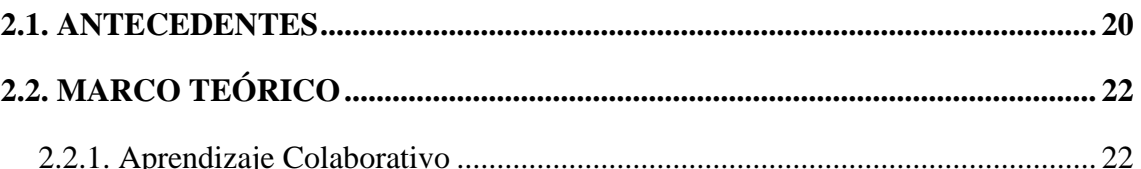

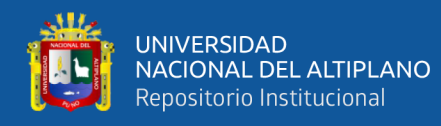

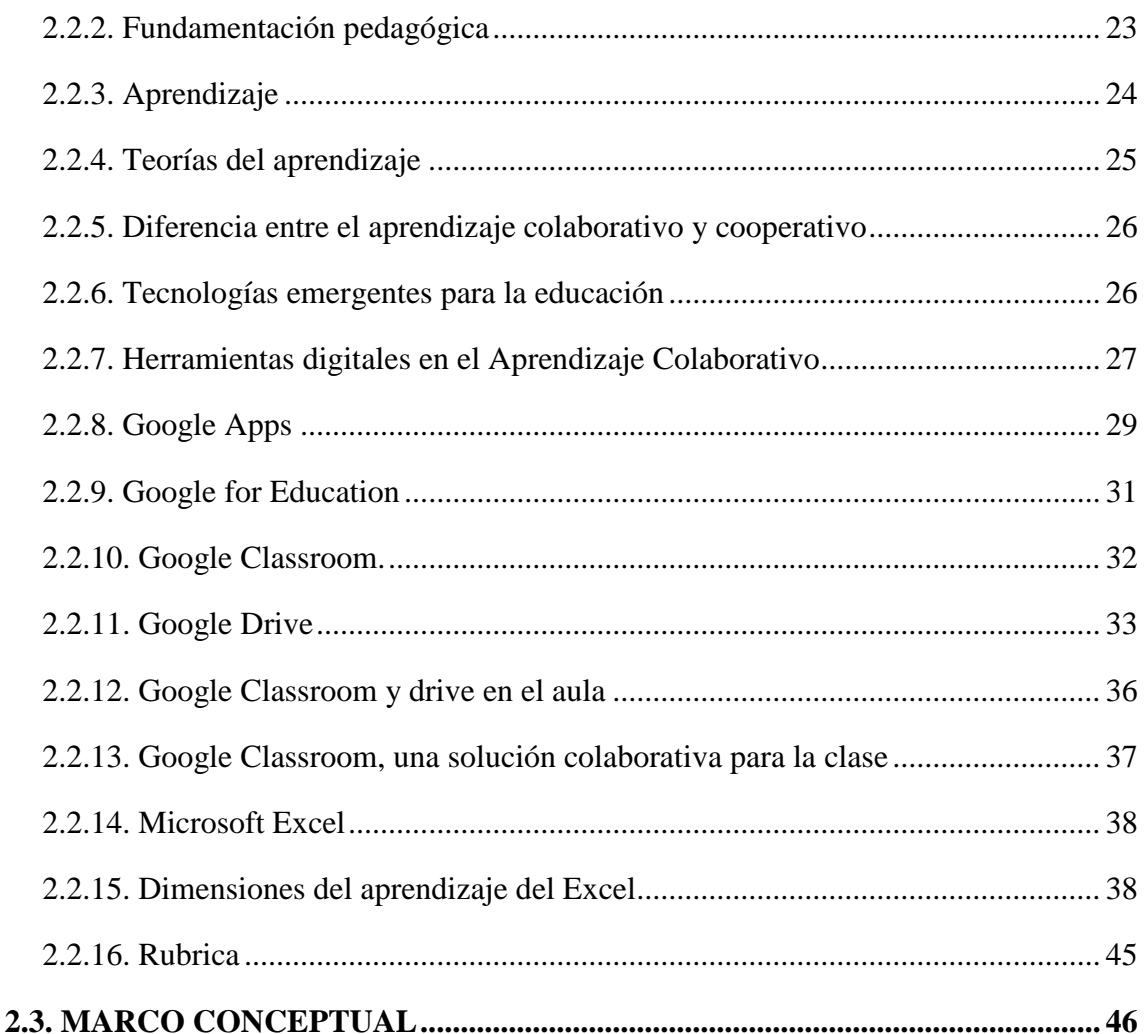

### **CAPITULO III**

### **MATERIALES Y MÉTODOS**

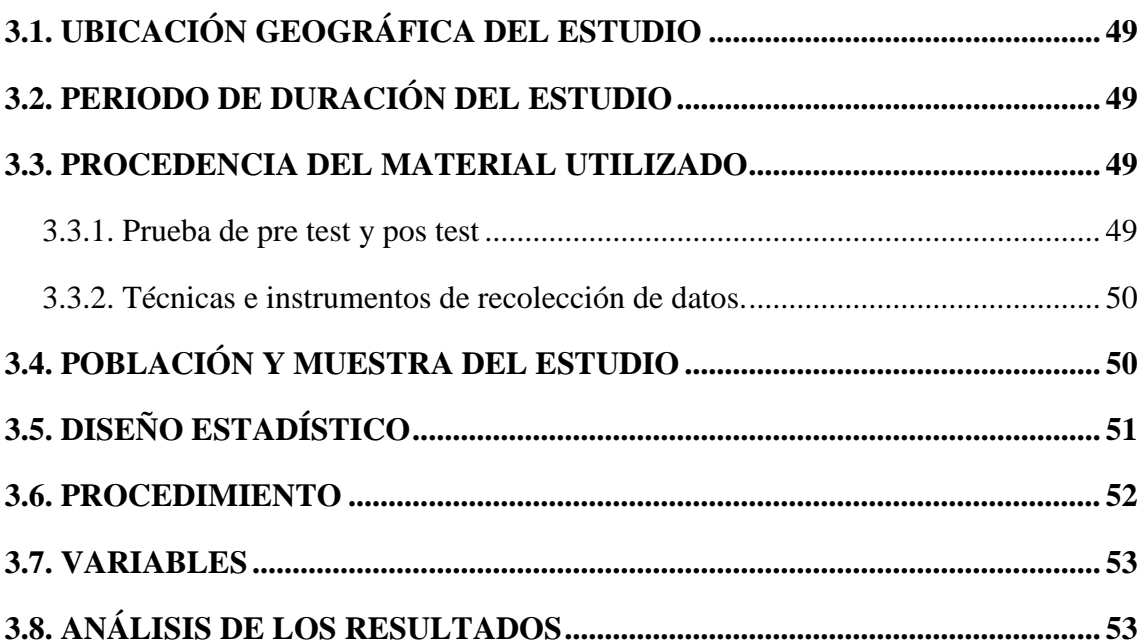

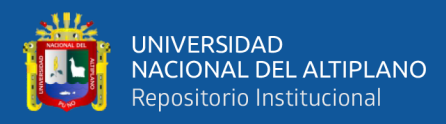

#### **CAPITULO IV**

### RESULTADOS Y DISCUSIÓN

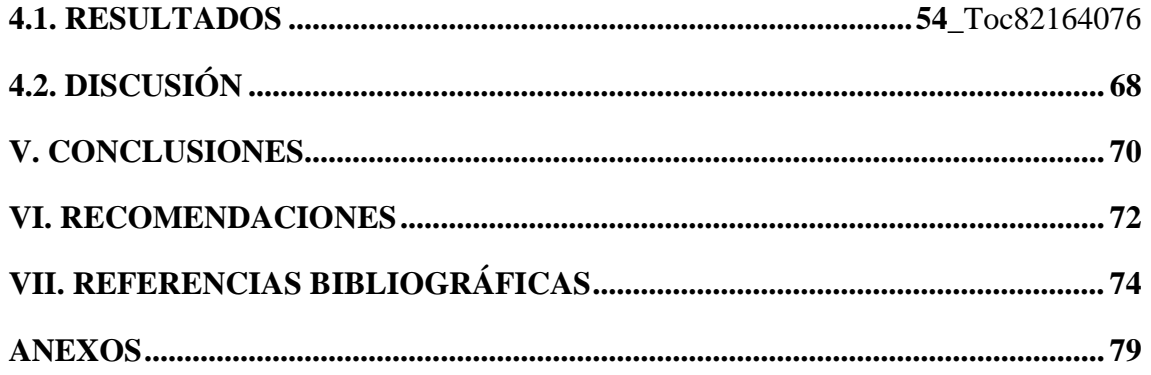

Área: Procesos Educativos Tema: Estrategias Metodológicas

Fecha de sustentación: 09 / enero / 2020

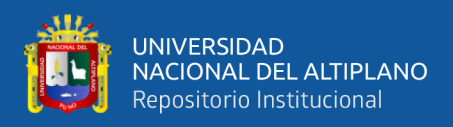

# **ÍNDICE DE TABLAS**

<span id="page-6-0"></span>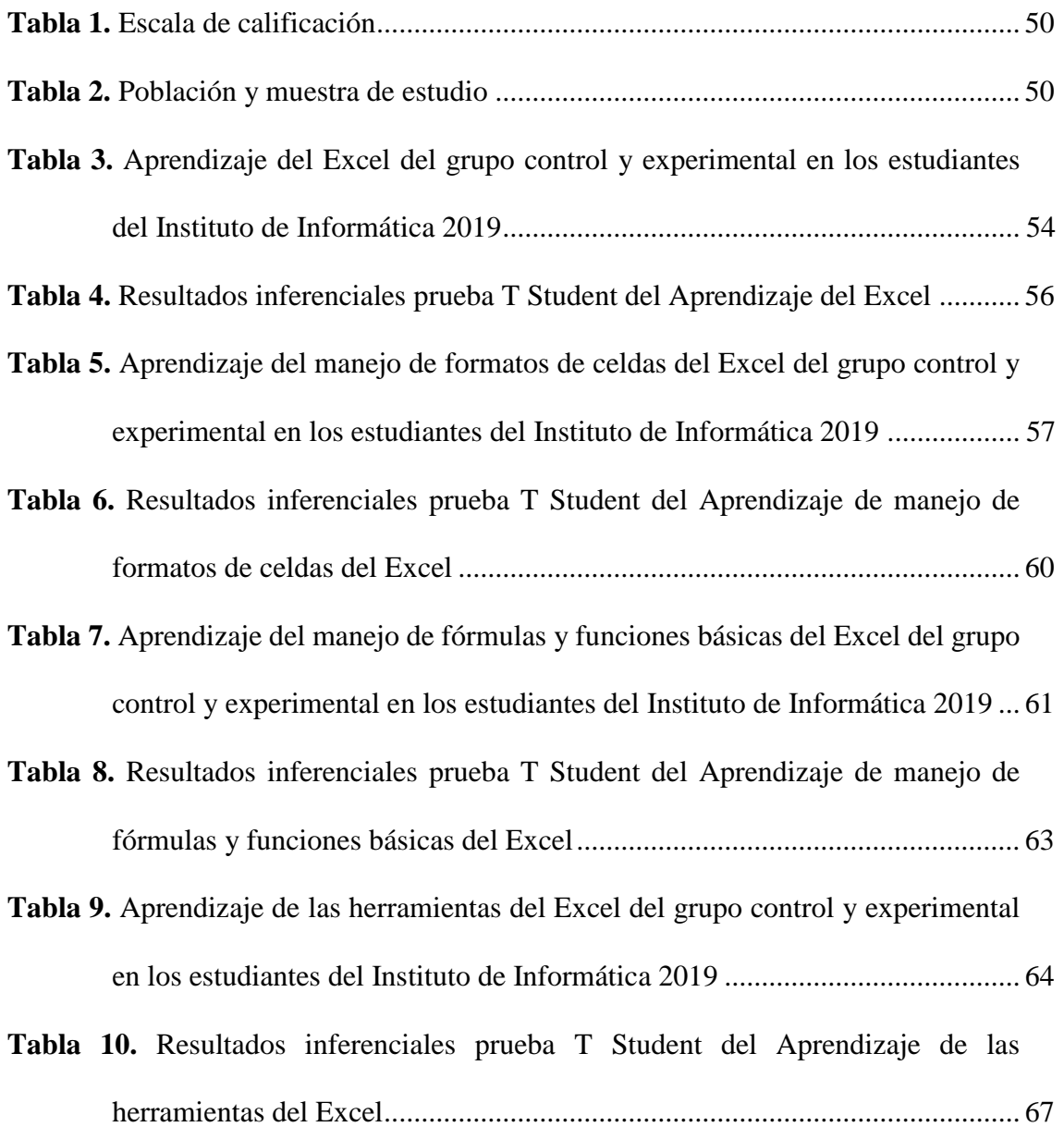

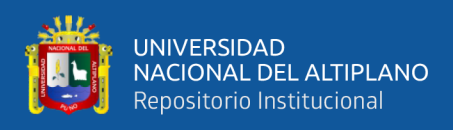

# **ÍNDICE DE FIGURAS**

<span id="page-7-0"></span>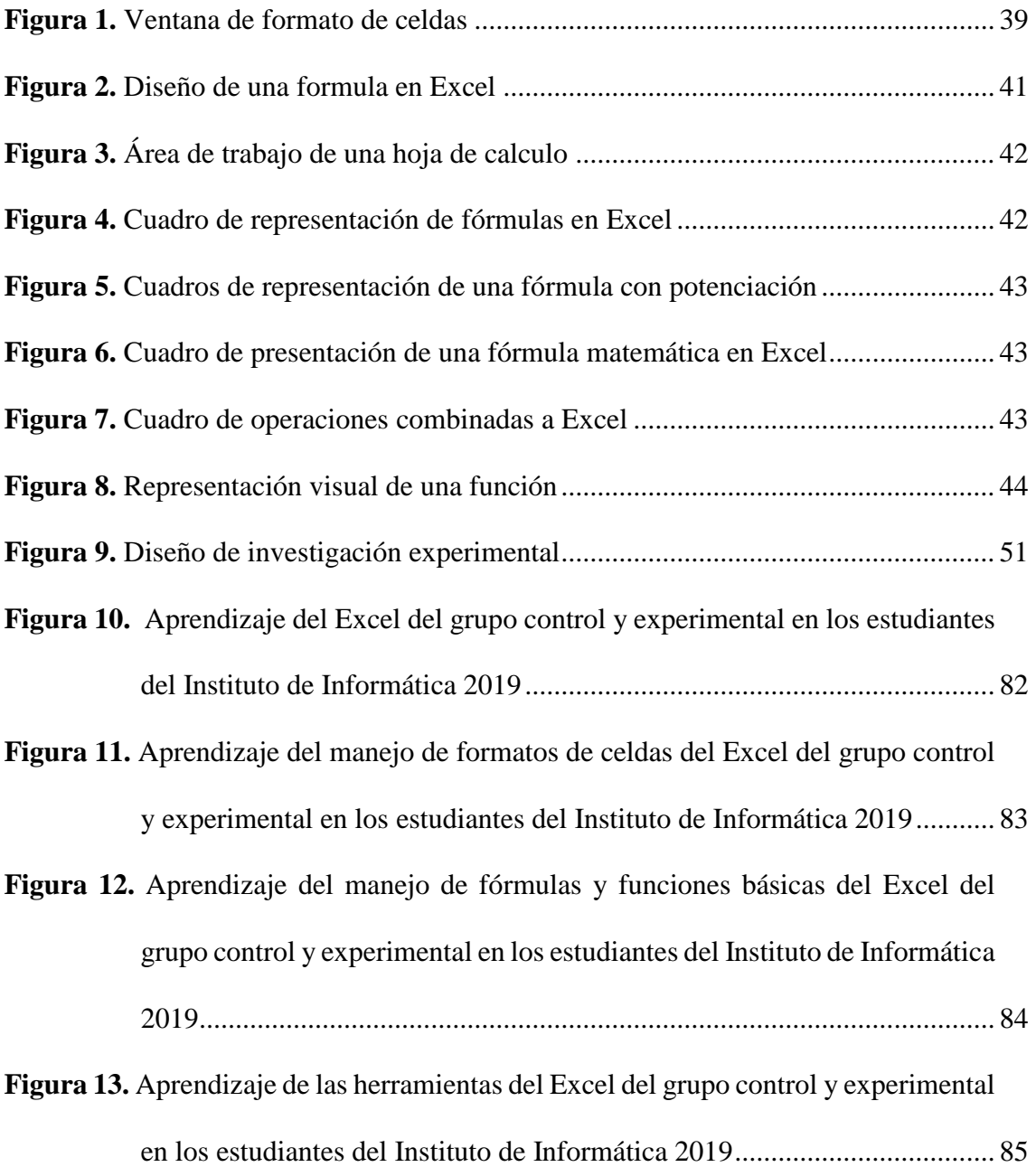

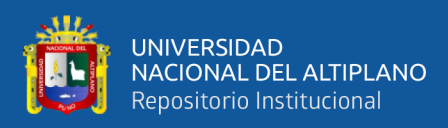

# **INDICE DE ACRONIMOS**

- <span id="page-8-0"></span>**TIC** Tecnologías de la Información y la Comunicación
- **Apps** Aplicaciones
- **TE** Tecnología Emergente

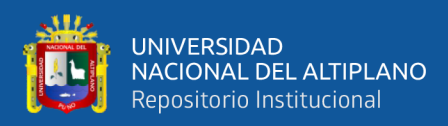

### **RESUMEN**

<span id="page-9-0"></span>Este trabajo de investigación tuvo como objetivo demostrar la eficacia del aprendizaje colaborativo a través de las TIC en el aprendizaje del curso Microsoft Excel en los estudiantes del Instituto de Informática de la Universidad Nacional del Altiplano 2019, el diseño de la investigación empleado fue Pre-experimental con la aplicación del Pre y Postest, el instrumento utilizado para medir el nivel de aprendizaje del Excel fue la rúbrica. La muestra de estudio estuvo conformada por 62 estudiantes que llevaron el curso de Excel, siendo el grupo del mes de octubre grupo control y el grupo del mes de noviembre grupo experimental. Durante el tratamiento experimental, se utilizó el aprendizaje colaborativo a través de las TIC, que está conformado por las aplicaciones del Google para educación, centrándose en el uso del Google Classroom, Google Drive y hoja de cálculo. Después de haber realizado la experimentación el estadístico que se aplicó fue T-Student para medir la eficacia del aprendizaje colaborativo a través de las TIC en el aprendizaje del Microsoft Excel obteniendo los siguientes resultados, se encontraron diferencias significativas Sig. Bilateral (p-valor =0.000). Con lo que se demuestra la prueba de hipótesis general planteada en el trabajo de investigación y se concluye que el aprendizaje colaborativo a través de las TIC es eficaz en el aprendizaje del Microsoft Excel.

**Palabras clave:** Aprendizaje colaborativo, TIC, Microsoft Excel, Aprendizaje del Excel y Aplicaciones Google.

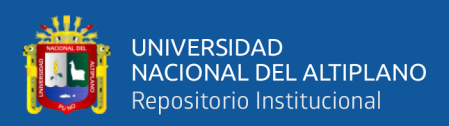

### **ABSTRACT**

<span id="page-10-0"></span>This research work aimed to demonstrate the effectiveness of collaborative learning through TIC in the learning of the Microsoft Excel course in students of the Institute of Informatics of the National University of the Altiplano 2019, the design of the research used was Pre-Experimental with the application of Pre and Posttest, the instrument used to measure the level of learning of Excel was the rubric. The study sample consisted of 62 students who took the Excel course, being the October group control group and the November group experimental group. During the experimental treatment, collaborative learning was used through TIC, which is made up of Google's applications for education, focusing on the use of Google Classroom, Google Drive and spreadsheet. After having carried out the experimentation, the statistic that was applied was T-Student to measure the effectiveness of collaborative learning through TIC in the learning of Microsoft Excel, obtaining the following results, significant differences were found Sig. Bilateral (p-value  $= 0.000$ ). This demonstrates the general hypothesis test presented in the research work and concludes that collaborative learning through TIC is effective in learning Microsoft Excel.

**Keywords:** Collaborative learning, TIC, Microsoft Excel, Excel Learning and Google Applications.

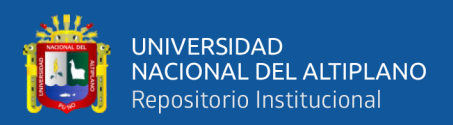

### **1. CAPITULO I**

### **INTRODUCCION**

<span id="page-11-0"></span>En la actualidad la educación está viviendo un momento de cambio, al igual que lo está realizando la sociedad en la que vivimos. Cada vez más necesitamos nuevas metodologías de enseñanza y aprendizaje innovadoras, basadas en el uso de nuevos recursos que están a nuestro alcance.

Son muchas las metodologías innovadoras puestas en práctica actualmente, entre las que destaca por sus beneficios y cada vez más aplicación en las distintas etapas educativas es el Aprendizaje Colaborativo. Además, nos encontramos en una sociedad digital que hace que tengamos a nuestra disposición una gran cantidad de recursos digitales con posibilidad de utilizarlos en el ámbito educativo.

El aprendizaje colaborativo, tanto en la modalidad presencial como a distancia, constituye una de las apuestas didácticas con mayor presencia en el ámbito educativo. Una gran parte de las reflexiones en torno al aprendizaje colaborativo ya se encuentran presentes en el marco del Espacio Europeo de la Educación Superior (EEES), donde el trabajo colaborativo se constituye en una de las propuestas con mayor entidad (Hernández Sellés & Muñoz Carril, 2012).

Las herramientas tecnológicas colaborativas pueden generar nuevos escenarios de aprendizaje derivados del impacto que la evolución de las comunicaciones ha tenido sobre el modo en que trabajan las personas y sobre la estructura de las organizaciones. Las Tecnologías de la Información y la Comunicación (TIC), ofrecen posibilidades que pueden ayudar a la enseñanza basada en el aprendizaje centrado en el alumno, apostando a un aprendizaje flexible, abierto y activo.

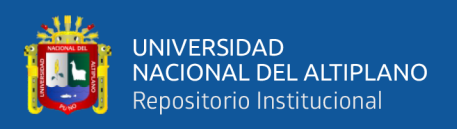

La contribución de las TIC en el aprendizaje colaborativo sigue tendencia de crecimiento y desarrollo que vincula fuertemente la tecnología con la innovación y el constructivismo social. La incorporación de las TIC a los sistemas educativos ha potencializado la capacidad transformadora que ofrecen en su uso, tanto en la producción de una serie de cambios y transformaciones de las formas en que se representan y ejecutan los procesos de enseñanza y aprendizaje como en la generación de nuevos entornos educativos, en los que participan un grupo de estudiantes que interactúan a través de una red y utilizan las TIC como instrumento de comunicación a fin de cumplir con un objetivo de aprendizaje determinado.

La investigación comprende cuatro capítulos:

El primer capítulo contiene el planteamiento del problema en donde se formula y define el problema, encontramos los objetivos de la investigación, la justificación donde se explica la relevancia del trabajo.

El segundo capítulo consta de los antecedentes de la investigación como también se desarrolla el sustento teórico donde se sientan las bases teóricas relacionadas al tema, el marco conceptual en el que se define términos básicos que orienta al estudio y operacionalización de las variables.

En el tercer capítulo aborda lo concerniente al método de investigación, población y muestra de investigación, ubicación y descripción y técnica.

En cuarto capítulo se presenta el análisis de resultados y discusión de la investigación, se exponen los hallazgos expresados en tablas estadísticas y figuras correspondientes; complementado con las interpretaciones de los resultados y su respectiva prueba de hipótesis de acuerdo al objetivo general y específicos establecidos

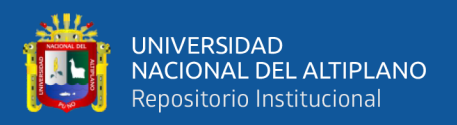

previamente.

En la parte final del informe se formulan de manera puntual las conclusiones a las que se han arribado después de un largo proceso y finalmente, se plantean algunas recomendaciones dirigidas a los docentes y estudiantes en general; acompañando los anexos que evidencian la credibilidad de la realización de la investigación.

#### <span id="page-13-0"></span>**1.1. PLANTEAMIENTO DEL PROBLEMA**

Hoy en día, en esta nueva generación de estudiantes se caracteriza por manejar múltiples tareas como usar correo electrónico, aplicaciones móviles y a la vez se comunican por Facebook o Twitter, esta generación crece vinculada a las nuevas tecnologías emergentes que se encuentran vigentes y de constantes cambios. Esta vinculación se diferencia por un entorno de fácil acceso a la información y al conocimiento de naturaleza académica o social.

Bajo este predominio de esta nueva generación el método de enseñanza tradicional centrado en el docente, así como de un aprendizaje memorístico en la educación superior se constituye en un problema, tanto para el que enseña como para el que aprende, debido a que se asume que todos aprenden por igual. Bajo este formato de aprendizaje conlleva a que "los destinatarios del proceso de enseñanza-aprendizaje quedarán inermes para interpretar las consecuencias de un cambio normativo, analizar los efectos de reglas inapropiadas o resolver situaciones típicas de prescripciones ambiguas" (Zgaib, 2008).

Las Tecnologías de la Información y la Comunicación (TIC), ofrecen posibilidades que pueden ayudar a la enseñanza basada en el aprendizaje centrado en el alumno, apostando a un aprendizaje flexible, abierto y activo. El docente ya no es un instructor que debe transmitir directamente los conocimientos, su principal cometido en

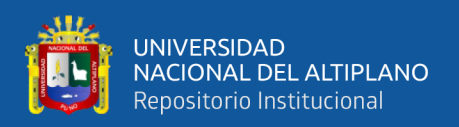

este nuevo medio, es la de ser un guía del conocimiento con una correcta activación del proceso intelectual, cognoscitivo y motivacional del alumno. Los profesores deben ser capaces de enseñar a aprender, situando en el centro de este esquema conceptual al alumno.

El trabajo en equipo, la comunicación, la coordinación efectiva y la división de trabajo caracterizan las situaciones de la vida real. Asimismo, los estudiantes universitarios requieren desarrollar las competencias necesarias para adaptarse a los cambios, manejar la interdependencia, resolver conflictos dentro de sistemas colaborativos que comprenden actores de diferentes países y culturas. El aprendizaje colaborativo implica el trabajo en equipo de los estudiantes. Se pueden utilizar diversas estrategias para que los alumnos trabajen conjuntamente con objeto de lograr de terminados objetivos comunes de los que se deben responsabilizar todos los miembros del equipo.

El desarrollo de las nuevas tecnologías y su utilización en el proceso educativo, requiere del soporte que proporciona el aprendizaje colaborativo. Este aprendizaje provee un amplio rango de estrategias para promover un aprendizaje académico a través de la comunicación y cooperación con los alumnos. Implica que los estudiantes se ayuden mutuamente a aprender, compartir ideas y recursos, y planifiquen colaborativamente el qué y el cómo estudiar. En este contexto, los docentes no dictan instrucciones específicas, sino que permiten a los estudiantes elegir y variar sobre lo esencial de la clase y las metas a lograr, de este modo facilitan la participación de los estudiantes en su propio proceso de aprendizaje.

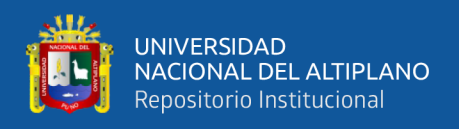

#### <span id="page-15-0"></span>**1.2. FORMULACIÓN DEL PROBLEMA**

#### <span id="page-15-1"></span>**1.2.1. Problema general**

La pregunta que guía la investigación es:

¿En qué medida es eficaz el aprendizaje colaborativo a través de las TIC en el aprendizaje del curso de Microsoft Excel del Instituto de Informática de la Universidad Nacional del Altiplano Puno 2019?

#### <span id="page-15-2"></span>**1.2.2. Problema específico**

¿En qué medida es eficaz el aprendizaje colaborativo a través de las TIC en el aprendizaje del manejo de formatos de celdas en el curso Excel del Instituto de Informática de la Universidad Nacional del Altiplano Puno?

¿En qué medida es eficaz el aprendizaje colaborativo a través de las TIC en el aprendizaje de fórmulas y funciones básicas del Excel del Instituto de Informática de la Universidad Nacional del Altiplano Puno?

¿En qué medida es eficaz el aprendizaje colaborativo a través de las TIC en el aprendizaje de las Herramientas del Excel del Instituto de Informática de la Universidad Nacional del Altiplano Puno?

#### <span id="page-15-3"></span>**1.3. HIPÓTESIS DE LA INVESTIGACIÓN**

#### <span id="page-15-4"></span>**1.3.1. Hipótesis general**

El aprendizaje colaborativo a través de las TIC es eficaz en el aprendizaje del curso de Microsoft Excel del Instituto de Informática de la Universidad Nacional del Altiplano Puno 2019

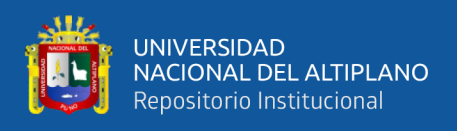

#### <span id="page-16-0"></span>**1.3.2. Hipótesis especificas**

- El aprendizaje colaborativo a través de las TIC es eficaz en el aprendizaje del manejo de formatos de celdas en el curso Excel del Instituto de Informática de la Universidad Nacional del Altiplano Puno 2019.
- El aprendizaje colaborativo a través de las TIC es eficaz en el aprendizaje de manejo de fórmulas y funciones básicas del Excel del Instituto de Informática de la Universidad Nacional del Altiplano Puno 2019.
- El aprendizaje colaborativo a través de las TIC es eficaz en el aprendizaje de las Herramientas del Excel del Instituto de Informática de la Universidad Nacional del Altiplano Puno 2019.

#### <span id="page-16-1"></span>**1.4. JUSTIFICACIÓN**

El presente trabajo investigación adquiere importancia a medida que aparecen nuevas tecnologías que van actualizando constantemente y adecuándose a nuestras necesidades, estas tecnologías son una gran herramienta para la enseñanza debido a que estamos en una generación de entorno digital.

El aprendizaje colaborativo implica el trabajo en equipo de los estudiantes. Se pueden utilizar diversas estrategias para que los alumnos trabajen conjuntamente con objeto de lograr determinados objetivos comunes de los que se deben responsabilizar todos los miembros del equipo. Las Tecnologías de la Información y la Comunicación (TIC) como herramienta para la enseñanza permiten una mejor comunicación entre los estudiantes debido a que existen varias aplicaciones para estar constantemente comunicados y muchas de estas aplicaciones están orientadas a la educación como las que proporciona Google denominas Google para la Educación.

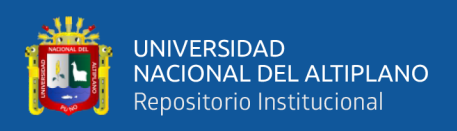

Dentro de los cursos del área ofimática Excel es uno de los más complicados de aprender debido a que es un software que requiere de las matemáticas y lógica. La mejor manera de aprender el Excel es con la práctica. El aprendizaje colaborativo se cimienta en la teoría constructivista desde la que se otorga un papel fundamental a los alumnos, como actores principales de su proceso de aprendizaje. Los beneficios académicos, sociales y psicológicos de este tipo de aprendizaje han si do puestos de manifiesto por muchos autores, entre ellos (Kolloffel, Eysink, & de Jong, 2011), (Kozma & Andersen, 2002) o (Panitz & Theodore, 2001), quien destaca la existencia de una larga lista de beneficios, tales como fomentar la metacognición y permitir a los alumnos ejercitar la sensación de control sobre la tarea (beneficios académicos). Fomentar que los estudiantes vean las situaciones desde diferentes perspectivas y crear un ambiente donde los alumnos pueden practicar.

Con la aplicación del Aprendizaje Colaborativo a través de las TIC como estrategia de enseñanza se busca mejorar el aprendizaje del Excel, centrándose en el estudiante, a fin de desarrollar roles y responsabilidades en ambos y ayuden al propósito de los logros entendiendo a este como un proceso – cognitivo, procedimental, actitudinal – teniendo en cuenta además que el aprendizaje colaborativo interrelaciona los aspectos tecnológicos como el uso de las redes sociales, aplicaciones y otros programas que interactúan entre grupos y el aspecto de interdependencia entre sus pares ya que todos aportan y aprenden a su ritmo, además genera una "interacción estimuladora, los miembros del equipo promueven y apoyan el rendimiento óptimo de todos los integrantes" (Garcia & Suarez-Guerrero, 2011), permitiendo desarrollar competencias profesionales y habilidades que le ayuden a integrarse en la sociedad y el ambiente laboral.

18

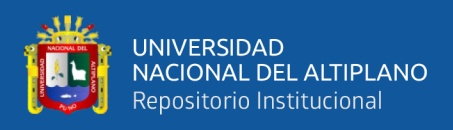

#### <span id="page-18-0"></span>**1.5. OBJETIVOS DE LA INVESTIGACIÓN**

#### <span id="page-18-1"></span>**1.5.1. Objetivo general**

- Determinar la eficacia del aprendizaje colaborativo a través de las TIC en el aprendizaje del curso de Microsoft Excel del Instituto de Informática de la Universidad Nacional del Altiplano Puno 2019

#### <span id="page-18-2"></span>**1.5.2. Objetivos específicos**

- Identificar la eficacia del aprendizaje colaborativo a través de las TIC en el aprendizaje del manejo de formatos de celdas en el curso Excel del Instituto de Informática de la Universidad Nacional del Altiplano Puno.
- Identificar la eficacia del aprendizaje colaborativo a través de las TIC en el aprendizaje de manejo de fórmulas y funciones básicas del Excel del Instituto de Informática de la Universidad Nacional del Altiplano Puno.
- Identificar la eficacia del aprendizaje colaborativo a través de las TIC en el aprendizaje de las Herramientas del Excel del Instituto de Informática de la Universidad Nacional del Altiplano Puno.

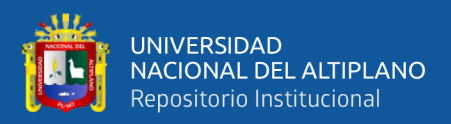

# **2. CAPITULO II**

### **REVISIÓN DE LA LITERATURA**

#### <span id="page-19-1"></span><span id="page-19-0"></span>**2.1. ANTECEDENTES**

Sobre los antecedentes para nuestra investigación debemos precisar lo siguiente: hasta el momento hay pocos trabajos de investigación de nivel mundial y nacional que han tratado de profundizar a cerca del aprendizaje colaborativo a través de diferentes tecnologías en el entorno educativo.

Algunos de ellos se acercan al tema a estudiar, como Ramírez Rengifo (2017) en su tesis "El aprendizaje colaborativo y su influencia en el logro del aprendizaje en el curso de contabilidad de Instituciones Financieras de una Universidad Pública de la Región Huánuco", llega a la conclusión que: El Aprendizaje Colaborativo influye en el Logro de los Aprendizajes, esto queda demostrado al aplicar el pretest desaprueba el 92% y aprueba con nivel regular el 8%, al aplicar el postest el 24% aprueba con nota excelente, el 20% aprueba con nota muy buena, el 24% aprueba con nota buena; el 32% aprueba con nota regular, y no hay desaprobados. Así mismo al aplicar el pretest se obtiene una media de 7.6 y al aplicar el postest se obtiene una media de 14.72; esto evidencia la mejora del rendimiento académico después de aplicar el programa de intervención.

También Álvares (2015) en su tesis "Aprendizaje colaborativo mediado por TIC en la enseñanza universitaria: un acercamiento a las percepciones y experiencias de profesores y alumnos de la Universidad Autónoma de Chihuahua", donde concluye que: "En términos generales, docentes y estudiantes valoran muy positivamente las herramientas tecnológicas para favorecer y potenciar el aprendizaje colaborativo. En opinión del profesorado, los beneficios de estas tecnologías son muy numerosos y se han clasificado en función de tres aspectos: aprendizaje (acceso rápido y sencillo a una gran

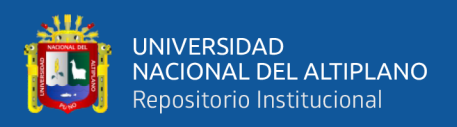

cantidad de fuentes de información; posibilidad de aprender y trabajar sin barreras espacio-temporales; aprendizaje más activo, dinámico y autónomo; etc.)".

En un artículo (Díaz-Maroto, Lazaro Cayuso, & Mendez Camacho, 2017) en su estudio titulado "APRENDIZAJE COLABORATIVO A TRAVÉS DE LAS TIC EN EDUCACIÓN SUPERIOR", llega a la conclusión: Son múltiples las investigaciones que muestran los beneficios del Aprendizaje Colaborativo en la enseñanza de cualquier materia en cualquier etapa educativa. Cada vez son más los estudios que muestran que estos beneficios aumentan y mejoran cuando se incorpora el uso de las TIC para el desarrollo del trabajo colaborativo. El aumento de herramientas digitales colaborativas pone a disposición de docentes y discentes un gran abanico de recursos para utilizar el trabajo colaborativo en las aulas y fuera de ellas, obteniendo un aprendizaje significativo y compartido.

También (Rebollo-Catalan, Buzón-Garcia, Garci-Perez, & Barragan-Sánchez, 2007) en su articulado denominado: "Aprendizaje colaborativo a través de tic: potencial pedagógico de las comunidades virtuales" concluye que, los logros de aprendizaje percibidos por el alumnado inciden no solo en aprendizajes de carácter instrumental o técnico, sino también en desarrollar competencias de aprendizaje activo y autónomo. La colaboración y apoyo entre iguales mejora la percepción y relación afectiva con la asignatura y favorece una posición más activa del alumnado en relación con su propio aprendizaje.

(Del Valle López & Beatriz López, 2005) en su artículo: "Las tic y el trabajo colaborativo en el proceso de enseñanza-aprendizaje en el nivel universitario", explica de manera concreta, que las TIC implementadas adecuadamente promueven el trabajo colaborativo, ya que permiten generar verdaderos ambientes de aprendizajes que

21

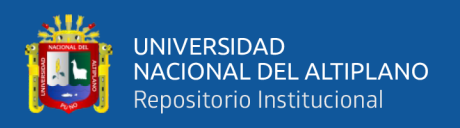

promuevan el desarrollo integral de los estudiantes y sus múltiples capacidades. La encuesta realizada revela que los alumnos identifican a las TIC como una herramienta favorable en el proceso de enseñanza y aprendizaje. Finalmente, resulta imprescindible destacar que las TIC, por sí mismas no constituyen un recurso eficaz para el aprendizaje de los alumnos, sino que resulta necesario integrarlas en un Proyecto Educativo, es decir, deben plantearse considerando los sujetos que van a usar las TIC y los contextos de trabajo donde serán empleadas.

#### <span id="page-21-0"></span>**2.2. MARCO TEÓRICO**

En el presente marco teórico y conceptual se presentan los principales tópicos que [guiarán](https://forum.wordreference.com/threads/gui%c3%a1ra.2416427/) la investigación, se inicia dando a conocer la definición de la trompeta desde la perspectiva de diversos autores, sucesivamente se define los métodos de la trompeta y las técnicas que se aplica dentro del instrumento.

#### <span id="page-21-1"></span>**2.2.1. Aprendizaje Colaborativo**

El aprendizaje colaborativo es un enfoque que se centra en la interacción y aporte de los integrantes del grupo en la construcción del conocimiento. Como bien exponen (Johnson & Banny, 1971), también se podría definir como un sistema de interacciones cuidadosamente diseñado que organiza e induce la influencia recíproca entre los integrantes de un equipo. Se desarrolla a través de un proceso gradual en el que todos se sienten mutuamente comprometidos con el aprendizaje de los demás, generando una interdependencia positiva que no implique competencia.

(Barkley, Cross, & Major, 2007) indican que el aprendizaje colaborativo es una actividad estructurada de aprendizaje que aborda las principales preocupaciones relacionadas con la mejora en la forma de aprender de los alumnos. Implica activamente a los estudiantes, poniendo así en práctica la conclusión predominante de medio siglo de

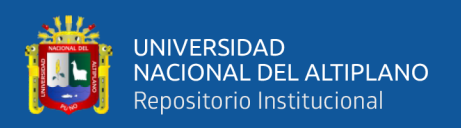

investigación sobre el desarrollo cognitivo. Ayuda a los estudiantes a apreciar múltiples perspectivas y a desarrollar competencias para abordar de modo colaborativo los problemas comunes de cara a una sociedad diversa y compromete a todos los alumnos valorando la perspectiva que cada uno puede aportar desde su experiencia personal.

El aprendizaje colaborativo es un tipo de metodología docente activa en la que cada alumno construye su propio conocimiento y elabora sus contenidos desde la interacción que se produce en el aula. En un grupo colaborativo existe, pues, una autoridad compartida y una aceptación por parte de los miembros del grupo de la responsabilidad de las acciones y decisiones del grupo. Cada miembro del equipo es responsable total de su propio aprendizaje y, a la vez, de los restantes miembros del grupo (Iborra & Izquierdo, 2010). Además (Luque Cubero & Lalueza Sazatornil, 2013) señalan que el aprendizaje mediante la colaboración puede ser entendido como "descubrimiento conjunto", pues se confrontan puntos de vista distintos y se produce, por consiguiente, un conflicto sociocognitivo que actúa como motor del cambio. La base de este modelo es que todos los participantes del grupo intervienen en todas las partes del proyecto. Para ello todo el grupo de forma simultánea tiene que aportar ideas para conseguir el objetivo del proyecto que se plantee.

El desarrollo de las nuevas tecnologías y su utilización en el proceso educativo requiere del soporte que proporciona el aprendizaje colaborativo, para optimizar su intervención y generar verdaderos ambientes de aprendizaje que promuevan el desarrollo integral de los aprendices y sus múltiples capacidades (Calzadilla, 2002).

#### <span id="page-22-0"></span>**2.2.2. Fundamentación pedagógica**

Es claro que el aprendizaje colaborativo presenta sus raíces pedagógicas en los desarrollos de autores constructivistas y de allí genera su proyección educativa. Es por

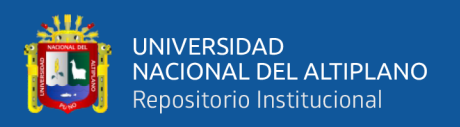

esto que debemos comenzar por denotar que el compromiso de (Vygotsky, 1987) entorno a la socialización del aprendizaje fue total, a tal punto que afirmaba cómo los procesos de aprendizaje deben ser entendidos como una actividad social y no una individual. A su vez (Guitert & Jiménez, 2000) corroboraron los esquemas trabajados por Vigosky y describieron de manera directa las condiciones propias del trabajo colaborativo, dejando establecido que un sujeto logra aprender mucho más en grupo de lo que haría de manera individual.

#### <span id="page-23-0"></span>**2.2.3. Aprendizaje**

El aprendizaje es considerado como un cambio a nivel conductual o comportamental; se utiliza el término aprendizaje cuando alguien tiene la capacidad de hacer las cosas de manera distinta a como las hacía antes (Schunk, 1997). Al aprendizaje se le asigna una de categoría de logro; ya que muestra resultados, productos o consecuencias. Ribes manifiesta que se puede considerar que alguien ha aprendido, cuando ha tenido la posibilidad de integrar una nueva función en su comportamiento (Ribes Iñesta, 2002).

El aprendizaje es una modificación casi constante del comportamiento de un individuo gracias a la experiencia, mediante el aprendizaje se puede modificar todo lo que se ha aprendido antes (Gluck, Mercado, & Myers, 2009). El aprendizaje es un proceso que tiene lugar dentro del individuo que aprende, por ello resulta casi imposible efectuar indagaciones acerca del aprender. Cuando se observa en un sujeto una modificación o cambio a nivel conductual, recién se puede concluir que ha ocurrido el aprendizaje. Sin embargo, no se puede concluir que todos los cambios conductuales son aprendizajes y no todos los aprendizajes se expresan en cambios de conducta observables. Algunos aprendizajes que tienen como resultado modificación de los sentimientos o de las estructuras mentales, no se expresan precisamente en un cambio de comportamiento

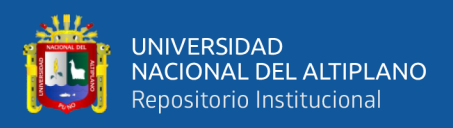

observable inmediato (Manterola, 1998).

#### <span id="page-24-0"></span>**2.2.4. Teorías del aprendizaje**

Las diferentes formas de aprender que tienen los estudiantes deben ser apoyadas por diferentes estrategias pedagógicas. Diversos autores han ido contribuyendo a las teorías que explican el fenómeno del aprendizaje. Entre los autores con mayor influencia hoy en día, y que se puede decir que nos acercan a esta concepción de aprendizaje colaborativo, se pueden mencionar a Piaget con su teoría constructivista y Vygotsky y su aprendizaje social.

(Vielma Vielma & Salas, 2000) exponen cómo las tres teorías de Piaget, Skinner y Gagné, consideran cada uno de ellos que los estudiantes aprenden a su ritmo por lo tanto existen diferencias, el docente debe identificar sus debilidades a fin de darle una atención diferenciada e individualizada. En este proceso el docente debe tener la capacidad de generar estrategias que ayuden a que el estudiante de acuerdo con la etapa en que se encuentra desarrollar casos problemáticos, esto estimulará su capacidad intelectual y provocará cambio de actitudes sobre todo poniendo énfasis en estudiantes rezagados

Piaget llamó aprendizaje constructivista, al aprendizaje que se produce cuando el sujeto interactúa con el objeto del conocimiento; señaló que es un proceso interno de construcción en el cual el individuo participa activamente, adquiriendo estructuras cada vez más complejas denominadas estadios y que se van presentando según las etapas de la vida. Respecto al aprendizaje social y cultural, Vygotsky señaló que el aprendizaje se produce cuando esto lo realiza en interacción con otros. Lo fundamental del enfoque de Vygotsky es concebir al sujeto como un ser eminentemente social, y al conocimiento mismo como un producto social. En la interacción con los demás adquirimos consciencia de nosotros, aprendemos el uso de los símbolos que, a su vez, nos permiten pensar en

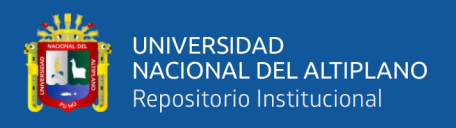

formas cada vez más complejas.

#### <span id="page-25-0"></span>**2.2.5. Diferencia entre el aprendizaje colaborativo y cooperativo**

Para (Guitert & Pérez-Mateo, 2013) cooperación y colaboración son corrientes afines, pero con radiciones y principios disímiles; sin embargo, en ciertas situaciones son usados como sinónimos (p.22).

El aprendizaje colaborativo y cooperativo tienen cierta semejanza, pero también algunas características que los diferencian. Cada uno representa un extremo del proceso de enseñanza- aprendizaje que va desde estar altamente estructurado por el profesor (cooperativo) hasta dejar la responsabilidad del aprendizaje principalmente en los estudiantes organizados (colaborativo). Por otra parte, el aprendizaje colaborativo también se puede realizar por medio de dúos o parejas, aunque debemos advertir que a los docentes no nos convendría trabajar con pares si atendemos varias aulas y estas fueran de alumnado numeroso (Panitz & Theodore, 2001).

Existen muchas investigaciones que plantean las diferencias entre el aprendizaje colaborativo y el cooperativo; sin embargo, es común percatarse que en la literatura del contexto no existe un uso diferenciado de los términos "cooperar" y "colaborar". Se evidencian dos situaciones específicas en este aspecto. Por un lado, ciertos autores los utilizan como sinónimos, eso significa que hacen uso de ambos términos sin determinar diferencias entre ellos, es así que, en algunas ocasiones se habla de cooperación y en otras de colaboración para referirse al mismo hecho; por otro lado, es muy común que los autores se centren en uno de ellos y lo desarrollen a partir de elementos de ambos modelos.

#### <span id="page-25-1"></span>**2.2.6. Tecnologías emergentes para la educación**

Las Tecnologías Emergentes (T.E) se definen como aplicaciones o procesos

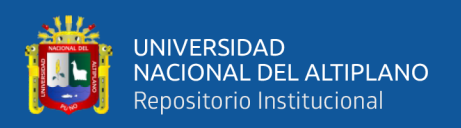

tecnológicos que implican un avance o generan un cambio en la disciplina en la cual están siendo implementadas.

Figueredo & Rafael (2013) expone que las T.E. deben ser un medio para conseguir un fin y no un fin en sí mismo, deben contribuir al cambio de la sociedad y al desarrollo de la coyuntura educacional; de acuerdo a (Gavilanes Sagñay, Yanza Chavez, Inca Falconi, Torrez Guananga, & Sánchez Chávez, 2019), las tecnologías nuevas no necesariamente son emergentes, pueden tratarse de desarrollos tecnológicos ya conocidos. Según Hernandez Ortega, Pennesi Fruscio, Sobrino López, & Vásquez Gutiérrez (2012) las tecnologías en la educación permiten compartir información con otros estudiantes y docentes de forma más rápida y fácil, este potencial puede ser utilizado en las matemáticas, una asignatura no siempre atractiva para los estudiantes, de modo que resulta útil incluir tecnologías al contenido tradicional, para ofrecer opciones más agradables y efectivas.

#### <span id="page-26-0"></span>**2.2.7. Herramientas digitales en el Aprendizaje Colaborativo**

Actualmente existen numerosas herramientas tecnológicas que facilitan el trabajo colaborativo entre los estudiantes. Según (López-garcía, 2014) (Garcia-Valcarcel Ana, Muñoz-Repiso, Gomez, & Lopez Garcia, 2014) los docentes atribuyen a las TIC una alta potencialidad para enriquecer las actividades de trabajo colaborativo entre los estudiantes y conseguir el desarrollo de competencias transversales de gran relevancia, aunque son conscientes de las dificultades a las que tanto alumnos como profesores se enfrentan en la práctica educativa. Siguiendo la Guía de Herramientas TIC para el trabajo Colaborativo (Leon, 2019) de la Comunidad de Castilla y León podemos clasificarlas en seis grandes grupos, dentro de los cuáles mostramos varios ejemplos de aquellas herramientas que poseen mejores prestaciones y son más intuitivas y eficaces.

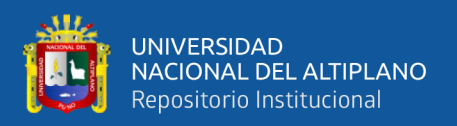

#### **Herramientas colaborativas para el trabajo en la nube:**

Una vez perfilada la organización básica, necesitamos herramientas que nos permitan el desarrollo del proyecto. Es posible hacer uso del procesador de texto, hoja de cálculo, programa de presentación, creación de dibujos y editor de formularios con Google Drive y, si en nuestro proyecto tiene un peso importante la fotografía digital, la antigua Picasa que actualmente ha sido sustituida por Google Photos nos da la opción de almacenar, editar y compartir fotografías en distintos niveles de privacidad. Podemos optar por Office 365 que es un entorno colaborativo que pertenece a Microsoft y nos ofrece a través de las licencias universitarias almacenar hasta 1 TB de manera gratuita junto con las versiones online de Office.

#### **Herramientas colaborativas para la gestión del conocimiento:**

Una de las opciones más adecuadas para plasmar el trabajo desarrollado son las denominadas wikis, espacios web en los que varios autores pueden editar información. En esta línea, Wikia es un espacio virtual en el que podemos crear o consultar proyectos ya realizados que cuenta con más de 45 millones de páginas creadas. Si deseamos organizar nuestro proyecto en orden cronológico Dipity es un editor líneas del tiempo interactivas en la que se integran textos, imágenes y vídeos.

#### **Herramientas colaborativas de comunicación:**

La comunicación interna del grupo y la externa necesita de consenso y revisión por parte de todos los integrantes, en este aspecto nos ayuda Titanpad, un bloc de notas que permite trabajar a varias personas de manera simultánea sobre un mismo texto, registrando mediante cambios de color las modificaciones y aportaciones de cada uno de ellos. Si deseamos transmitir de manera más visual optaremos por Padlet para la creación de murales virtuales en los que se puede añadir elementos multimedia y adjuntar archivos.

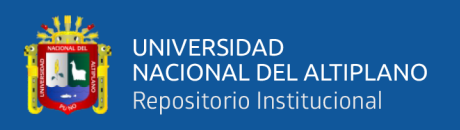

Una vez finalizada la edición de nuestros documentos, es posible que encontremos dificultades con el envío debido a su tamaño. En ese caso utilizaremos Wetransfer que permite el envío gratuito de hasta 2 Gb.

#### **Herramientas colaborativas de toma de decisiones:**

Una de las fases que genera más conflicto en un proyecto colaborativo es el de la toma de decisiones. Para facilitar la adopción de acuerdos tenemos disponible la aplicación Appgree que está diseñada para canalizar debates y propuestas. Establece tres tipos de canales que son público, oculto y privado. Es especialmente útil si vamos a trabajar con grandes grupos ya que cada canal soporta miles de usuarios.

#### <span id="page-28-0"></span>**2.2.8. Google Apps**

Google Apps es un servicio de Google integrando muchas aplicaciones para Internet con funcionamiento similar a los tradicionales programas para escritorio, incluido Gmail, Google Agenda, Talk, Docs y Sites. Para Educación, el programa es gratuito (Google Company, 2019).

#### **Potencia y comodidad**

- Utilización de la tecnología Google™ (robusta, fiable, segura y en constante actualización) bajo su propio nombre de dominio.
- Disponibilidad de buzones de alta disponibilidad y capacidad (25Gb): Orientado principalmente para usuarios en movilidad y usuarios de herramientas colaborativas.
- Características innovadoras y en continua evolución que le ayudarán a trabajar con mayor eficiencia, incluyendo, por ejemplo, las etiquetas para identificar los correos, hilos de conversaciones, comentarios y el motor de búsqueda de

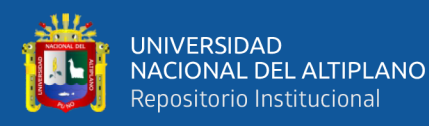

GoogleTM adaptado para una búsqueda más rápida y eficiente de sus datos.

• Gracias al eficaz filtrado de correo basura (SPAM) podrá concentrarse en la organización de su correo sin tener que perder el tiempo en la limpieza de este tipo de correo.

#### **Fácil acceso, seguridad y ahorro de costes**

- Al entrar en Google Apps™ podrá acceder al correo electrónico, consultar la agenda o editar documentos desde cualquier ordenador, tableta o dispositivo móvil, en cualquier lugar y momento. Si está fuera de su lugar de trabajo o en casa o no tiene acceso a su ordenador personal, podrá acceder a Google Apps™ desde cualquier navegador web.
- Nunca perderá los datos. Incluso, si su ordenador se bloquea o se pierde o se estropea. Todo su trabajo estará organizado y almacenado de forma segura en los servidores de Google en lugar de su ordenador.
- Acuerdo de servicio garantizado por Google del 99,9%
- Ahorro de costes, si se desea, en pago de licencias de software como Microsoft Office, Lotus Notes, Microsoft Exchange y costes de mantenimiento de hardware y administración de servidores (Exchange / Lotus, …) y estaciones de trabajo. Todas las aplicaciones pueden funcionar utilizando sólo, si se desea, un navegador web.

#### **Mejor colaboración y productividad**

• Coordinar las reuniones y eventos de la empresa utilizando la compartición de calendarios. Puede hacer que nadie, sólo unos pocos o todos accedan a ver su agenda.

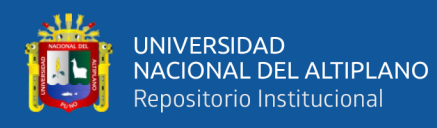

- Compartir documentos, hojas de cálculo, imágenes y presentaciones que varios miembros del equipo pueden ver y editar de forma simultánea en tiempo real, aunque éstos no estén cerca.
- Enviar y recibir mensajes instantáneos de chat en ventana incluida dentro su correo web.
- Compartir vídeos con su equipo o con toda su empresa para transmitir toda la información que desee.

#### <span id="page-30-0"></span>**2.2.9. Google for Education**

Google for Education (Google Company, 2019) es un servicio de Google que proporciona versiones personalizables independientes de varios productos de Google utilizando un nombre de dominio proporcionado por el cliente. Cuenta con diversas aplicaciones en web con una funcionalidad similares a las suites de oficinas tradicionales, como Gmail, Hangouts, Google Calendar, Drive, Docs, Sheets, Diapositiva, Grupos, Noticias, Jugar, Sitios y Vault. Los productos también están relacionados con el uso de Chromebook. El cual puede ser agregado al dominio G Suite del establecimiento educativo.

Google Apps para educación y Google Apps para organizaciones sin fines de lucro (para entidades sin fines de lucro acreditadas) son gratuitas y ofrecen la misma cantidad de almacenamiento que las cuentas de Google Apps for Work. Además de las aplicaciones compartidas (calendario, documentos, etc.), Google ofrece Google Apps Marketplace, una tienda de aplicaciones para usuarios de Google Apps. Contiene varias aplicaciones, tanto gratuitas como de pago, que se pueden instalar para personalizar la experiencia Google for Education para el usuario.

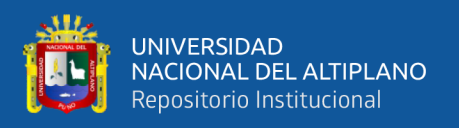

#### <span id="page-31-0"></span>**2.2.10. Google Classroom.**

Google Classroom, fue lanzada en agosto de 2014. Un tiempo después apareció su versión en castellano. Su objetivo es simple: crear aulas virtuales, agrupando alumnos y docentes y facilitando la comunicación, la distribución de apuntes y recursos educativos, la realización de tareas y su evaluación. Como parte Suite Google Apps for Education, el uso de Classroom requiere una cuenta institución educativa.

Google Classroom es una aplicación gratuita que es parte del programado disponible para la comunidad universitaria llamado Google Apps for Education (GAE). La aplicación desarrollada por Google, está creada para poder utilizar otras aplicaciones como Google Documents, Google Drive, Google Forms y Google Calendar, permitiendo así mayor efectividad y eficiencia. Por tanto, la aplicación permite la creación de un aula virtual, donde se puede crear asignaciones, pruebas, se puede distribuir lecturas, videos, tareas, crear foro de discusión, entre muchas otras.

Google Classroom permite ahorrar tiempo, organizar las clases y comunicarse con los alumnos. Ahora, la aplicación no tiene las mismas funciones de otras plataformas como Blackboard, pero es más intuitivo para utilizar, gratuito, y la aplicación puede bajarse a cualquier dispositivo móvil como el celular. Por otro lado, también resulta más atractivo para los estudiantes, ya que su plataforma se asemeja a una red social, como Facebook, con un muro o tablero, donde aparecen las asignaciones, comentarios del profesor y estudiantes, fechas importantes, anuncios tanto de los estudiantes como del profesor. Por tanto, Google Classroom es realmente una aplicación de enseñanza enfocada en la interacción social.

#### **¿Qué podemos hacer con Google Classroom?**

1. Publicar videos, páginas web, lecturas y otros recursos para profundizar y/o

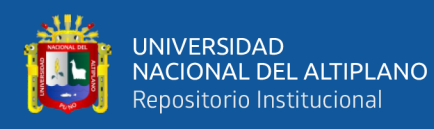

ampliar el material del curso.

- 2. Reducción de uso de papel, al enviar las asignaciones, tareas, pruebas cortas por la plataforma.
- 3. Corregir, comentar y asignarle una calificación instantánea al trabajo sometido por el estudiante.
- 4. Comunicación instantánea con los estudiantes, mediante anuncios públicos, o mensajes privados.
- 5. Fomentar la participación y discusión fuera del salón de clases.
- 6. Organizar tareas y trabajos por fecha, y programarlos para publicación en alguna fecha.
- 7. Crear horas de oficina virtuales.
- 8. Hacer sondeos en la clase y ver los resultados en vivo para poder auscultar la comprensión del material de los estudiantes.
- 9. Facilitar asignar la nota final, mediante la creación de un archivo de Excel con todas las calificaciones del ciclo.

#### <span id="page-32-0"></span>**2.2.11. Google Drive**

Google Drive es un servicio de almacenamiento de archivos en línea. Creado por Google, este servicio ha sido el que ha reemplazado lo que se conocía hace unos años como Google Docs. En esta entrada tengo la intención de explicarte algunas de las muchas utilidades que como docente puedes aprovechar del servicio Google Drive. Se trata a día de hoy de una excelente alternativa a Dropbox, por lo que al almacenamiento en la nube se refiere.

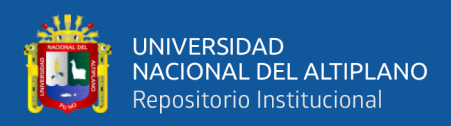

#### **¿Cómo puedes usar Google Drive en el aula?**

Para disponer de Google Drive sólo es necesario tener una cuenta de correo electrónico de Google. Es un servicio totalmente gratuito y en el que cada usuario cuenta con 5 Gigabytes de almacenamiento gratuito para guardar toda la información. Además, tiene la ventaja de que se trata de un servicio que puedes usar en tu PC, portátil, Tablet o Smartphone. Google Drive es compatible con todos los sistemas operativos y navegadores. Ahora que ya sabes a grandes rasgos qué es Google Drive, llega el momento de que te explique qué usos puedes darle tú como docente y cómo puedes aplicarlo para beneficio tuyo y de tus alumnos:

#### **¿Qué puedes crear con Google Drive?**

- Carpetas. Crear carpetas para organizar todos los archivos almacenados.
- Documentos. Crear y modificar documentos. Insertar imágenes y comentarios. Compartir, publicar e imprimir.
- Presentaciones. Crear y modificar presentaciones simultáneas con otros usuarios. Subir presentaciones ya existentes. Descargar presentaciones en formato .pdf, .ppt, .txt. Insertar imagen y embeber vídeo. Es compatible con software libre Office y Libreoffice.
- Hojas de Cálculo. Crear y modificar hojas de cálculo. Insertar datos y fórmulas. Compartir y publicar hojas de cálculo con otros usuarios.
- Formularios. Planificar eventos. Elaborar encuestas. Creas pruebas. Conectar un formulario a una hoja de cálculo.
- Dibujos. Editar e insertar. Mapas mentales. Lluvias de ideas. Posters.

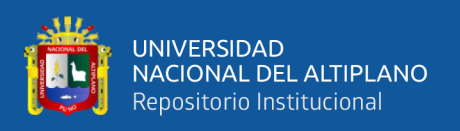

Todo lo que almacenas en el Apps Google Drive se sincroniza automáticamente en todos tus dispositivos y te permite trabajar con o sin conexión a internet. Google recomienda el uso del navegador Google Chrome para una mejor experiencia con Google Drive.

#### **¿Qué beneficios aporta Google Drive para ti y para tus alumnos?**

- Trabajo cooperativo
- Autoevaluación
- Plantillas
- Comentarios en documentos.
- Acceso al diccionario
- Acceso al traductor
- Múltiples revisiones de un mismo documento
- Ahorro de papel
- Uso compartido con las familias
- Elaboración de documentos en tiempo real
- Posibilidad de chat
- Archivo automático de cualquier documento
- Sustitución del USB por la nube

#### **¿Qué aplicaciones puedes usar como docente en Google Drive?**

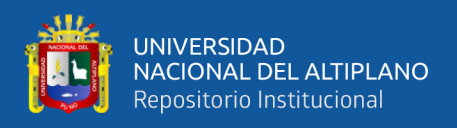

Google Drive te permite conectar con más aplicaciones. Puedes buscar las que más te interesen por categorías. Algunas de las más recomendadas para docentes son:

- PicMonkey. Se trata de un potente editor de imágenes.
- PDF Mergy. Permite combinar documentos en .pdf.
- Attachment.me. Permite enviar archivos adjuntos de Gmail a Google Drive.
- Drive tunes. Permite reproducir música en streaming almacenada en Google Drive.
- DriveConverter. Convertidor de documentos, hojas de cálculo, imágenes y audios.
- HelloSign. Permite agregar una firma digital a un documento.

#### <span id="page-35-0"></span>**2.2.12. Google Classroom y drive en el aula**

Las tecnologías de información y comunicación TIC, son cada vez más utilizadas por todos los sectores que hay en el mundo: laboral, social, educativo, entre otros. El uso de las TIC, en las aulas de clase, es de gran importancia para los propósitos educativos que demanda la sociedad actual. El reto de la educación, en estos tiempos, es educar a los estudiantes de una manera no tradicional y enseñarles la cultura digital. Existen diferentes plataformas digitales y cursos virtuales que ayudan no solo a la formación académica del estudiante sino también en la relación e interacción docente-estudiante, estudiantedocente y estudiante-estudiante.

Google Classroom y drive, es una plataforma de google, completamente gratuita y fácil de utilizar tanto para el estudiante como para el docente; teniendo como objetivo principal que el aula o salón de clase sea llevado al entorno virtual. Esta herramienta ayudará al docente a organizar, crear, recopilar y al almacenar en la nube los trabajos
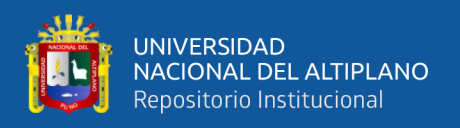

asignados; hacer la retroalimentación en tiempo real y a estar pendiente del proceso del estudiante.

Dentro de sus funciones están:

- Crear y recopilar trabajos: al ser Google Classroom y drive una herramienta propia de Google, está integra google docs y gmail con el fin de que los trabajos estén organizados por carpetas de cada uno de los estudiantes.
- Mejorar la comunicación: el docente puede hacer las retroalimentaciones en tiempo real y de manera eficiente a sus estudiantes, hacer preguntas y contestar inquietudes.
- Mantener el orden: al integrar drive, Google Classroom guarda automáticamente, en carpetas, cada trabajo realizado por los estudiantes. Es decir, los estudiantes tienen sus propias carpetas de estudio y allí se guarda sus trabajos.

Google Classroom también cuenta con protección de sus datos personales, es decir, protege la privacidad de los docentes y estudiantes que están en el aula. Por lo tanto, no cuenta con anuncios publicitarios.

# **2.2.13. Google Classroom, una solución colaborativa para la clase**

Google Classroom es una herramienta educativa de Google, a través de la cual el docente puede crear su clase en línea e invitar a sus estudiantes a participar de la misma. La invitación a la clase se genera a través de un código, el cual deben ingresar los estudiantes al momento de vincularse a la clase, para poder comentar y publicar. La aplicación está disponible para tabletas y celulares, a través de los cuales los estudiantes podrán acceder al contenido de la clase.

Características:

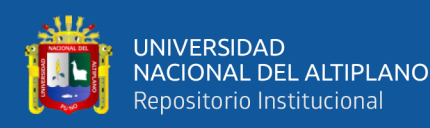

- Google Classroom es un servicio gratuito para docentes y estudiantes.
- Simplicidad, ya que la configuración es rápida y de fácil usabilidad.
- Colaboración instantánea tanto de estudiantes como del mismo docente.
- Asignar, recoger y evaluar los trabajos asignados desde cualquier dispositivo.
- Comunicarse con toda la clase o de manera personalizada.
- Mantener las clases y todos los materiales de una forma más organizada.

#### **2.2.14. Microsoft Excel**

Media Active (2016) explicó que Microsoft Excel es la aplicación cuya función es crear y gestionar hojas de cálculo más popular, muy respetado y utilizado en la Tierra. Actualmente, Microsoft Excel es la herramienta primordial para todo estudiante, maestro o emprendedor. Su conocimiento y manejo es muy importante para ser competentes no solo en la escuela, sino al egresar de ella. Toda empresa exige a su personal el uso de esta magnífica herramienta creada por Microsoft, Excel no solo usada en el Perú, también a nivel mundial. Es la más importante hoja de cálculo del mundo. Por eso, se debe conocer el manejo del programa Excel. Al estudiante lo convertirá en competente y estará preparado para afrontar los futuros retos en el ámbito académico y profesional.

# **2.2.15. Dimensiones del aprendizaje del Excel**

# • **Formatos de celdas en Microsoft Excel**

Arias Ledesma (2007) sostiene que los formatos de celdas se dan de forma predeterminada. Cuando Excel activa una hoja de cálculo, las celdas están formateadas por defecto con un formato general, el cual indica que las celdas están vacías y esperando que introduzcas algún dato para establecer un formato. Si deseas cambiarlo, accede al menú Inicio, selecciona la opción Celdas, Formato y Formato de celdas y, automáticamente, aparece un cuadro de diálogo para continuar con esta labor. Este

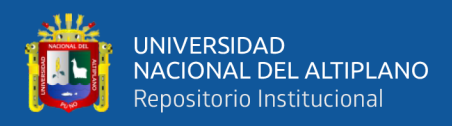

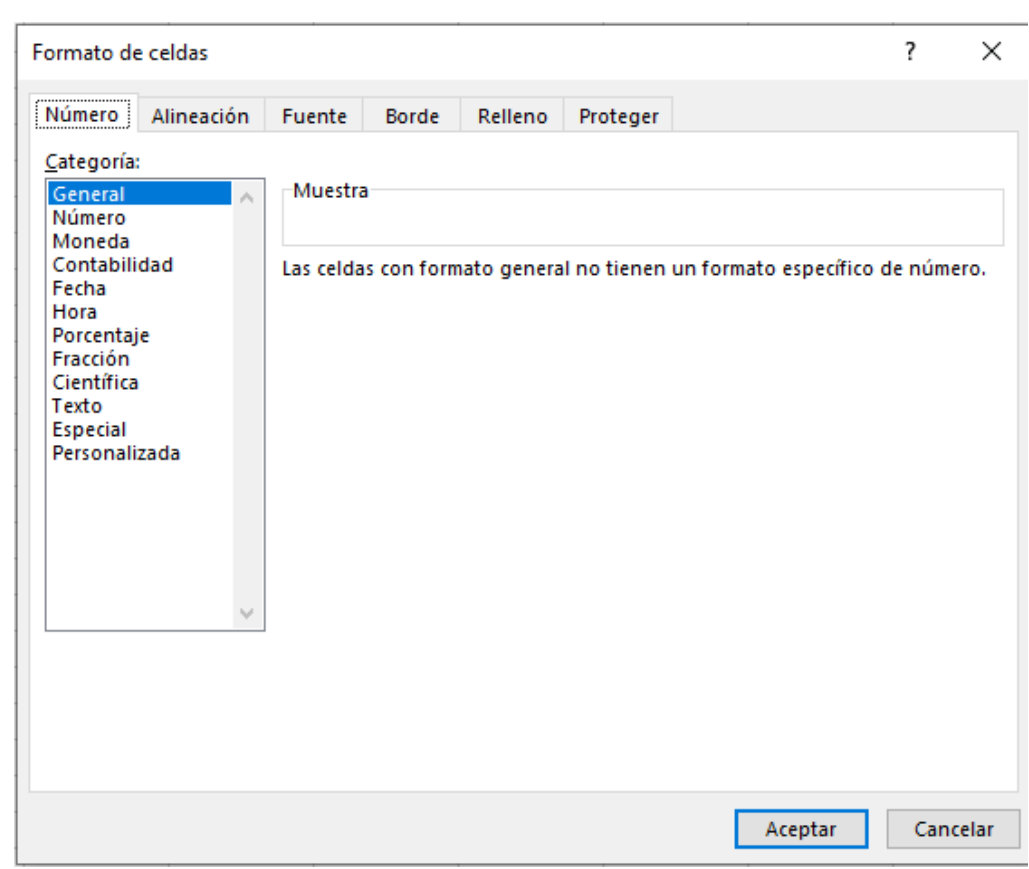

formato posee una alineación predeterminada a la izquierda. (p. 21).

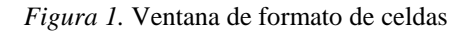

Las celdas dentro de la hoja de cálculo están definidas con un formato por el mismo programa. Esto será adecuado de acuerdo con el trabajo que se esté realizando, lo que permitirá establecer qué tipo de formato es para realizar las diferentes operaciones requeridas. Excel ofrece la posibilidad de configurar formatos para las celdas y su contenido; además, proporciona una lista de opciones predeterminadas para realizar el diseño de tus tablas en que se puede establecer.

Arango & Ricaurte (2006) mencionan: Para aplicar el formato a la celda, se puede hacer desde el menú formato/celda o desde los íconos que ya se trabajó en Word. Vale la pena anotar que la caja de diálogo está conformada por las fichas, número, alineación, fuente, borde, tramas y proteger. El manejo de los datos en Excel permite trabaja ton 5 tipos de datos: numéricos alfabéticos, alfanuméricos, fecha y hora. Los primeros están conformados por 10 dígitos (0 al 9, por defecto, Excel los ubica al lado derecho de la

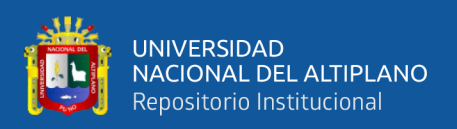

celda). Los segundos, están constituidos por los caracteres de la A hasta la Z. Finalmente, los datos de fecha y hora permitirán diferenciar las funciones del programa Microsoft Excel. (p. 110).

Excel proporciona diferentes formatos para ir modificando las celdas según el agrado de cada quien ya sea como el nombre de la fuente, tamaño, color, espaciado, etc. De igual manera, como procesador de textos, Excel permite personalizar el estilo de acuerdo con los gustos y trabajo. Estos estilos de las celdas son definidos como las características del formato, y se podrán modificar según la creatividad. Asimismo, en caso de que no se desee que otra persona modifique el estilo, se podrán usar un estilo de celda que se pueda bloquear.

Los formatos dentro de la hoja de cálculo de Microsoft Excel son independientes, pues no alteran su función dentro de las celdas, sino sirven como marcas para visualizar mejor la estructura de dicho diseño realizado por el usuario. Su utilización es de vital importancia, porque diferencia los datos tanto textuales como numéricos que se establecerán en cada celda, la forma cómo el usuario quiere presentarlo y brindar mejor entendimiento para su análisis respectivo.

#### • **Formulas y funciones básicas de Microsoft Excel**

Según Luna (2014) las fórmulas constituyen el núcleo de cualquier hoja de cálculo y, por lo tanto, de Excel. Al utilizar fórmulas, es posible realizar una infinidad de cálculos, desde los más sencillos, tales como sumas y restas, hasta lo más complejos como los cálculos financieros, estadísticos y científicos. Una fórmula se introduce de la misma forma como se hace cualquier tipo de información, lo único que debe tener presente son tres cosas sencillas, reglas que Excel reconozca que el contenido de una celda es una fórmula: una fórmula siempre debe comenzar con el signo igual. (p. 101)

Las fórmulas tienen como objetivo hacer que el usuario establezca las operaciones

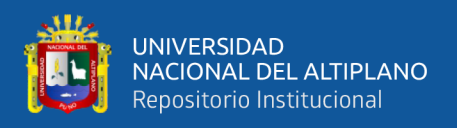

para poder realizar cálculos o procesamiento de valores establecidos y, con esto, generar un nuevo valor como resultado o producto que será asignado a la celda donde se introduce dicha fórmula. A su vez, todo dato ingresado dentro de la hoja de cálculo lo establece como cualquier dato, la diferencia lo hace o reconoce cuando se introduce el signo igual para dar la orden de realizar la operación al problema que se quiere solucionar.

Según (Oceda, 2014), "las fórmulas son ecuaciones que realizan cálculos dentro de la hoja de cálculo. Esto comienza por el signo igual (=), también, puede contener funciones, referencias, operadores y constantes" (p. 32). A continuación, se muestra la jerarquía de los operadores.

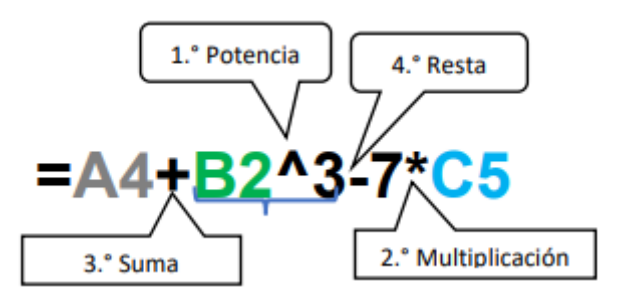

*Figura 2*. Diseño de una formula en Excel

Partes de una fórmula.

Toda fórmula inicia con el símbolo =

Las celdas A4, B5 y C5 se les reconoce como referencia de celdas.

Las constantes 3 y 7 son valores constantes de la fórmula.

Los operadores aritméticos que incluyen todas las operaciones aritméticas.

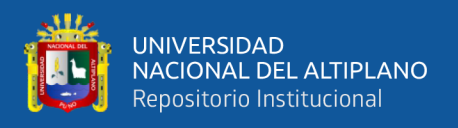

# Ingreso de fórmulas.

En este caso, se tiene una hoja con los siguientes valores:

| ٠               | Datos                    |    |  |  |
|-----------------|--------------------------|----|--|--|
| <b>COL</b><br>- | $\overline{\phantom{0}}$ | 20 |  |  |
| 3               |                          | 10 |  |  |
|                 |                          |    |  |  |

*Figura 3*. Área de trabajo de una hoja de calculo

Tome en cuenta que el valor X se refiere a la celda B2; y el valor Y, a la celda B3.

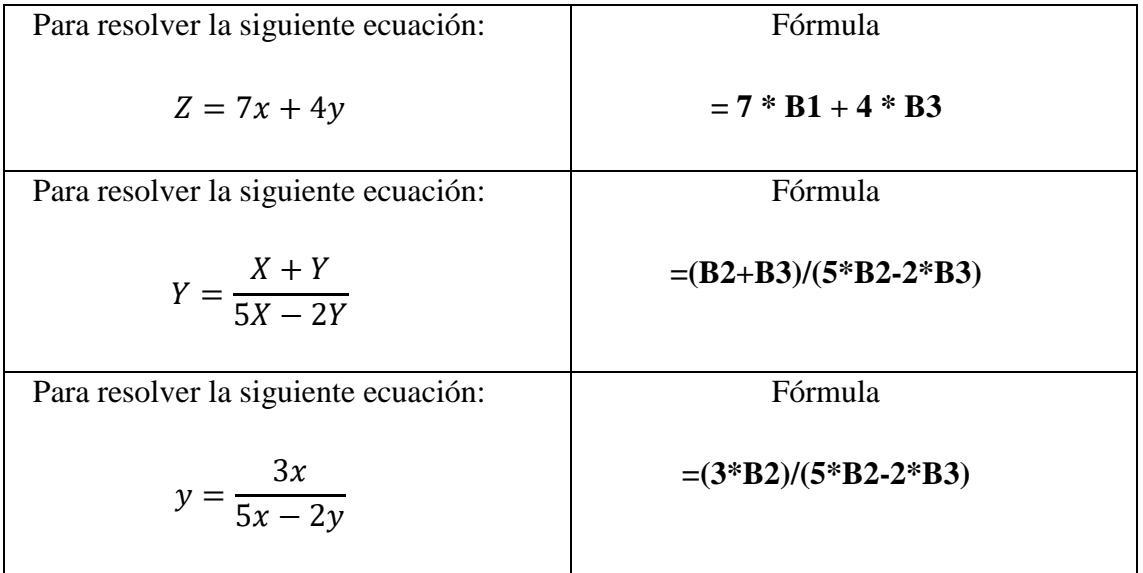

*Figura 4*. Cuadro de representación de fórmulas en Excel

# **Expresiones con exponenciación**

En caso se tengan estas celdas, el operador de exponenciación es el símbolo circunflejo (^):

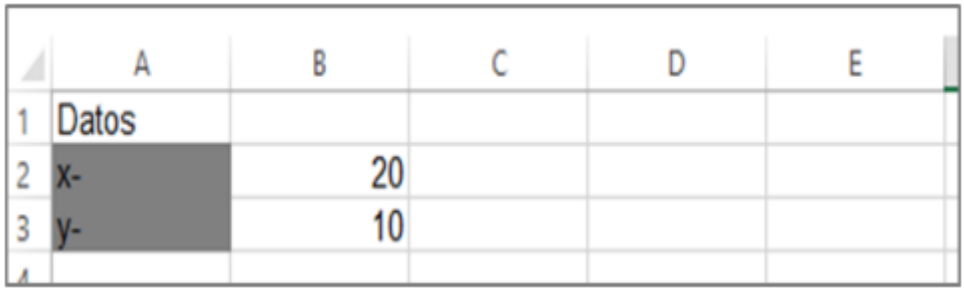

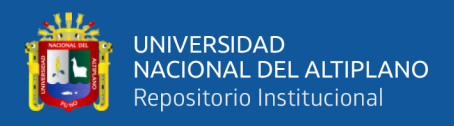

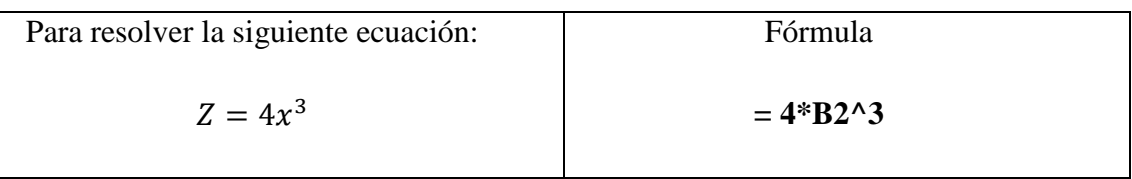

*Figura 5.* Cuadros de representación de una fórmula con potenciación

#### **Raíz cuadrada**

Para dar solución a expresiones con radicación cuadrática, se hace uso de la función RAIZ.

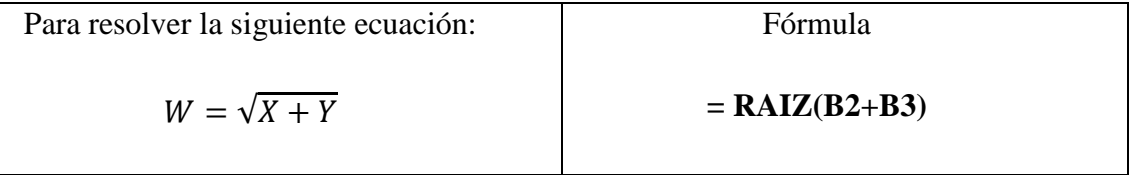

*Figura 6*. Cuadro de presentación de una fórmula matemática en Excel

#### **Expresiones con radicación**

Para expresar radicaciones, es conveniente convertir la raíz en una potencia en fracción.

| Para resolver la siguiente ecuación: | Fórmula                 |  |
|--------------------------------------|-------------------------|--|
| $\sqrt[3]{x} + y$                    | $= (B2+B3)^{(1/3)}$     |  |
| Para resolver la siguiente ecuación: | Fórmula                 |  |
| $Z = \sqrt[4]{5X + 2Y}$              | $= (5*B2+2*B3)^{(1/4)}$ |  |

*Figura 7.* Cuadro de operaciones combinadas a Excel

(Oceda, 2014) menciona: Las funciones en Excel se encuentran categorizadas para facilitar su manejo, también, se dispone de un asistente de funciones que ayuda a ingresar los argumentos de la función. Estos son elementos que necesitan la función para obtener un resultado. También, Excel dispone de funciones automáticas, dispone en el cuadro combinado Autosuma. (p. 68).

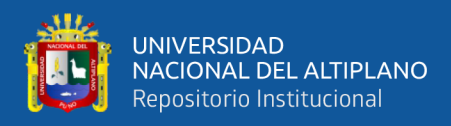

#### **Sintaxis de una funcion**

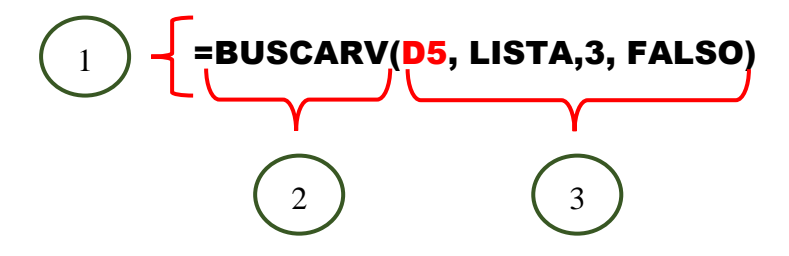

*Figura 8*. Representación visual de una función

- 1. **Estructura de una función:** Comienza por el signo igual (=), le sigue el nombre de la función, un paréntesis de apertura, los argumentos de la función separados por coma o punto y coma, y un paréntesis de cierre.
- 2. **Nombre de la función:** Es la entidad única que permite invocar a una de las funciones predefinidas. Para obtener una lista de funciones disponibles, haga clic en una celda y presione SHIF+F3.
- 3. **Argumentos:** Los argumentos pueden ser números, texto, valores lógicos como verdadero o falso, o referencias de celdas. El argumento que se designe deberá generar un valor válido para el mismo. Asimismo, pueden ser, también, constantes fórmulas u otras funciones.

Es importante especificar que las funciones son fórmulas definidas que ejecutan cálculos, por lo que utilizan valores específicos denominados argumentos en un orden determinado. Estos permiten resolver problemas específicos de diversos campos como la estadística, matemática, etc.

# • **Herramientas de Microsoft Excel**

Lenis (2019) afirmó que Microsoft Excel cuenta con un sinfín de herramientas que permite brindar información actualizada, organizada con el fin de tomar decisiones del negocio por lo cual Excel es la herramienta preferida de la gran mayoría de usuarios (párr.1). Entre todas las hojas de cálculo, la más exitosa es Microsoft Excel por su

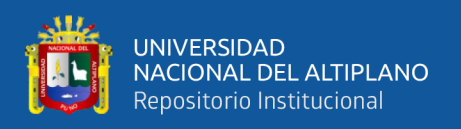

potencia y funcionalidad que puede ser utilizada en cualquier área como en la Ingeniería, la Administración, Marketing, la pequeña empresa, gran negocio o escuela etc. Excel permite presentar la información de una manera muy didáctica, puesto que permite crear gráficos estadísticos, por lo que su empleo se ha difundido masivamente no solo en el Perú, sino a nivel mundial.

Mora (2019) definió que Microsoft Excel es capaz de crear modelos para analizar datos, realizar cálculos matemáticos, científicos de diferentes formas y presentarlos en diferentes gráficos de manera profesional (párr.4). Excel es tan potente y funcional que se pude utilizar para el análisis de cualquier tipo de información previamente ingresada. El usuario tiene todas las herramientas para analizar filtros, filtros avanzados y gráficos dinámicos entre otros.

Users (2013), mencionó que los consumidores habituales de Microsoft Excel saben que es un software con un sinfín de recursos y capacidades que hace posible organizar de manera efectiva los datos que se manejan diariamente (p. 4). La mayoría de escuelas y las personas reconocen que Microsoft Excel es una herramienta necesaria para la productividad de la escuela, ya que facilita la gestión de los datos de una manera muy práctica y didáctica. Excel a lo largo de su historia evoluciona rápidamente. Cada evolución o cambio de versión aporta nuevas mejoras y son más prácticas, y al usuario se le hace mucho más fácil aprenderlo.

# **2.2.16. Rubrica**

Una rúbrica es un conjunto de guías de valoración y/o calificación para evaluar el trabajo de los estudiantes, contiene una escala de puntos que es posible asignar al valorar un trabajo, en un continuo de calidad. Los números altos usualmente se asignan a los mejores desempeños. En general las escalas utilizan los números 4, 5, o 6 como los puntajes más altos, y 1 o 0 como los más bajos. (Wiggins, 1998).

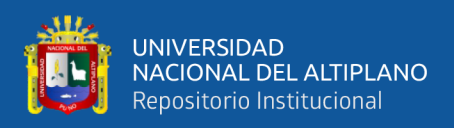

"La rúbrica es una herramienta o dispositivo o instrumento de evaluación, que consiste en una lista de características de una tarea o de un desempeño, que facilita la evaluación de la calidad de un producto de aprendizaje o dominio de un aprendizaje. También puede ser definida como una escala de puntuación utilizada para evaluar el desempeño de los estudiantes a lo largo del desarrollo de una tarea o proyecto; mediante un conjunto de criterios de evaluación, niveles de logro y descriptores de la tarea; permite evaluar y comunicar acerca de la tarea, del producto, del rendimiento o del proceso". (Barrios Rios, 2018).

Existen 2 tipos de rubricas: Global (holística) y Analítica. Para la mayoría de los métodos de evaluación, hay que utilizar las rúbricas de tipo analítica.

Los pasos para la elaboración de una rúbrica son:

- 1. Identificación de la tarea a evaluar
- 2. Componentes a evaluar
- 3. Ponderado de los componentes
- 4. Criterios de evaluación
- 5. Escala de apreciación del nivel de adquisición
- 6. Descripción de los niveles de adquisición
- 7. Comentarios.

# **2.3. MARCO CONCEPTUAL**

**Tecnologías emergentes:** O tecnologías convergentes son términos usados para señalar la emergencia y convergencia de nuevas tecnologías, respectivamente, con potencial de demostrarse como tecnologías disruptivas. Y entre ellas, deben citarse la

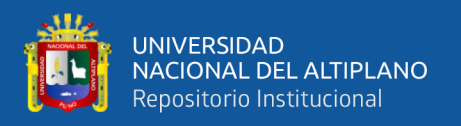

nanotecnología, la biotecnología, las tecnologías de la información y la comunicación, la ciencia cognitiva, la robótica, y la inteligencia artificial.

**Era digital:** Gira en torno a las nuevas tecnologías e Internet y está llevando a cabo cambios profundos y transformaciones de una sociedad que se mueve en un mundo globalizado. Estos cambios profundos suponen una verdadera revolución que nos toca vivir; a pesar de que todavía muchas personas no se hayan dado cuenta de lo que "tenemos encima".

**Google:** Es una compañía estadounidense fundada en septiembre de 1998 cuyo producto principal es un motor de búsqueda creado por Larry Page y Sergey Brin. El término suele utilizarse como sinónimo de este buscador, el más usado en el mundo.

**Google Apps:** Es un servicio de Google integrando muchas aplicaciones para Internet con funcionamiento similar a los tradicionales programas para escritorio, incluido Gmail, Google Agenda, Talk, Docs y Sites. Para Educación, el programa es gratuito.

**Aula virtual:** Se conoce como aula virtual a un entorno digital que posibilita el desarrollo de un proceso de aprendizaje. Las tecnologías de la información y la comunicación (TIC) permiten que el estudiante acceda al material de estudio y, a su vez, interactúe con el profesor y con otros estudiantes.

**Almacenamiento en la nube:** Guardar información sin ocupar espacio en el disco duro del ordenador es posible gracias al almacenamiento en la nube. Un concepto que también se conoce como computación en la nube, servicios en la nube o cloud computing (en inglés) que permite acceder a los documentos a través de una red, que generalmente es Internet.

**Aprendizaje:** Adquisición del conocimiento de algo por medio del estudio, el ejercicio o

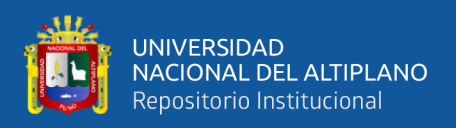

la experiencia, en especial de los conocimientos necesarios para aprender algún arte u oficio.

**Aprendizaje colaborativo:** Es una técnica didáctica que promueve el aprendizaje centrado en el alumno basando el trabajo en pequeños grupos, donde los estudiantes con diferentes niveles de habilidad utilizan una variedad de actividades del aprendizaje para mejorar su entendimiento sobre una materia.

**Excel:** Es un programa informático desarrollado y distribuido por Microsoft Corp. Se trata de un software que permite realizar tareas contables y financieras gracias a sus funciones, desarrolladas específicamente para ayudar a crear y trabajar con hojas de cálculo. Contiene herramientas para el procesamiento de datos como la creación de tablas, gráficos y visualización de los mimos

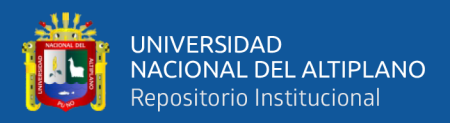

# **3. CAPITULO III**

# **MATERIALES Y METODOS**

# **3.1. UBICACIÓN GEOGRÁFICA DEL ESTUDIO**

El estudio de la investigación se realizó en el Instituto de Informática de la Universidad Nacional del Altiplano Puno, ubicado en el Jr. Acora N° 256 del Departamento de Puno, Provincia de Puno, Distrito de Puno, por lo cual indicamos que los estudiantes son de diferentes Instituciones públicas y privadas que desean aprender el Excel para su uso en el trabajo o el procesamiento de datos

El Instituto de Informática de la Universidad Nacional del Altiplano brinda el servicio de capacitación en tecnologías de la información a la comunidad universitaria y público en general, en sus diferentes modalidades. A través de una plana docente calificada y con equipos de última generación.

# **3.2. PERIODO DE DURACIÓN DEL ESTUDIO**

El estudio se inició el 26 de diciembre del año 2017, y culminó el 30 de noviembre del año 2019, véase (Anexo 8. Constancia de ejecución del proyecto de investigación), posteriormente se procedió al tratamiento, análisis de los resultados y presentación del informe, realizado hasta la fecha.

#### **3.3. PROCEDENCIA DEL MATERIAL UTILIZADO**

#### **3.3.1. Prueba de pre test y pos test**

A) Prueba de entrada: Es una prueba de entrada que se tomó a los estudiantes, del grupo experimental y grupo control, esta prueba nos permitió determinar el nivel de aprendizaje del Excel en los estudiantes antes del experimento que se realizó en forma virtual haciendo uso de las aplicaciones del Google formularios.

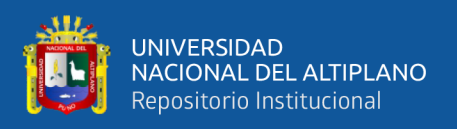

B) Prueba de salida: Es una prueba de salida que se aplicó para precisar la mejora del aprendizaje del Excel de los estudiantes de grupo experimental a comparación del grupo control.

# **3.3.2. Técnicas e instrumentos de recolección de datos.**

En el presente trabajo de investigación se utilizó las siguientes técnicas e instrumentos en la recolección de datos. La técnica que se utilizó en la presente investigación es la encuesta; y el instrumento, una rúbrica. Esta sirvió para evaluar el aprendizaje Microsoft Excel en los estudiantes del Instituto de Informática.

#### **Tabla 1**

*Escala de calificación*

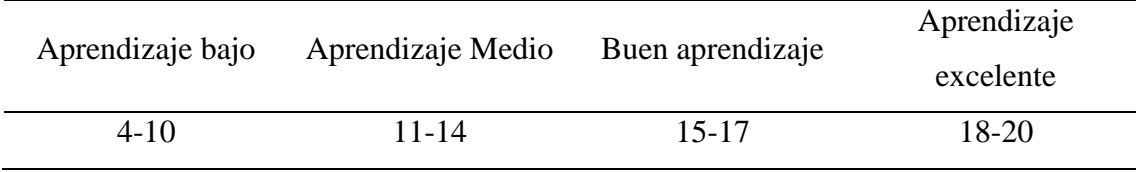

**Fuente**: Rubrica utilizada para el estudio

# **3.4. POBLACIÓN Y MUESTRA DEL ESTUDIO**

En la investigación tomamos en cuenta como la población o universo a los estudiantes del Instituto de Informática de la Universidad Nacional del Altiplano 2019, para la muestra se consideró un número de 62 estudiantes que llevaron el curso de Microsoft Excel.

# **Tabla 2**

*Población y muestra de estudio*

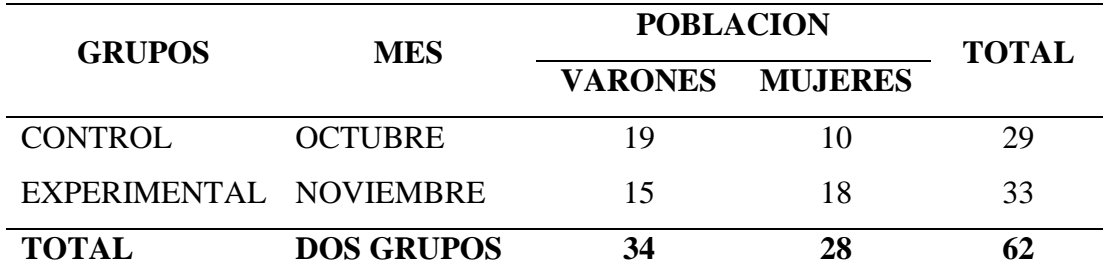

**Fuente:** Actas de estudiantes del Instituto de Informática

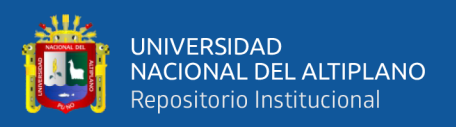

# **3.5. DISEÑO ESTADÍSTICO**

En el presente trabajo de investigación corresponde al tipo de investigación experimental, porque interviene en el problema de investigación, la variable independiente manipula a la variable dependiente. El tipo de investigación es EXPERIMENTAL y su diseño de investigación es CUASI-EXPERIMENTAL

(Hernández Sampieri, Fernández Collado, Baptista Lucio, Mendoza Torres, & Méndez Valencia, 2014). Señala a la investigación cuasi-experimental que corresponde a las investigaciones explicativas. Este tipo de investigación se caracteriza por la manipulación de los variables independientes para observar su efecto sobre una o más variables dependientes, con el fin de generar determinados cambios en la variable dependiente (efecto). En los diseños cuasi experimentales, no se asignan al azar a los grupos, sino que dichos grupos ya están formados antes del experimento: son grupos intactos. (pág. 151) El diseño de investigación que se adecua es el diseño cuasi experimental con pre test y pos test. Esto quiere decir que la investigación se realiza con dos grupos intactos, donde el investigador solo tiene que aplicar el tratamiento al grupo experimental y comparar los resultados con el grupo control al que no se aplicó el tratamiento.

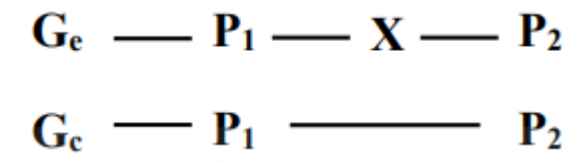

*Figura 9.* Diseño de investigación experimental

Donde:

 $G_e =$  Grupo experimental  $G_c =$  Grupo control

- $X =$ Experimento
- $P_1$  = Pre prueba
- $P_2$  = Post prueba

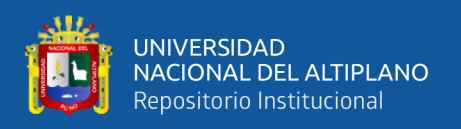

# **3.6. PROCEDIMIENTO**

El procedimiento para ejecución del presente trabajo de investigación fue el siguiente:

- Solicitud dirigida al director del Instituto de Informática, para ejecutar el trabajo de investigación.
- Se creó la prueba de entrada mediante la aplicación Formularios de Google para medir el nivel de aprendizaje del Microsoft Excel en los estudiantes del Instituto de Informática antes de la aplicación del aprendizaje colaborativo a través de las TIC.
- Se procedió con la creación de las clases mediante la aplicación del Classroom y proporcionar el código a los estudiantes para que puedan pertenecer a la clase.
- Aplicación de la prueba de entrada mediante el Classroom y procesar el nivel de aprendizaje del Microsoft Excel en el Pre test.
- De acuerdo a los resultados obtenidos de la prueba de entrada se procedió a agrupar de 2 a 3 estudiantes. Para la creación de los grupos se agrupo con un estudiante de aprendizaje "Muy bien" con 2 estudiantes de aprendizaje "Mejorable" o "Insuficiente".
- Después de la creación de grupos se agregó el material y recursos en el GoogleDrive para luego enviarlo mediante el Classroom por cada sesión.
- Las sesiones de aprendizaje fueron orientadas al uso de aprendizaje colaborativo para el desarrollo de los temas haciendo uso de la aplicación Classroom, Google Drive y Hoja de cálculo del Google. Para una mejor descripción sobre las sesiones de aprendizaje ver el [Anexo 7 \(pág. 78\)](#page-90-0)
- Después de cada sesión se respondieron y absolvieron dudas por partes de los estudiantes de manera virtual aun fuera de las clases presenciales mediante la

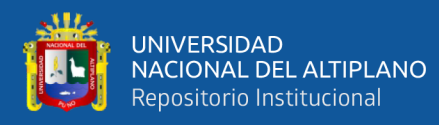

aplicación Classroom y GoogleDrive. Los estudiantes también se comunicaron de manera virtual por la misma aplicación esto permitió lograr el aprendizaje colaborativo y obtener una mejor comunicación entre estudiantes que pertenecen al mismo grupo y el docente.

- Luego se procedió con la aplicación de la prueba de salida, tanto al grupo experimental como al grupo control que fue calificada mediante la rúbrica con el fin de comparar y conocer mejoramiento del aprendizaje del Microsoft Excel en el grupo experimental.
- Después los datos obtenidos fueron introducidos en una base de datos para ser procesados mediante el uso del programa estadístico SPSS, versión 24 donde se verificó que existe diferencia significativa entre el pre y post test. Así como también se utilizó T-Student para muestras relacionadas. Una vez procesados los datos, se elaboraron tablas en base a la comparación de medias.
- Finalmente se hizo la interpretación de los datos estadísticos.

# **3.7. VARIABLES**

Véase (Anexo 1. Operacionalización de variables, Pág. 69).

# **3.8. ANÁLISIS DE LOS RESULTADOS**

A partir de los datos se determinó la eficacia del aprendizaje colaborativo a través de las TIC del aprendizaje del Excel en los estudiantes del Instituto de Informática de la Universidad Nacional del Altiplano Puno, de acuerdo a los objetivos de la investigación se hizo los análisis estadísticos para obtener respuestas a la definición del problema y de esa manera lograr los objetivos de la investigación y los respectivos datos que están representados en tablas y gráficos estadísticos y su interpretación. Donde fue sometida a la comprobación de hipótesis estadístico.

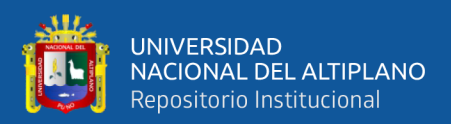

# **4. CAPITULO IV**

# **RESULTADOS Y DISCUSIÓN**

# **4.1. RESULTADOS**

En el presente capitulo se da conocer los resultados de la investigación obteniendo antes y después del proceso de experimentación del aprendizaje colaborativo a través de las TIC en el aprendizaje del Microsoft Excel, en el cual fue realizado con los estudiantes del Instituto de Informática de la Universidad Nacional del Altiplano, 2019. Estos resultados se presentan de acuerdo a las dimensiones de la variable.

# **4.1.1. Resultados del aprendizaje colaborativo a través de las TIC del grupo control y experimental en el aprendizaje del curso Excel**

#### **Tabla 3**

*Aprendizaje del Excel del grupo control y experimental en los estudiantes del Instituto de Informática 2019*

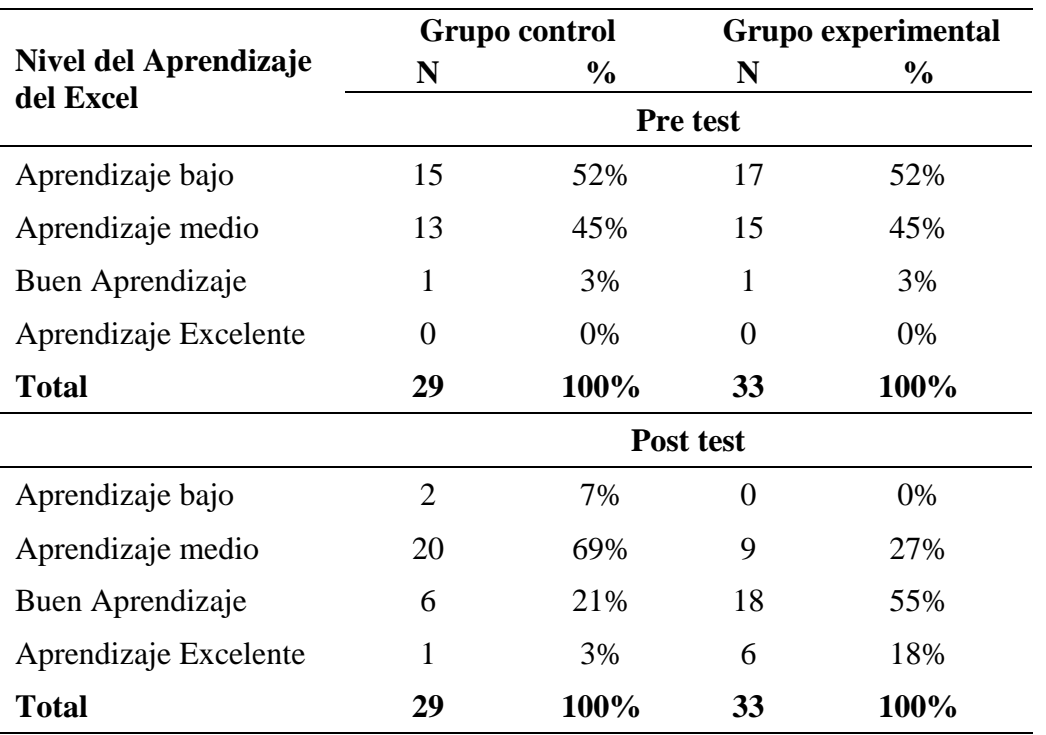

**Fuente:** Resultados de la aplicación de la rúbrica en la prueba de entrada y salida.

En la tabla anterior podemos apreciar los niveles del pre test y post test

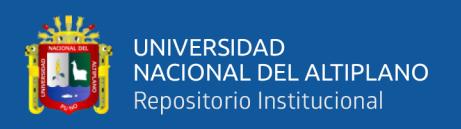

relacionada al aprendizaje del Excel en ambos grupos control y experimental, obteniendo los siguientes resultados: Ambos grupos presentan los mimos niveles de aprendizaje antes de la aplicación del aprendizaje colaborativo a través de las TIC. Luego de la aplicación del aprendizaje colaborativo a través de las TIC, los resultados del grupo experimental lograron una considerable mejoría debido a que en el grupo experimental un 18% obtuvo un aprendizaje excelente y un 55% lograron un buen aprendizaje mientras que en el grupo control se puede observar que solo un 3% obtuvieron un aprendizaje excelente y un 21% lograron un buen aprendizaje. Por lo tanto, se llega a la conclusión que el aprendizaje colaborativo a través de las TIC logra mejoras significativas en el aprendizaje del curso Microsoft Excel.

# **Prueba de hipótesis general**

Para la presente investigación la variable en estudio Aprendizaje del Excel es de tipo cualitativa ordinal, además proviene de dos grupos o secciones diferentes, de acuerdo a ello la prueba de hipótesis empleada para contrastar la hipótesis planteada en la presente investigación, se realizó a través de una prueba T de Student para comparar las puntuaciones de la prueba de salida de los grupos experimental y control

# **Procedimiento para la prueba de hipótesis**

# **a. Planteamiento de hipótesis**

H0**:** No hay diferencia significativa en el aprendizaje del Excel en los estudiantes del grupo experimental y del grupo control en la prueba de salida.

H<sub>1</sub>: Hay diferencia significativa en el aprendizaje del Excel en los estudiantes del grupo experimental y del grupo control en la prueba de salida.

Es decir, el aprendizaje colaborativo a través de las TIC influye significativamente en aprendizaje del Excel en los estudiantes del Instituto de Informática de la

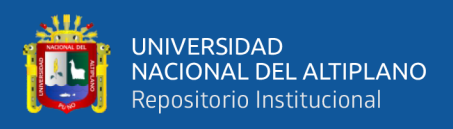

Universidad Nacional del Altiplano Puno.

# **b. Nivel de significancia:**  $\alpha = 5\%$

# **c. Estadístico de prueba**

Para este caso como la variable en estudio Aprendizaje del Excel utilizamos la prueba T de Student para muestras independientes, puesto que queremos comparar dos grupos (control y experimental), la misma que se calculó utilizando el SPSS.

# **d. Regla de decisión:**

Para definir la regla de decisión se utiliza el criterio del p-valor o nivel de significancia, siendo la regla;

- Si el nivel crítico o p-valor  $< \alpha$ , entonces se rechaza H<sub>0</sub> y se acepta H<sub>1</sub>
- Si el nivel crítico o p-valor  $\geq \alpha$ , entonces se acepta H<sub>0</sub> y se rechaza H<sub>1</sub>

# **e. Cálculos:**

Realizado el proceso en el SPSS, primeramente, nos muestra los rangos para cada uno de los grupos, tal como se ve en la siguiente tabla:

# **Tabla 4**

*Resultados inferenciales prueba T Student del Aprendizaje del Excel* 

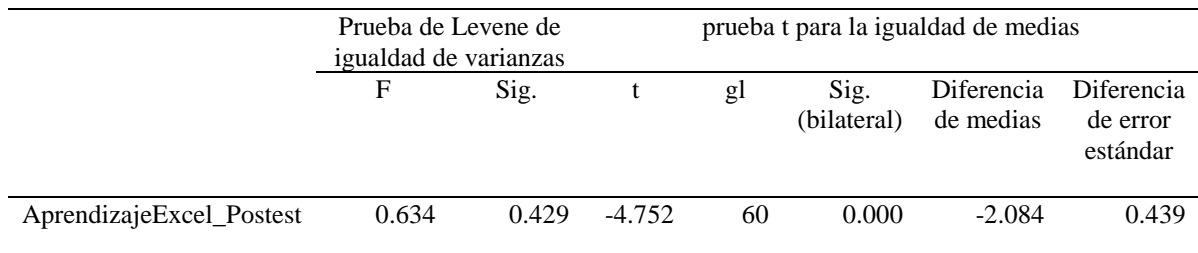

**Fuente:** Resultados prueba de diferencia de medias realizadas en el SPSS

# **f. Decisión:**

Como el p-valor del estadístico T de Student para la prueba de salida (post test) entre el grupo experimental y control es:

p-valor =0.000 < α=0.05, se rechaza la hipótesis nula y se acepta la hipótesis alterna.

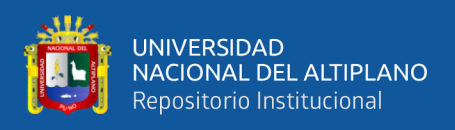

Es decir, con una probabilidad de error de 0.0% se acepta la hipótesis alterna.

# **g. Conclusión:**

A un nivel de confianza del 95%, se demuestra que el nivel de aprendizaje del Excel en la prueba de salida de los estudiantes del grupo experimental es mayor que el nivel de aprendizaje del Excel en la prueba de salida de los estudiantes del grupo control.

Con esta afirmación se demuestra la hipótesis de investigación que, El aprendizaje colaborativo a través de las TIC es eficaz en el aprendizaje del curso de Microsoft Excel del Instituto de Informática de la Universidad Nacional del Altiplano Puno 2019.

# **4.1.2. Resultados del aprendizaje colaborativo a través de las TIC del grupo control y experimental en el aprendizaje del manejo de formatos de celdas del**

# **curso Excel**

# **Tabla 5**

*Aprendizaje del manejo de formatos de celdas del Excel del grupo control y experimental en los estudiantes del Instituto de Informática 2019*

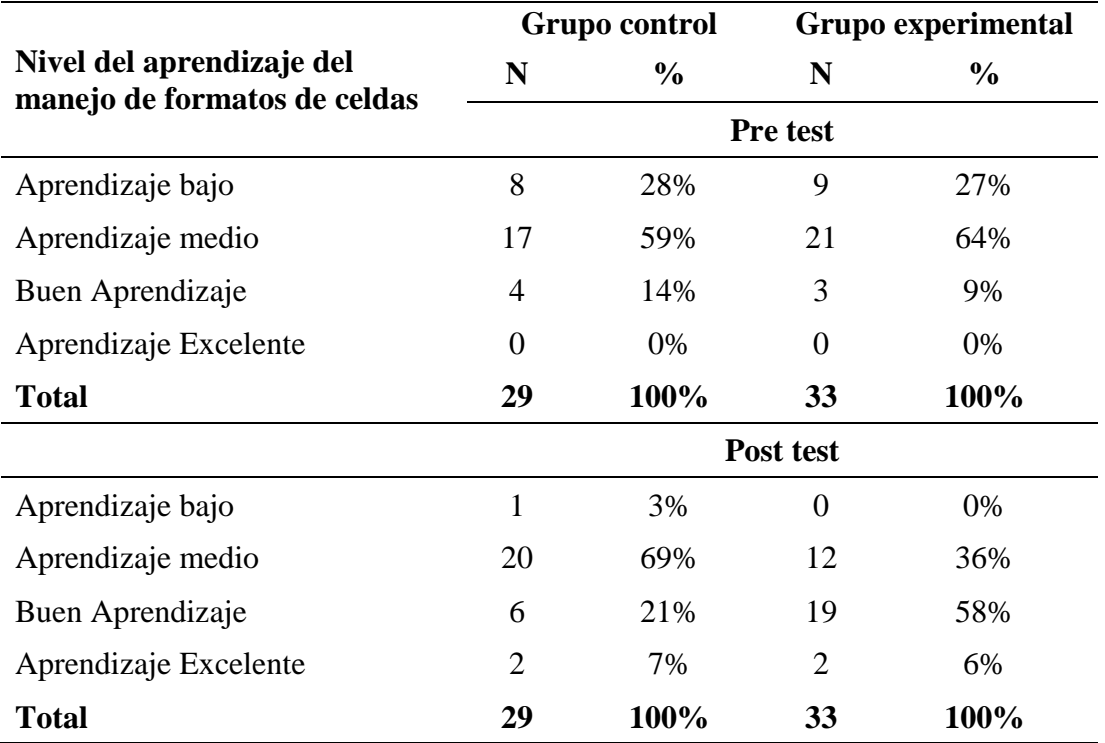

**Fuente:** Resultados de la aplicación de la rúbrica en la prueba de entrada y salida.

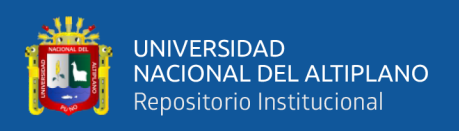

De la tabla anterior observamos los niveles del pre test y post test del aprendizaje del manejo de formatos de celdas del Excel ambos grupos control y experimental, obteniendo los siguientes resultados: En el pre test en el nivel de aprendizaje medio, se observa que en el grupo control existen 17 estudiantes que representan el 59%, mientras que en el grupo experimental existen 21 estudiantes que representan el 64%, es decir en el grupo experimental hay un mayor porcentaje de estudiantes con nivel de aprendizaje del manejo de formatos de celdas que el grupo control. Después de la aplicación del aprendizaje colaborativo a través de las TIC, los estudiantes del grupo experimental pasaron de aprendizaje medio a buen aprendizaje (58%) y aprendizaje excelente (6%) al contrario que el grupo control un buen porcentaje de estudiantes (69%) aún se mantienen en aprendizaje medio. Tras el análisis de los datos obtenidos, se concluye que el grupo control y experimental presentan resultados iniciales diferentes. Por lo tanto, se llega a la conclusión que el aprendizaje colaborativo a través de las TIC logra mejoras significativas en el aprendizaje del manejo de formatos de celdas curso Microsoft Excel.

#### **Prueba de hipótesis especifica**

Para comprobar las hipótesis especificas planteadas en la presente investigación, se realizó a través de la prueba T Student de muestras independientes, para comparar las puntuaciones de la prueba de salida de los grupos experimental y control en el aprendizaje del manejo de formatos de celdas del Excel.

#### **Procedimiento para la prueba de hipótesis**

#### **a. Planteamiento de hipótesis**

H0**:** No hay diferencia significativa en el aprendizaje del manejo de formatos de celdas del Excel en los estudiantes del grupo experimental y del grupo control en la prueba de salida.

H1 **:** Hay diferencia significativa en el aprendizaje del manejo de formatos de

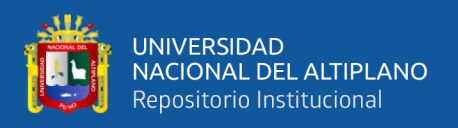

celdas del Excel en los estudiantes del grupo experimental y del grupo control en la prueba de salida.

Es decir, el aprendizaje colaborativo a través de las TIC influye significativamente en aprendizaje del manejo de formatos de celdas del Excel en los estudiantes del Instituto de Informática de la Universidad Nacional del Altiplano Puno.

# **b. Nivel de significancia:**  $\alpha = 5\%$

# **c. Estadístico de prueba**

Para este caso se desea trabajar con la dimensión aprendizaje del manejo de formato de celdas del Excel utilizamos la prueba T de Student para muestras independientes, puesto que queremos comparar dos grupos (control y experimental), la misma que se calculó utilizando el SPSS.

# **d. Regla de decisión:**

Para definir la regla de decisión se utiliza el criterio del p-valor o nivel de significancia, siendo la regla;

- Si el nivel crítico o p-valor  $\lt \alpha$ , entonces se rechaza H<sub>0</sub> y se acepta H<sub>1</sub>
- Si el nivel crítico o p-valor  $\geq \alpha$ , entonces se acepta H<sub>0</sub> y se rechaza H<sub>1</sub>

# **e. Cálculos:**

Realizado el proceso en el SPSS, primeramente, nos muestra los rangos para cada uno de los grupos, tal como se ve en la siguiente tabla:

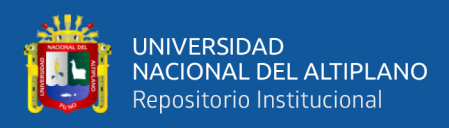

# **Tabla 6**

*Resultados inferenciales prueba T Student del Aprendizaje de manejo de formatos de celdas del Excel* 

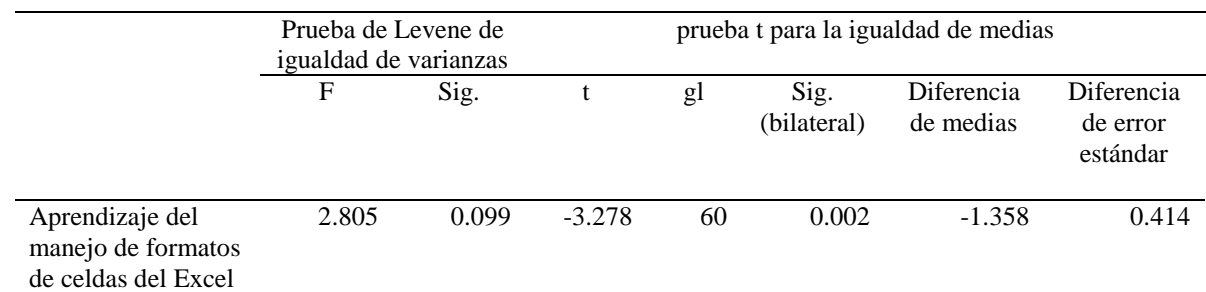

**Fuente:** Resultados prueba de diferencia de medias realizadas en el SPSS

# **f. Decisión:**

Como el p-valor del estadístico T de Student para la prueba de salida (post test) entre el grupo experimental y control es:

p-valor =0.002 < α=0.05, se rechaza la hipótesis nula y se acepta la hipótesis alterna.

Es decir, con una probabilidad de error de 0.2% se acepta la hipótesis alterna.

# **g. Conclusión:**

A un nivel de confianza del 95%, se demuestra que el nivel de aprendizaje del manejo de formatos de celdas del Excel en la prueba de salida de los estudiantes del grupo experimental es mayor que el nivel de aprendizaje del manejo de formatos de celdas del Excel en la prueba de salida de los estudiantes del grupo control.

Con esta afirmación se demuestra la hipótesis especifica que, El aprendizaje colaborativo a través de las TIC es eficaz en el aprendizaje del manejo de formatos de celdas en el curso Excel del Instituto de Informática de la Universidad Nacional del Altiplano Puno 2019.

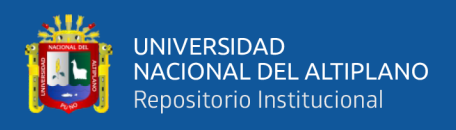

# **4.1.3. Resultados del aprendizaje colaborativo a través de las TIC del grupo control y experimental en el aprendizaje del manejo de fórmulas y funciones**

**básicas del Excel**

# **Tabla 7**

*Aprendizaje del manejo de fórmulas y funciones básicas del Excel del grupo control y experimental en los estudiantes del Instituto de Informática 2019*

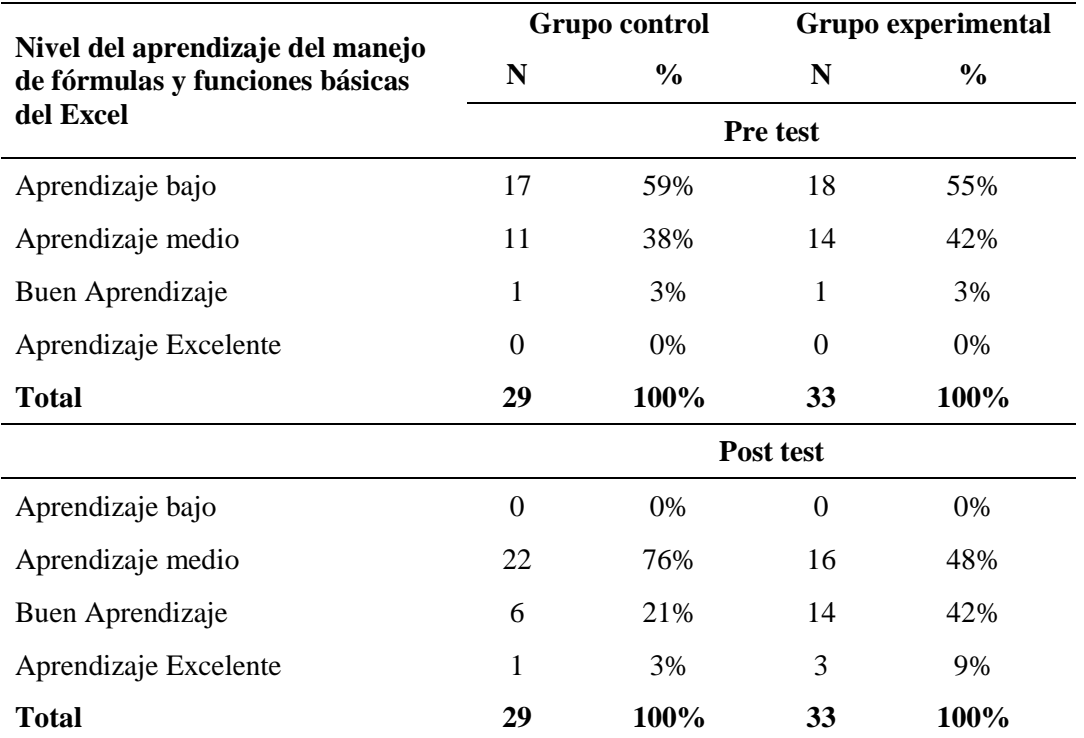

**Fuente:** Resultados de la aplicación de la rúbrica en la prueba de entrada y salida.

En la tabla anterior observamos los niveles del pre test y post test del aprendizaje del manejo de fórmulas y funciones básicas del Excel ambos grupos control y experimental, obteniendo los siguientes resultados: En el pre test en ambos grupos existe una gran mayoría de estudiantes con un nivel de aprendizaje bajo, se observa que en el grupo control existen 17 estudiantes que representan el 59%, mientras que en el grupo experimental existen 18 estudiantes que representan el 55%, es decir en el grupo control hay un mayor porcentaje de estudiantes con nivel de aprendizaje del manejo de fórmulas y funciones básicas que el grupo experimental. Luego de la aplicación del aprendizaje colaborativo a través de las TIC, los resultados del grupo experimental lograron una considerable mejoría debido a que los estudiantes del grupo experimental pasaron de

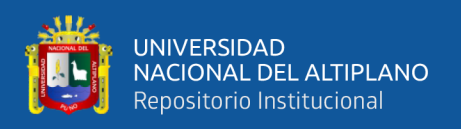

aprendizaje bajo a aprendizaje medio (48%) y buen aprendizaje (42%) al contrario que el grupo control un buen porcentaje de estudiantes (76%) pasaron de aprendizaje bajo a medio. Tras el análisis de los datos obtenidos, se concluye que el grupo control y experimental presentan resultados iniciales diferentes. Por lo tanto, se llega a la conclusión que el aprendizaje colaborativo a través de las TIC logra mejoras significativas en el aprendizaje del manejo de fórmulas y funciones básicas del Excel.

# **Prueba de hipótesis especifica**

Para comprobar las hipótesis especificas planteadas en la presente investigación, se realizó a través de la prueba T Student de muestras independientes, para comparar las puntuaciones de la prueba de salida de los grupos experimental y control en el aprendizaje del manejo de fórmulas y funciones básicas del Excel.

#### **Procedimiento para la prueba de hipótesis**

#### **a. Planteamiento de hipótesis**

H0**:** No hay diferencia significativa en el aprendizaje del manejo de fórmulas y funciones básicas del Excel en los estudiantes del grupo experimental y del grupo control en la prueba de salida.

H1 **:** Hay diferencia significativa en el aprendizaje del manejo de fórmulas y funciones básicas del Excel en los estudiantes del grupo experimental y del grupo control en la prueba de salida.

Es decir, el aprendizaje colaborativo a través de las TIC influye significativamente en aprendizaje del manejo fórmulas y funciones básicas del Excel en los estudiantes del Instituto de Informática de la Universidad Nacional del Altiplano Puno.

# **b. Nivel de significancia:**  $\alpha = 5\%$

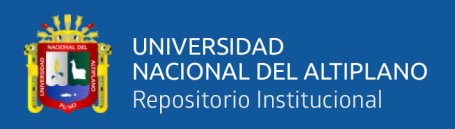

# **c. Estadístico de prueba**

Para este caso se desea trabajar con la dimensión aprendizaje del manejo de fórmulas y funciones básicas del Excel utilizamos la prueba T de Student para muestras independientes, puesto que queremos comparar dos grupos (control y experimental), la misma que se calculó utilizando el SPSS.

# **d. Regla de decisión:**

Para definir la regla de decisión se utiliza el criterio del p-valor o nivel de significancia, siendo la regla;

- Si el nivel crítico o p-valor  $\lt \alpha$ , entonces se rechaza H<sub>0</sub> y se acepta H<sub>1</sub>
- Si el nivel crítico o p-valor  $\geq \alpha$ , entonces se acepta H<sub>0</sub> y se rechaza H<sub>1</sub>

# **e. Cálculos:**

Realizado el proceso en el SPSS, primeramente, nos muestra los rangos para cada

uno de los grupos, tal como se ve en la siguiente tabla:

# **Tabla 8**

*Resultados inferenciales prueba T Student del Aprendizaje de manejo de fórmulas y funciones básicas del Excel* 

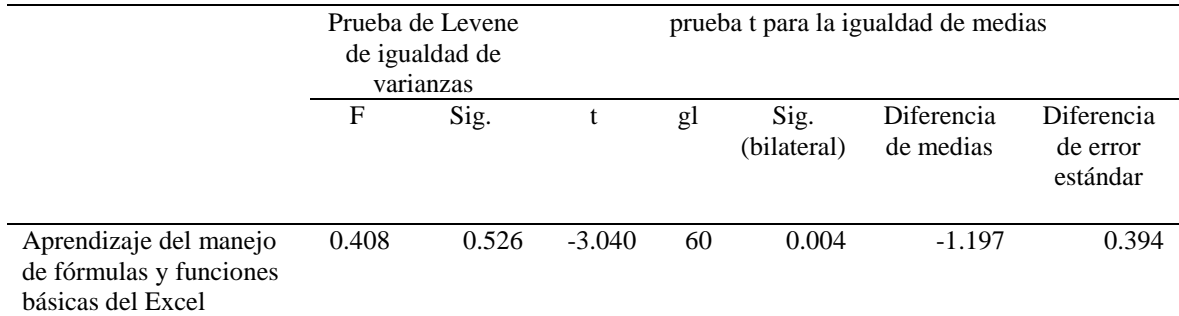

**Fuente:** Resultados prueba de diferencia de medias realizadas en el SPSS

# **f. Decisión:**

Como el p-valor del estadístico T de Student para la prueba de salida (post test)

entre el grupo experimental y control es:

p-valor =0.004 < α=0.05, se rechaza la hipótesis nula y se acepta la hipótesis

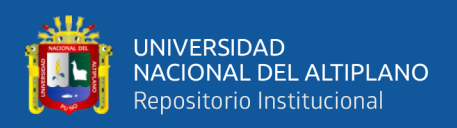

alterna. Es decir, con una probabilidad de error de 0.4% se acepta la hipótesis alterna.

# **g. Conclusión:**

A un nivel de confianza del 95%, se demuestra que el nivel de aprendizaje del manejo de fórmulas y funciones básicas del Excel en la prueba de salida de los estudiantes del grupo experimental es mayor que el nivel de aprendizaje del manejo de fórmulas y funciones básicas del Excel en la prueba de salida de los estudiantes del grupo control.

Con esta afirmación se demuestra la hipótesis especifica que, El aprendizaje colaborativo a través de las TIC es eficaz en el aprendizaje de manejo de fórmulas y funciones básicas del Excel del Instituto de Informática de la Universidad Nacional del Altiplano Puno 2019.

# **4.1.4. Resultados del aprendizaje colaborativo a través de las TIC del grupo control y experimental en el aprendizaje de las herramientas del Excel**

# **Tabla 9**

*Aprendizaje de las herramientas del Excel del grupo control y experimental en los estudiantes del Instituto de Informática 2019*

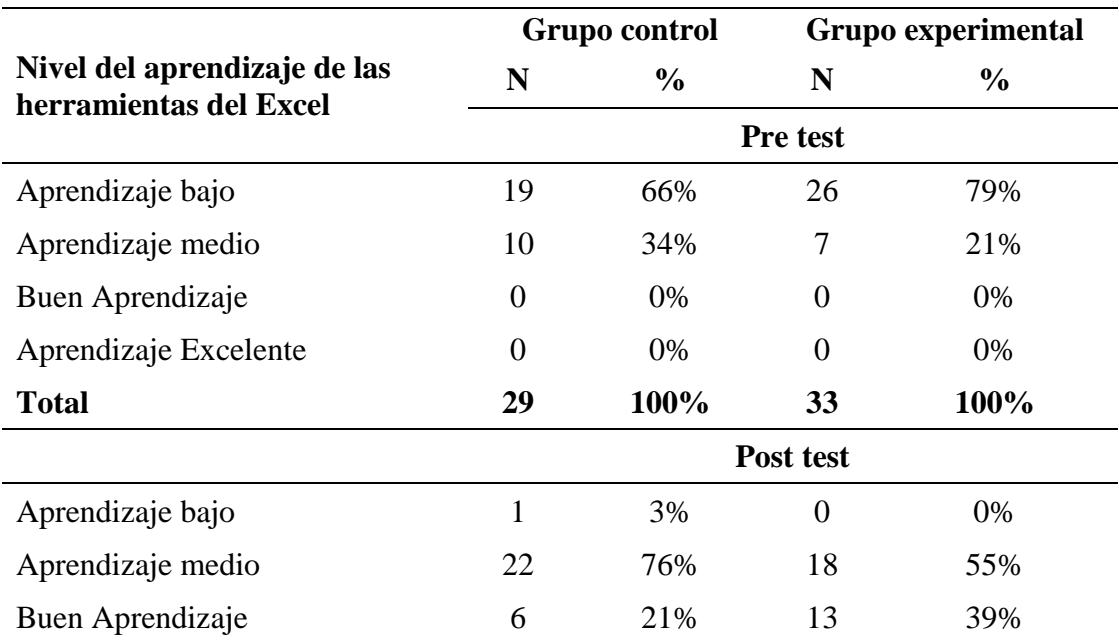

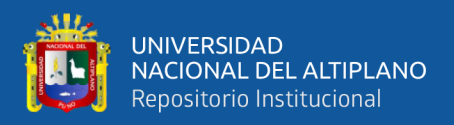

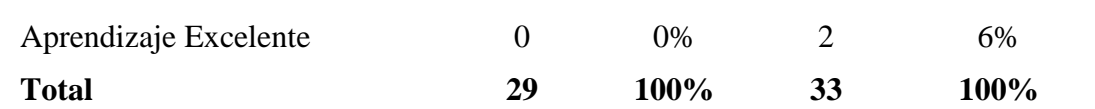

**Fuente:** Resultados de la aplicación de la rúbrica en la prueba de entrada y salida.

En la tabla y figura anteriores observamos los niveles del pre test y post test del aprendizaje de las herramientas del Excel ambos grupos control y experimental, obteniendo los siguientes resultados: En el pre test en ambos grupos existe una gran mayoría de estudiantes con un nivel de aprendizaje bajo, se observa que en el grupo control existen 19 estudiantes que representan el 66%, mientras que en el grupo experimental existen 26 estudiantes que representan el 79%, es decir en el grupo experimental hay un mayor porcentaje de estudiantes con nivel de aprendizaje de las herramientas del Excel que el grupo control. Después de la aplicación del aprendizaje colaborativo a través de las TIC, los resultados del grupo experimental lograron una considerable mejoría debido a que los estudiantes del grupo experimental pasaron de aprendizaje bajo a aprendizaje medio (55%) y buen aprendizaje (39%) al contrario que el grupo control un buen porcentaje de estudiantes (76%) pasaron de aprendizaje bajo a medio. Tras el análisis de los datos obtenidos, se concluye que el grupo control y experimental presentan resultados iniciales diferentes. Por lo tanto, se llega a la conclusión que el aprendizaje colaborativo a través de las TIC logra mejoras significativas en el aprendizaje de las herramientas del Excel.

#### **Prueba de hipótesis especifica**

Para comprobar las hipótesis especificas planteadas en la presente investigación, se realizó a través de la prueba T Student de muestras independientes, para comparar las puntuaciones de la prueba de salida de los grupos experimental y control en el aprendizaje de las herramientas del Excel.

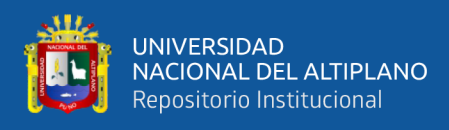

# **Procedimiento para la prueba de hipótesis**

# **a. Planteamiento de hipótesis**

H0**:** No hay diferencia significativa en el aprendizaje de las herramientas del Excel en los estudiantes del grupo experimental y del grupo control en la prueba de salida.

H1 **:** Hay diferencia significativa en el aprendizaje de las herramientas del Excel en los estudiantes del grupo experimental y del grupo control en la prueba de salida.

Es decir, el aprendizaje colaborativo a través de las TIC influye significativamente en aprendizaje de las herramientas del Excel en los estudiantes del Instituto de Informática de la Universidad Nacional del Altiplano Puno.

# **b. Nivel de significancia:**  $\alpha = 5\%$

# **c. Estadístico de prueba**

Para este caso se desea trabajar con la dimensión aprendizaje de las herramientas del Excel utilizamos la prueba T de Student para muestras independientes, puesto que queremos comparar dos grupos (control y experimental), la misma que se calculó utilizando el SPSS.

# **d. Regla de decisión:**

Para definir la regla de decisión se utiliza el criterio del p-valor o nivel de significancia, siendo la regla;

- Si el nivel crítico o p-valor  $\lt \alpha$ , entonces se rechaza H<sub>0</sub> y se acepta H<sub>1</sub>
- Si el nivel crítico o p-valor  $\geq \alpha$ , entonces se acepta H<sub>0</sub> y se rechaza H<sub>1</sub>

# **e. Cálculos:**

Realizado el proceso en el SPSS, primeramente, nos muestra los rangos para cada

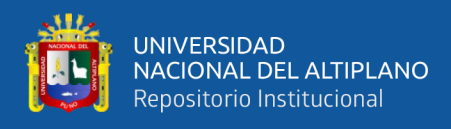

uno de los grupos, tal como se ve en la siguiente tabla:

# **Tabla 10**

*Resultados inferenciales prueba T Student del Aprendizaje de las herramientas del Excel* 

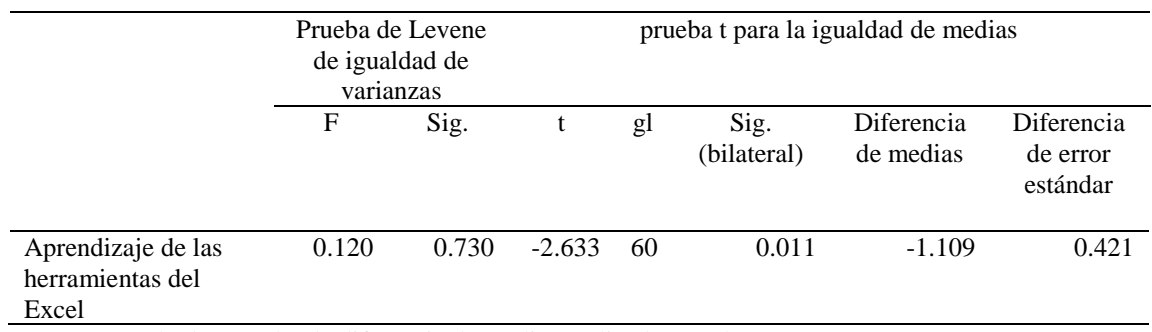

**Fuente:** Resultados prueba de diferencia de medias realizadas en el SPSS

#### **f. Decisión:**

Como el p-valor del estadístico T de Student para la prueba de salida (post test) entre el grupo experimental y control es:

p-valor =0.011 < α=0.05, se rechaza la hipótesis nula y se acepta la hipótesis alterna.

Es decir, con una probabilidad de error de 1.1% se acepta la hipótesis alterna.

# **g. Conclusión:**

A un nivel de confianza del 95%, se demuestra que el nivel de aprendizaje de las herramientas del Excel en la prueba de salida de los estudiantes del grupo experimental es mayor que el nivel de aprendizaje de las herramientas del Excel en la prueba de salida de los estudiantes del grupo control.

Con esta afirmación se demuestra la hipótesis especifica que, El aprendizaje colaborativo a través de las TIC es eficaz en el aprendizaje de las Herramientas del Excel del Instituto de Informática de la Universidad Nacional del Altiplano Puno 2019.

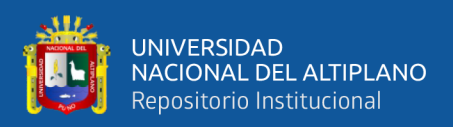

# **4.2. DISCUSIÓN**

El aprendizaje colaborativo a través de las TICS desarrollados en clase haciendo uso de las aplicaciones del Google Classroom, Google Drive y Hoja de cálculo, durante el proceso de investigación en los estudiantes del curso de Microsoft Excel del Instituto de Informática de la Universidad Nacional del Altiplano, han contribuido al logro de los aprendizajes propuestos en su dimensión: Aprendizaje del manejo de formato de celdas del Excel, Aprendizaje del manejo de fórmulas y funciones básicas del Excel, Aprendizaje de las herramientas del Excel. Esto se evidencia al contrastar la rúbrica para evaluar el aprendizaje del Excel aplicado al inicio y al final del proceso, donde se muestra una diferencia significativa siendo coincidentes con los trabajos de Díaz Maroto, Lazaro Cayuzo y Mendez Camacho (2017) y Ramírez Rengifo (2017), investigaciones que entre sus principales conclusiones demuestran que los estudiantes que desarrollaron el curso haciendo uso del aprendizaje colaborativo a través de las TICS tienen un logro de aprendizaje bueno y Excelente ante los estudiantes que no desarrollaron el curso mediante el aprendizaje colaborativo haciendo uso de las TICS.

Por otro lado, la colaboración y apoyo entre iguales mejora la percepción y relación afectiva con el curso y ayuda una participación más activa del alumnado en relación con su propio aprendizaje (Rebollo-Catalan et al., 2007), por lo tanto el resultado esperado es mayor que crear un solo trabajo individual, debido a la interacción que se genera al trabajar en grupo. Esto es afirmado por Luque Cubero y Lalueza Sazatornil (2013), que señalan que el aprendizaje mediante la colaboración puede ser entendido como "descubrimiento conjunto", pues se confrontan puntos de vista distintos y se produce, por consiguiente, un conflicto sociocognitivo que actúa como motor del cambio. La base de este modelo es que todos los participantes del grupo intervienen en todas las partes del proyecto. Para ello todo el grupo de forma simultánea tiene que aportar ideas

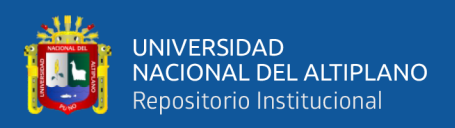

para conseguir el objetivo del proyecto que se plantee.

Del mismo modo las herramientas tecnológicas que facilitan el trabajo colaborativo entre los estudiantes se convierten en aliados para el logro del aprendizaje porque ayudan a enriquecer las actividades de trabajo colaborativo entre los estudiantes y conseguir el desarrollo de competencias transversales de gran relevancia, aunque son conscientes de las dificultades a las que tanto alumnos como profesores se enfrentan en la práctica educativa. Garcia-Valcarcel Ana, Muñoz Repiso y Lopez Garcia (2014). Por otro lado Del Valle López & Beatriz López (2005) afirman que resulta imprescindible destacar que las TIC, por sí mismas no constituyen un recurso eficaz para el aprendizaje de los alumnos, sino que resulta necesario integrarlas en un Proyecto Educativo, es decir, deben plantearse considerando los sujetos que van a usar las TIC y los contextos de trabajo donde serán empleadas.

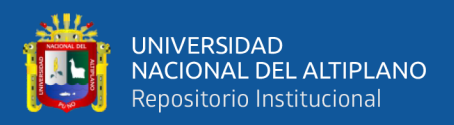

# **5. V. CONCLUSIONES**

- **PRIMERA:** Se concluye que el aprendizaje colaborativo a través de las TIC mejora significativamente el aprendizaje del Microsoft Excel en los estudiantes del Instituto de Informática de la Universidad Nacional del Altiplano Puno 2019, tal como se establece en los resultados estadísticos obtenidos, un 18% de estudiantes lograron un aprendizaje excelente y un 55% obtuvieron un buen aprendizaje. Según el pre test, muestran que los estudiantes presentaron resultados similares en ambos grupos de estudio, según el post test los resultados muestran un nivel de significancia  $p = 0.000$  menor que 0,05 ( $p < \alpha$ ), por lo tanto se acepta la hipótesis alterna y se rechaza la hipótesis nula, comprobando con esto la validez de la hipótesis general planteada, esto significa que los aprendizajes varían significativamente después de haber aplicado el aprendizaje colaborativo a través de las TIC en el aprendizaje del Excel.
- **SEGUNDA:** La aplicación del aprendizaje colaborativo a través de las TIC es eficaz en el aprendizaje del manejo de formato de celdas del Excel en los estudiantes del Instituto de Informática de la Universidad Nacional del Altiplano Puno 2019, según los resultados estadísticos obtenidos, un 6% de estudiantes lograron un aprendizaje excelente y un 58% obtuvieron un buen aprendizaje, según el post test del grupo experimental los resultados inferenciales muestran un nivel de significancia de  $p = 0.002$  menor que 0,05 ( $p < \alpha$ ), por lo tanto se acepta la hipótesis alterna, esto nos permite demostrar la validez de la hipótesis especifica planteada, que el aprendizaje colaborativo a través de las TIC es eficaz en el aprendizaje del manejo de

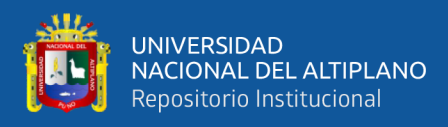

formato de celdas del Excel.

- **TERCERA:** La aplicación del aprendizaje colaborativo a través de las TIC es eficaz en el aprendizaje del manejo de fórmulas y funciones básicas del Excel en los estudiantes del Instituto de Informática de la Universidad Nacional del Altiplano Puno 2019, según los resultados estadísticos obtenidos, un 9% de estudiantes lograron un aprendizaje excelente y un 42% obtuvieron un buen aprendizaje, según el post test del grupo experimental los resultados inferenciales muestran un nivel de significancia de  $p = 0.004$  menor que 0,05 ( $p < \alpha$ ), por lo tanto se acepta la hipótesis alterna, esto nos permite demostrar la validez de la hipótesis especifica planteada, que el aprendizaje colaborativo a través de las TIC es eficaz en el aprendizaje del manejo de fórmulas y funciones básicas del Excel.
- **CUARTA:** Al aplicar el aprendizaje colaborativo a través de las TIC es eficaz en el aprendizaje de las herramientas del Excel en los estudiantes del Instituto de Informática de la Universidad Nacional del Altiplano Puno 2019, según los resultados estadísticos obtenidos, un 6% de estudiantes lograron un aprendizaje excelente y un 39% obtuvieron un buen aprendizaje, según el post test del grupo experimental los resultados inferenciales muestran un nivel de significancia de  $p = 0.011$  menor que 0.05 ( $p < \alpha$ ), por lo tanto se acepta la hipótesis alterna, esto nos permite demostrar la validez de la hipótesis especifica planteada, que el aprendizaje colaborativo a través de las TIC es eficaz en el aprendizaje de las herramientas del Excel.

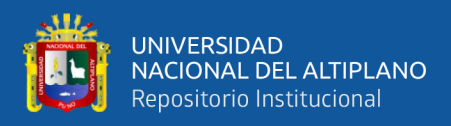

# **6. VI. RECOMENDACIONES**

- **PRIMERA:** Al director del Instituto de Informática de la Universidad Nacional del Altiplano Puno 2019, se sugiere que adquiera un mejor servicio de internet con una línea más amplia y crear puntos de acceso de conexiones inalámbricas WiFi dentro del Instituto de Informática, puesto que esto permitirá mejorar la utilización del aprendizaje colaborativo a través de las TIC en los estudiantes e instructores del Instituto.
- **SEGUNDA:** A los instructores del Instituto de Informática, se sugiere utilizar el aprendizaje colaborativo a través de las TIC como modelo de enseñanza ya que mejora eficazmente el aprendizaje y no solo en Excel, sino también en los otros cursos que ofrece el Instituto de Informática, debido a que en la actualidad existen muchos recursos tecnológicos que están orientados en la educación para mejorar la enseñanza e una mejor interacción entre estudiante-docente, también se recomienda implementar dentro de las sesiones las horas virtuales para mantener una mejor comunicación con los estudiantes y así resolver dudas e inquietudes que hubieron en los temas realizados en cada sesión.
- **TERCERA:** A los estudiantes del Instituto de Informática, se recomienda actualizar e instalar aplicaciones para la educación como el Classroom, GoogleDrive, Hojas de cálculo. También se sugiere hacer uso de estas aplicaciones ya mencionadas de manera constante para tener una mejor comunicación con el docente no solo dentro de clases sino también fuera de ellas.
- **CUARTA:** A los investigadores realizar estudios en otras instituciones educativas y a su vez en otros áreas y cursos, y no solo en la educación superior sino también
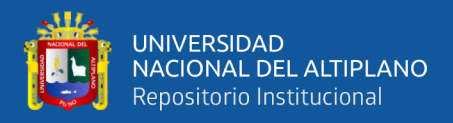

en educación básica regular ya que estamos en una generación digital, de tal

manera que puedan contrastar los resultados de la presente investigación.

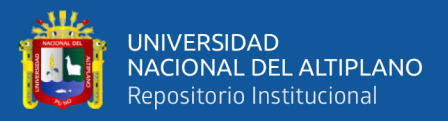

# **7. VII. REFERENCIAS BIBLIOGRÁFICAS**

- Álvares, V. (2015). Aprendizaje colaborativo mediado por TIC en la enseñanza universitaria: un acercamiento a las percepciones y experiencias de profesores y alumnos de la Universidad Autónoma de Chihuahua. *Universidad de Salamanca*. Retrieved from the state of the state of the state of the state of the state of the state of the state of the state of the state of the state of the state of the state of the state of the state of the state of the state of https://gredos.usal.es/jspui/bitstream/10366/127968/1/DDOMI\_AlvarezOlivasV\_ MetodosAudiovisualesPedagogia.pdf
- Arango, V., & Ricaurte, A. (2006). *Manual de herramientas tecnologicas I*. Colombia: Lorenza Correa Restrepo.
- Arias Ledesma, L. A. (2007). Aplicaciones de Excel en Diversos Trabajos. Retrieved December 11, 2019, from https://es.scribd.com/document/337579226/Aplicacionesde-Excel-en-Diversos-Trabajos
- Barkley, E. F., Cross, P., & Major, C. H. (2007). *Técnicas de aprendizaje colaborativo: Manual para el profesorado universitario*. Madrid Morata.
- Barrios Rios, O. (2018). *Uso de Rúbricas*. Santiago.
- Calzadilla, M. E. (2002). Aprendizaje colaborativo y tecnologías de la información y la comunicación. *Revista Iberoamericana de Educación*, *29*(1), 7. https://doi.org/10.35362/rie2912868
- Del Valle López, G., & Beatriz López, M. (2005). Las tic y el trabajo colaborativo en el proceso de enseñanza-aprendizaje en el nivel universitario. *TICEC'05 I Congreso de Tecnologías de La Información y La Comunicación TICs En La Enseñanza de Las Ciencias*, (4700), 289–298.
- Díaz-Maroto, I. T., Lazaro Cayuso, P., & Mendez Camacho, M. (2017). APRENDIZAJE COLABORATIVO A TRAVÉS DE LAS TIC EN EDUCACIÓN SUPERIOR. *Revista Internacional de Didáctica y Organización Educativa*, *3*(2445–4494). Retrieved from http://www.redoe.com/index.php?journal=reidoe&page=article&op=view&path%5B%5D=86
- Figueredo, B., & Rafael, O. (2013). Tecnologías emergentes en la educación: una experiencia de formación de docentes que fomenta el diseño de ambientes de

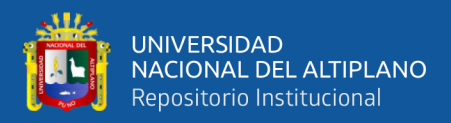

aprendizaje. *Educação & Sociedade*, *34*, 531–548. Retrieved from https://www.redalyc.org/pdf/873/87328002014.pdf

- Garcia-Valcarcel Ana, Muñoz-Repiso, V. B., Gomez, P., & Lopez Garcia, C. (2014). Las TIC en el aprendizaje colaborativo en el aula de Primaria y Secundaria. *Revista Cientifica Iberoamericana de Comunicacion y Educacion*, *42*, 65–74. Retrieved from https://dialnet.unirioja.es/servlet/articulo?codigo=4524706
- Garcia, A., & Suarez-Guerrero, C. (2011). Interacción virtual y aprendizaje cooperativo. Un estudio cualitativo. *Revista de Educacion (Madrid)*, 473–498. Retrieved from https://www.researchgate.net/publication/264973374\_Interaccion\_virtual\_y\_apren dizaje\_cooperativo\_Un\_estudio\_cualitativo
- Gavilanes Sagñay, M. A., Yanza Chavez, W. G., Inca Falconi, A. F., Torrez Guananga, G. P., & Sánchez Chávez, R. F. (2019). Las TICs en los procesos de enseñanza y aprendizaje. *Ciencia Digital*, *3*(2.6), 422–439. https://doi.org/10.33262/cienciadigital.v3i2.6.575
- Gluck, M. A., Mercado, E., & Myers, C. E. (2009). Aprendizaje y memoria. Del cerebro al comportamiento de. Retrieved December 10, 2019, from https://www.redalyc.org/articulo.oa?id=80515880014
- Google Company. (2019a). Aplicaciones Google. Retrieved November 25, 2019, from https://about.google/intl/es/products/
- Google Company. (2019b). Google for Education. Retrieved December 2, 2019, from https://edu.google.com/intl/es-419\_ALL/?modal\_active=none
- Guitert, M., & Jiménez, F. (2000). *Trabajo cooperativo en entornos virtuales de aprendizaje*.
- Guitert, M., & Pérez-Mateo, M. (2013). LA COLABORACIÓN EN LA RED: HACIA UNA DEFINICIÓN DE APRENDIZAJE COLABORATIVO EN ENTORNOS VIRTUALES. *Teoría de La Educación. Educación y Cultura En La Sociedad de La Información*, *14*, 10–31. Retrieved from https://www.redalyc.org/articulo.oa?id=201025739004
- Hernandez Ortega, J., Pennesi Fruscio, M., Sobrino López, D., & Vásquez Gutiérrez, A. (2012). *Tendencias emergentes en Educación con TIC*. Barcelona, España.
- Hernández Sampieri, R., Fernández Collado, C., Baptista Lucio, P., Mendoza Torres, C. P., & Méndez Valencia, S. (2014). *Metodología de la investigación sexta edición* (McGrawHill).
- Hernández Sellés, N., & Muñoz Carril, P. C. (2012). Trabajo colaborativo en entornos elearning y desarrollo de competencias transversales de trabajo en equipo: Análisis del caso del Máster en gestión de Proyectos en Cooperación Internacional, CSEU La Salle. *REDU. Revista de Docencia Universitaria*, *10*(2), 411. https://doi.org/10.4995/redu.2012.6116
- Iborra, A., & Izquierdo, M. (2010). ¿Cómo afrontar la evaluación del aprendizaje colaborativo? Una propuesta valorando el proceso, el contenido y el producto de la actividad grupal | Revista General de Información y Documentación. *Revista General de Informacion y Documentacion*, 223. Retrieved from https://revistas.ucm.es/index.php/RGID/article/view/RGID1010110221A
- Johnson, V., & Banny, A. (1971). *La dinámica de grupo en la educación. Pueblo y Educación*. La Habana.
- Kolloffel, B., Eysink, T. H. S., & de Jong, T. (2011). Comparing the effects of representational tools in collaborative and individual inquiry learning. *International Journal of Computer-Supported Collaborative Learning*, *6*(2), 223–251. https://doi.org/10.1007/s11412-011-9110-3
- Kozma, R. B., & Andersen, R. E. (2002). Qualitative case studies of innovative pedagogical practices using ICT. *Journal of Computer Assisted Learning*, *18*(4), 387–394. https://doi.org/10.1046/j.0266-4909.2002.00250.doc.x
- Lenis, A. (2019). Profesionales que mas utilizan Excel. Retrieved from http://especialistasenexcel.com/profesionales-que-mas-utilizan-excel/
- Leon, C. C. y. (2019). HERRAMIENTAS TIC PARA EL TRABAJO COLABORATIVO. Retrieved November 10, 2019, from https://eclap.jcyl.es/web/jcyl/ECLAP/es/Plantilla100Detalle/1259395037582/Notic ia/1284871875521/Texto
- López-garcía, A. G. V. B. C. (2014). Las TIC en el aprendizaje colaborativo en el aula de Primaria y Secundaria. *Comunicar*, *XXI*(42), 65–74. https://doi.org/10.3916/C42-

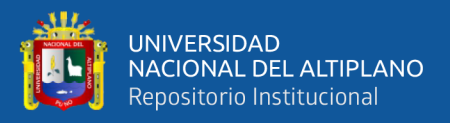

### 2014-06

Luna, V. (2014). *Aprenda y domine Excel 2013*. Lima: Ritisa Graff S.R.L.

- Luque Cubero, M. J., & Lalueza Sazatornil, J. L. (2013). Aprendizaje colaborativo en comunidades de práctica en entornos de exclusión social. Un análisis de las interacciones. *Revista de Educacion*, (362), 402–428. https://doi.org/10.4438/1988- 592X-RE-2011-362-166
- Manterola, M. (1998). Psicología educativa: conexiones con la sala de clases. Retrieved December 10, 2019, from https://kupdf.net/download/psicologia-educativaconexiones-con-la-sala-de-clases-marta-manterolapachecopdf\_5af447c1e2b6f5a006c0c61c\_pdf
- Media Active. (2016). *Aprender Excel 2016 con 100 ejercicios practicos*. Barcelona, España: MARCOBMO, S.A.
- Mora, S. (2019). Uso de Microsoft Excel Primera parte. Retrieved from http://seldata.sel.inf.uc3m.es/teaching/informatica/blog/2013/03/uso-demicrosoft%0Aexcel-primera-parte/
- Oceda, S. (2014). *Domine las funciones avanzadas: filtros, formularios macros*. Perú: Corredise.
- Panitz, & Theodore. (2001). *Collaborative versus Cooperative Learning.* Retrieved from http://www.capecod.net/-TPanitz/Tedspage.
- Ramírez Rengifo, S. E. (2017). El aprendizaje colaborativo y su influencia en el logro del aprendizaje en el curso de contabilidada de instituciones financieeras de una universidad pública de la región Hueánuco. *Universidad Peruana Cayetano Heredia*, 1–123.
- Rebollo-Catalan, M. A., Buzón-Garcia, O., Garci-Perez, R., & Barragan-Sánchez, R. (2007). *Aprendizaje colaborativo a través de tic: potencial pedagógico de las comunidades virtuales* (pp. 219–229). pp. 219–229. Retrieved from http://hdl.handle.net/11441/44096
- Ribes Iñesta, E. (2002). *Aprendizaje, inteligencia y educación.* Retrieved from https://www.academia.edu/8657125/Aprendizaje\_inteligencia\_y\_educación\_2002\_
- Schunk, D. H. (1997). *Teorias del Aprendizaje. Una perspectiva educativa*. Retrieved from www.FreeLibros.me
- Users, S. (2013). *Excel 2013 Avanzado claves y herramientas mas potentes*. Creative Andina.
- Vielma Vielma, E., & Salas, M. L. (2000). Aportes de las teorías de Vygotsky, Piaget, Bandura y Bruner. Paralelismo en sus posiciones en relación con el desarrollo. *Educere*, 3(9), 30–37. Retrieved from http://www.redalyc.org/articulo.oa?id=35630907

Vygotsky, L. S. (1987). *El desarrollo de los procesos psicológicos superiores*. Australia.

Wiggins, G. (1998). *Rúbricas para la Evaluación*.

Zgaib, A. O. (2008). *Herramientas pedagógicas en la enseñanza de la contabilidad*.

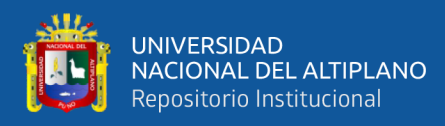

# **ANEXOS**

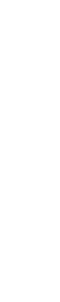

فلللأ

**ANEXO 1**

# Operacionalizacion de Variables **Operacionalizacion de Variables**

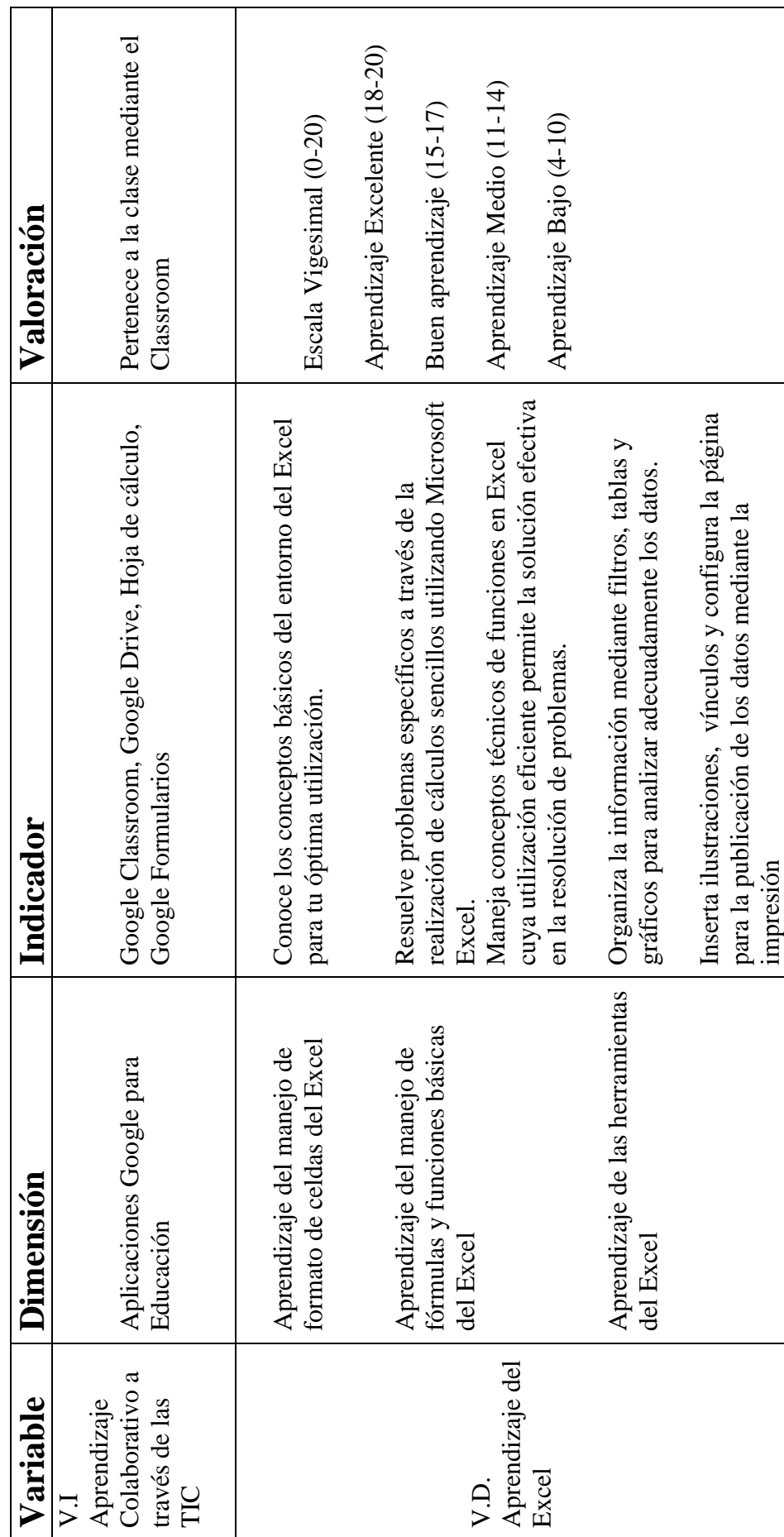

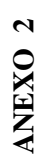

# RUBRICA PARA EVALUAR EL APRENDIZAJE DEL EXCEL **RUBRICA PARA EVALUAR EL APRENDIZAJE DEL EXCEL**

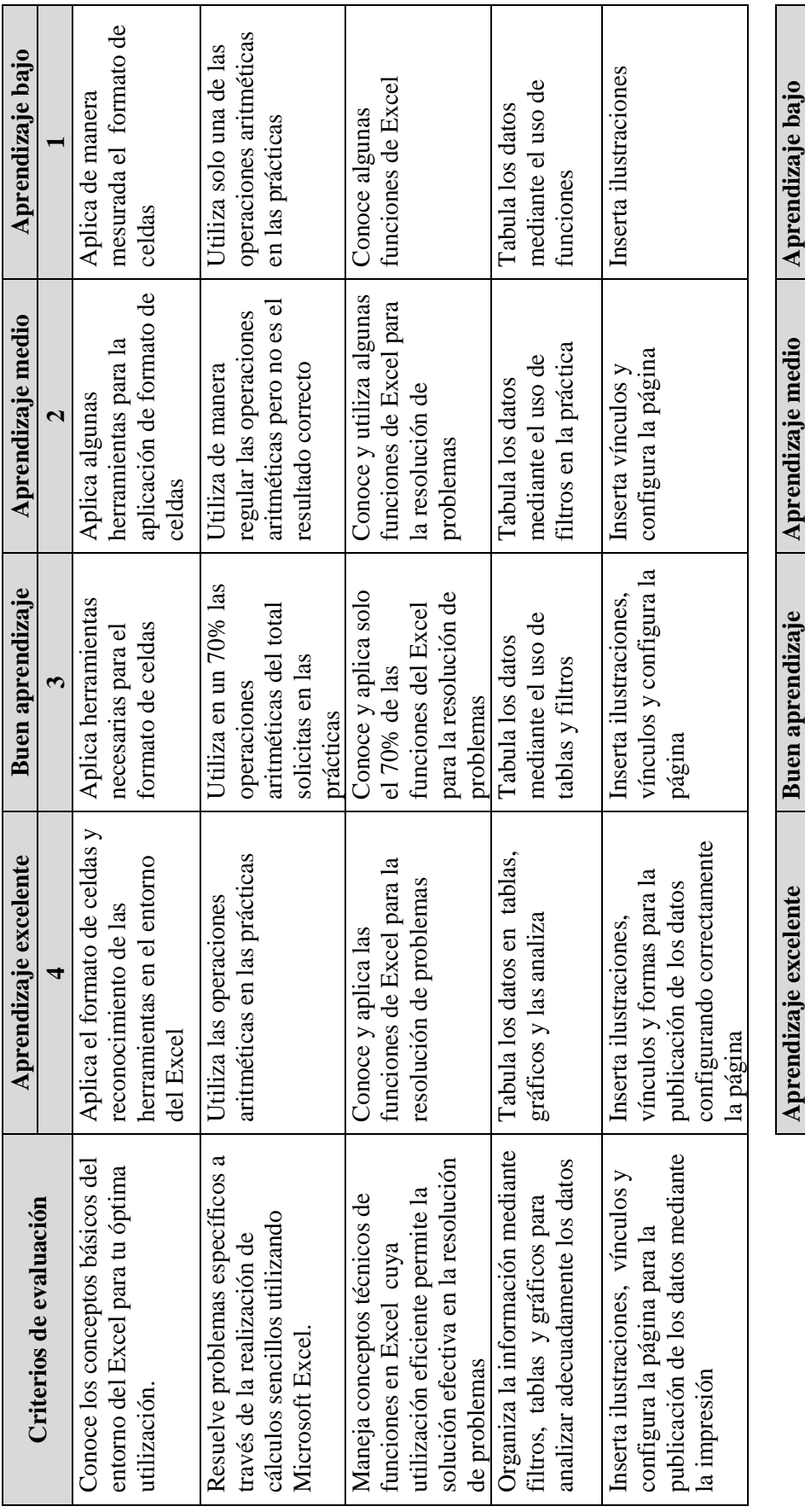

**PULLER 2001 19-17 PUNTUACION 18-20 18-201 18-201 18-201 18-2012 18-2012 18-2012 18-2012 18-2012 18-20** 11-14 15-17 18-20 **PUNTUACION** 

 $4 - 10$ 

والل

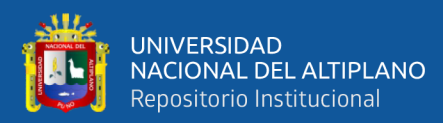

# **ANEXO 3**

# **GRAFICOS**

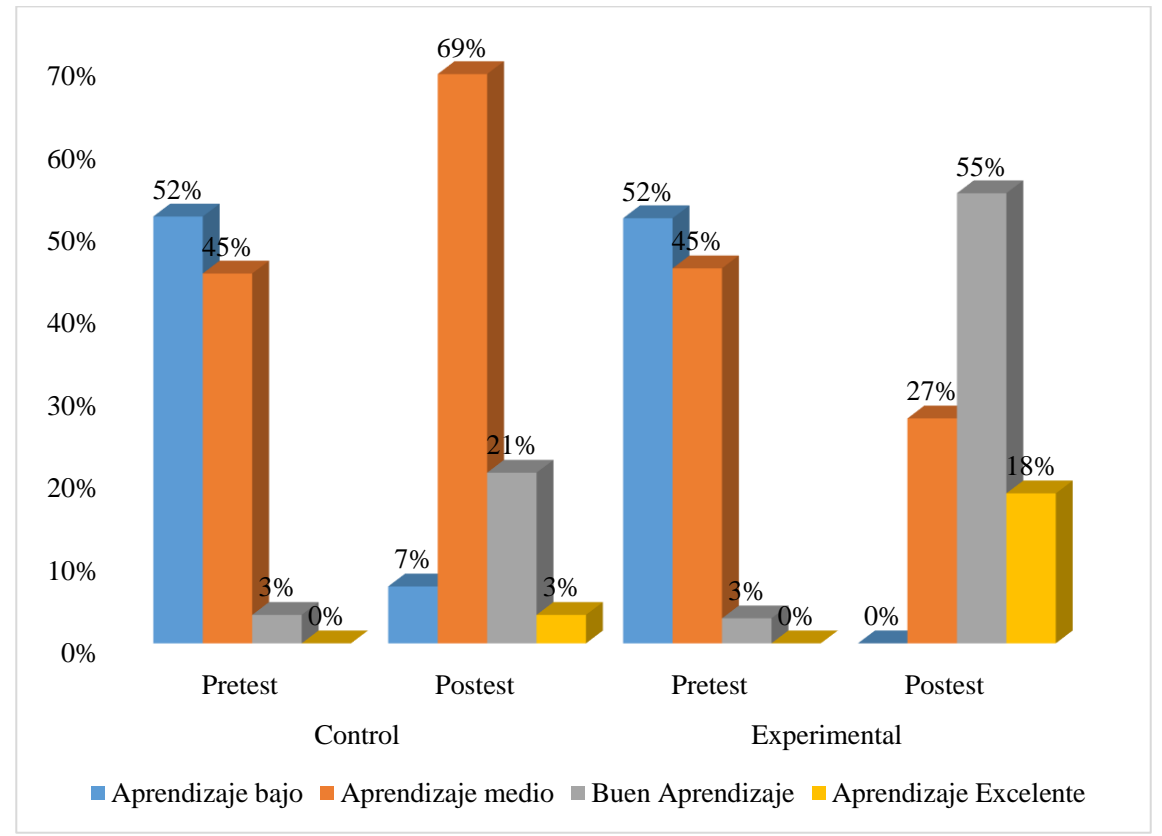

*Figura 10*. Aprendizaje del Excel del grupo control y experimental en los estudiantes del Instituto de Informática 2019

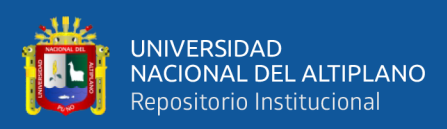

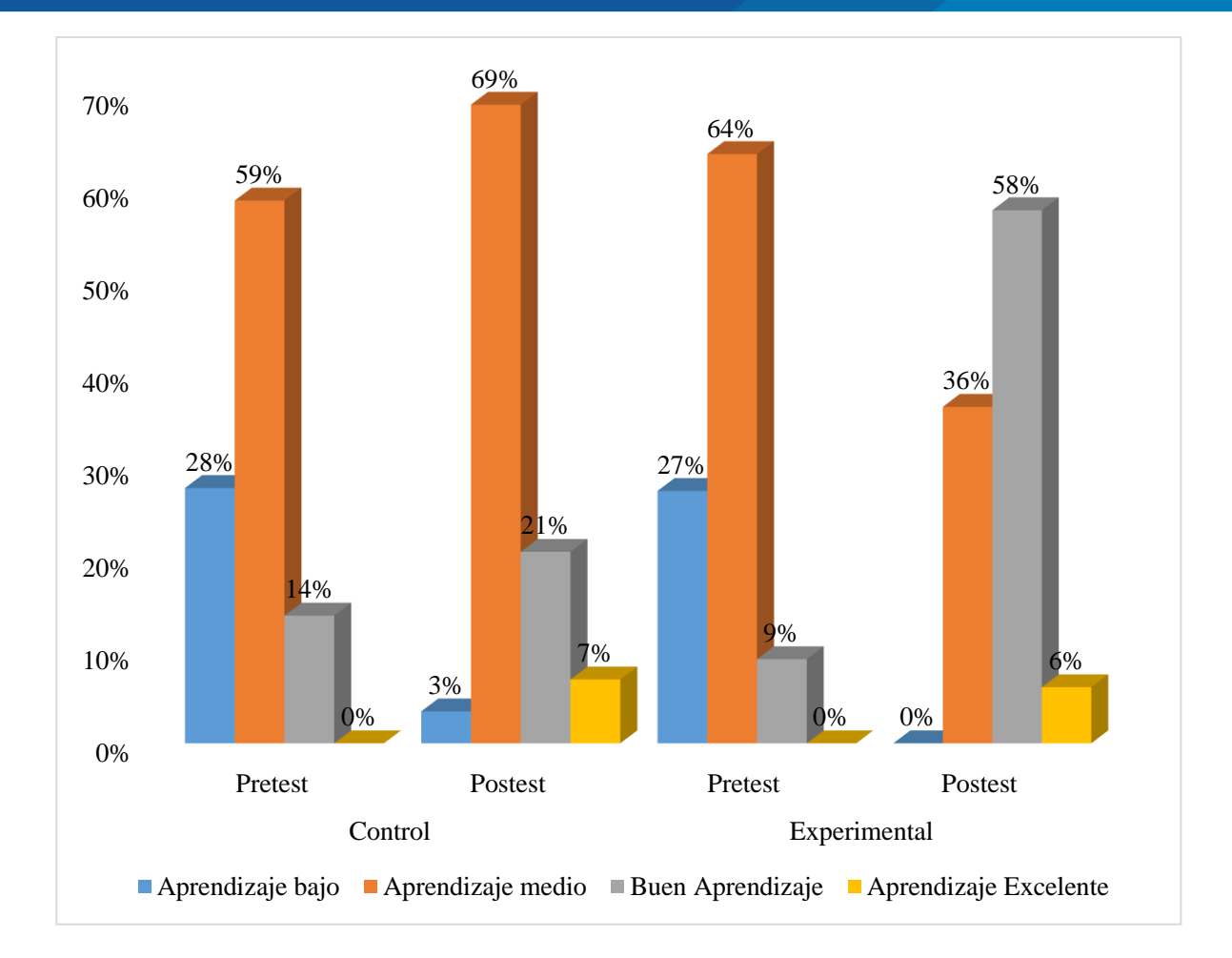

*Figura 11.* Aprendizaje del manejo de formatos de celdas del Excel del grupo control y experimental en los estudiantes del Instituto de Informática 2019

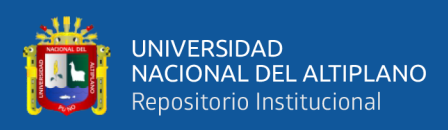

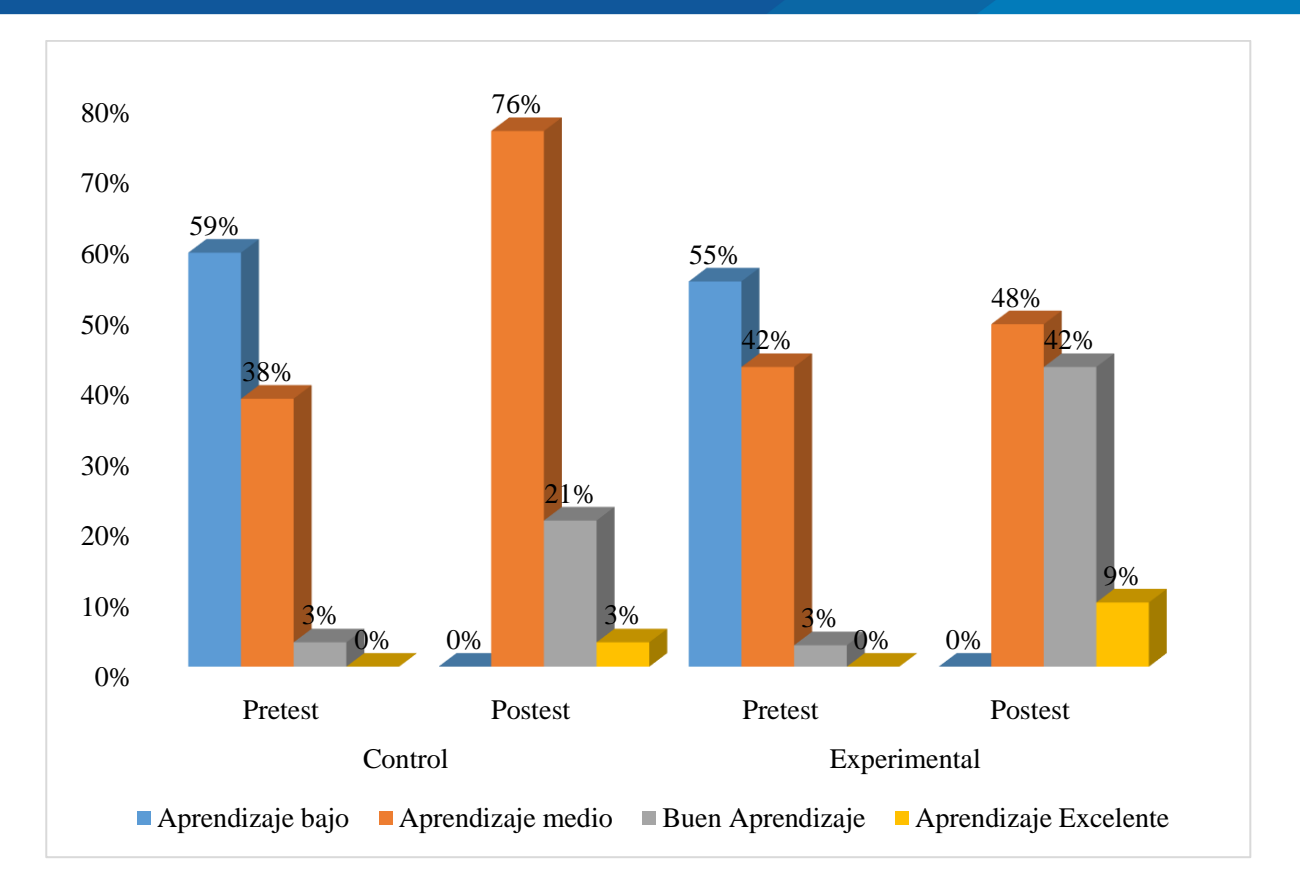

*Figura 12*. Aprendizaje del manejo de fórmulas y funciones básicas del Excel del grupo control y experimental en los estudiantes del Instituto de Informática 2019

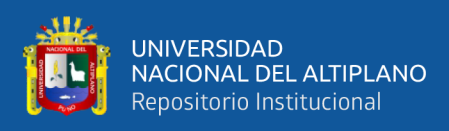

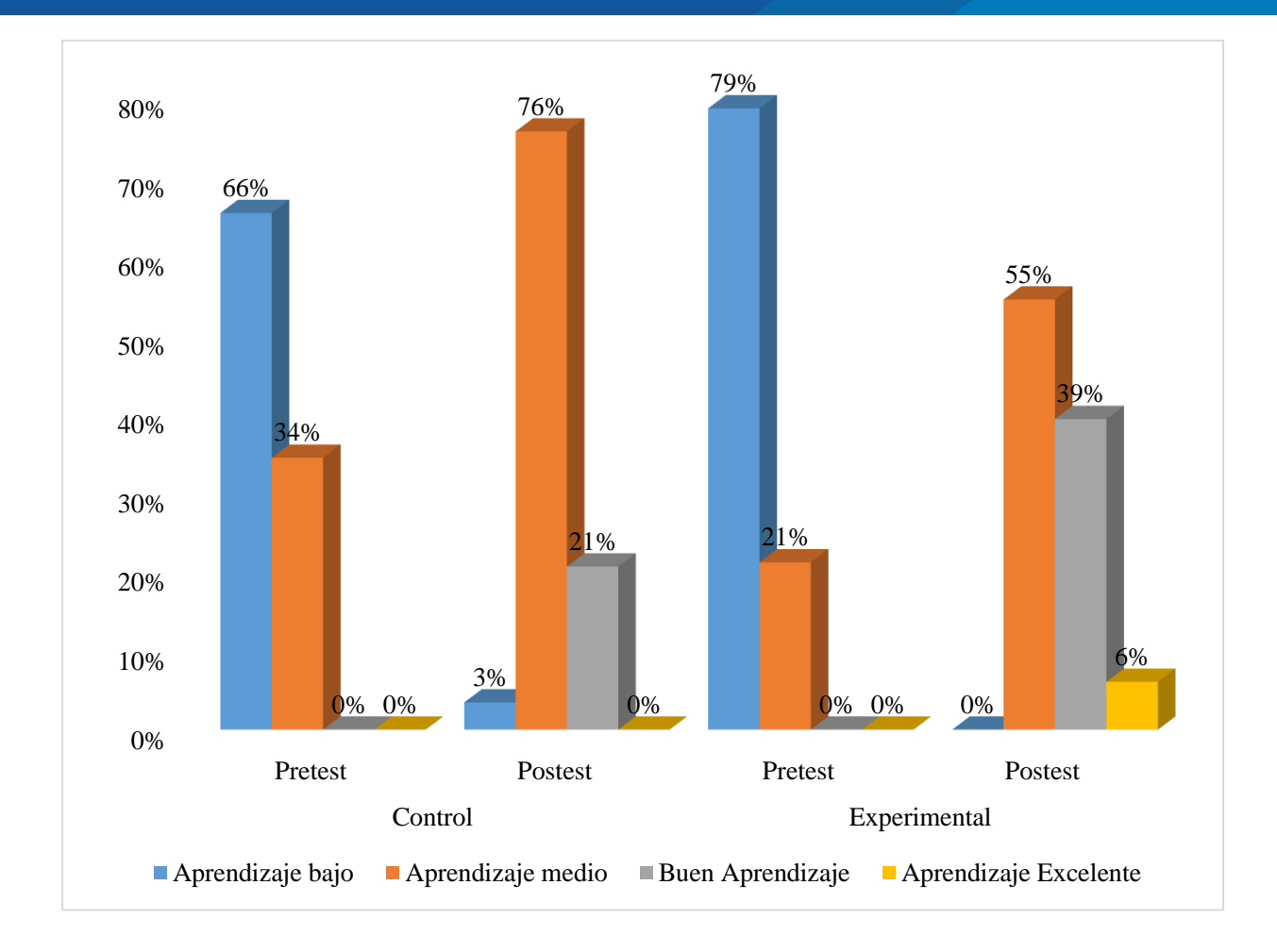

*Figura 13.* Aprendizaje de las herramientas del Excel del grupo control y experimental en los estudiantes del Instituto de Informática 2019

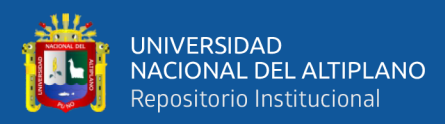

# **ANEXO 4**

# **Examen de Entrada creado en Google Formularios**

Puede acceder en el siguiente Link:

[https://docs.google.com/forms/d/e/1FAIpQLSfsQBq81hdORZgVpcmVHSMV9XwOG](https://docs.google.com/forms/d/e/1FAIpQLSfsQBq81hdORZgVpcmVHSMV9XwOG3yQGuAobnkO2B7sIlkriw/viewform) [3yQGuAobnkO2B7sIlkriw/viewform](https://docs.google.com/forms/d/e/1FAIpQLSfsQBq81hdORZgVpcmVHSMV9XwOG3yQGuAobnkO2B7sIlkriw/viewform)

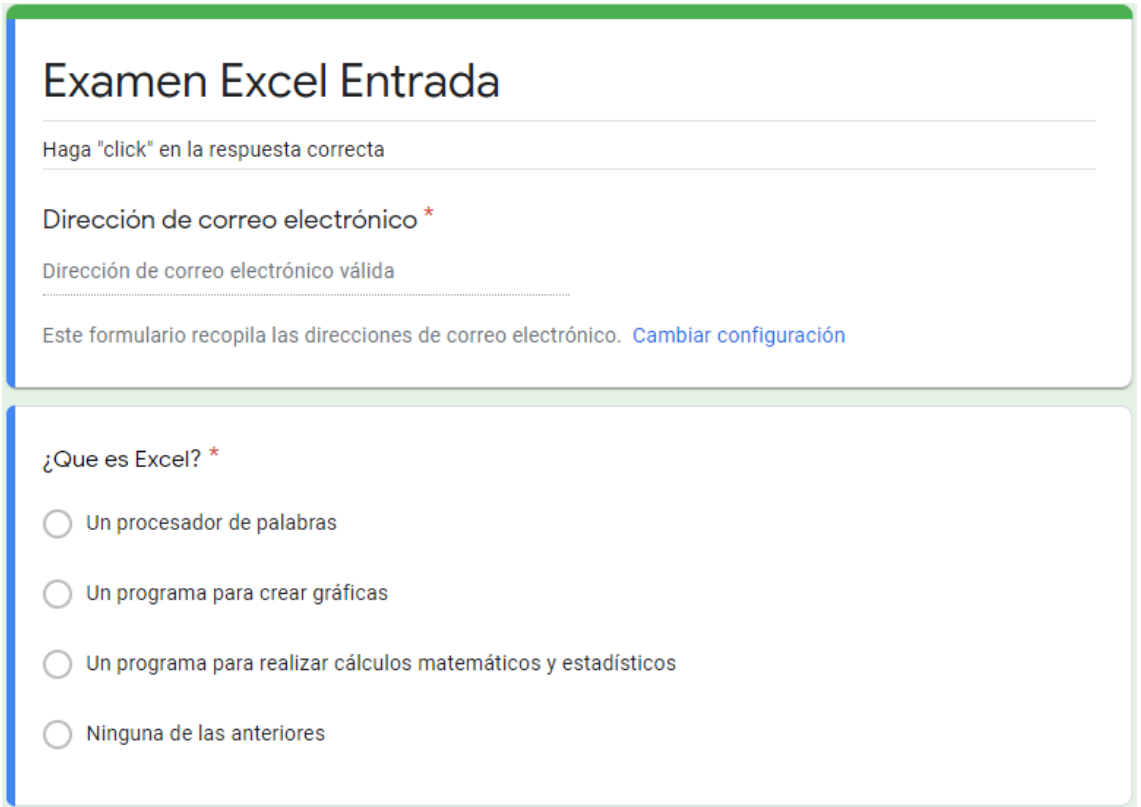

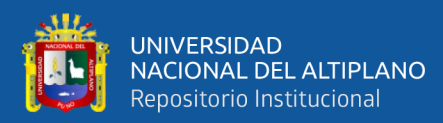

# **ANEXO 5**

# **GRUPO DE EXCEL OCTUBRE**

Clase Excel Octubre creado en el Google Classroom para el grupo control

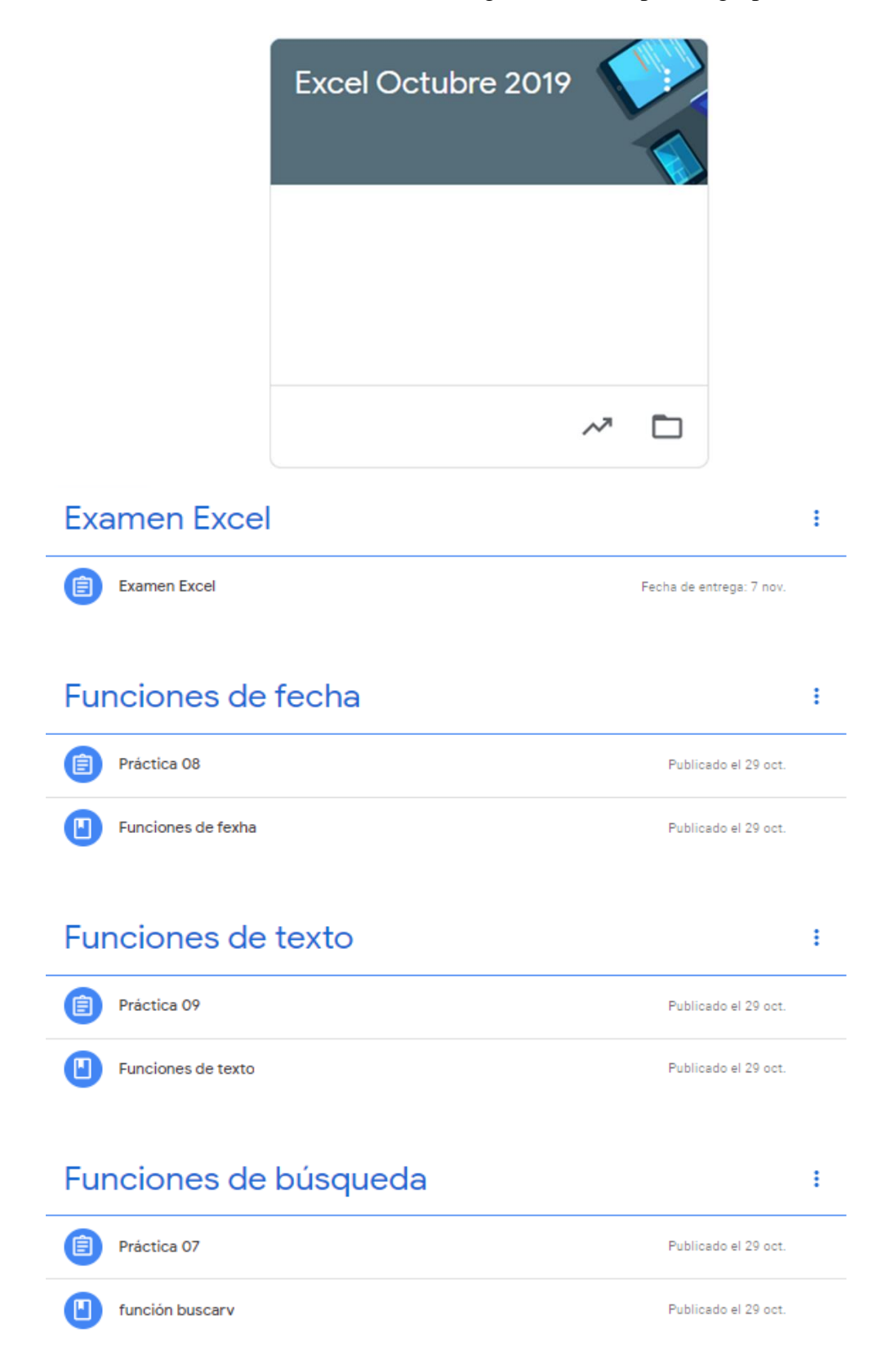

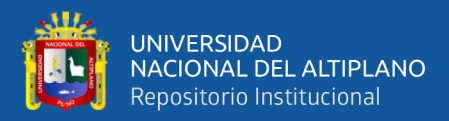

# **Funciones lógicas**

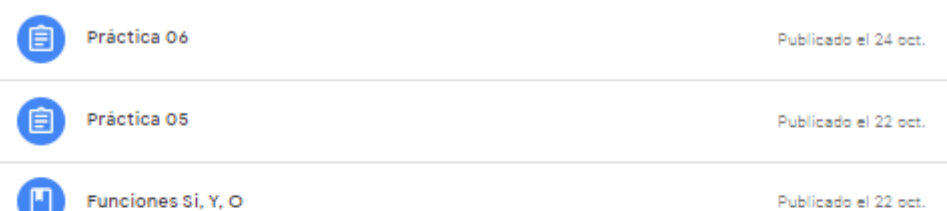

# **Funciones Contar**

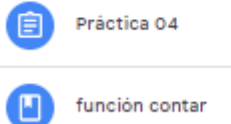

Práctica 03

Práctica 02 国1

Funciones básicas

佰

m

Ľ

O

自

Publicado el 22 oct.

Publicado el 22 oct.

# funciones básicas

Publicado el 17 oct.

Publicado el 17 oct.

Publicado el 17 oct.

# **INTRODUCCION**

個 Practica 01

**Cursores Excel** 

Interfaz excel

Publicado el 15 oct.

Publicado el 15 oct.

Publicado el 15 oct.

# prueba de entrada

prueba de entrada  $\mathbb{q}_1$ 

Fecha de entrega: 9 oct. 23:59

ŧ

ŧ

ŧ

ŧ

÷

repositorio.unap.edu.pe No olvide citar adecuadamente esta tesis

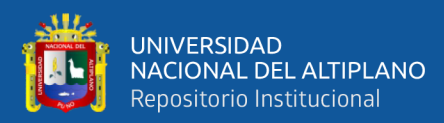

# **ANEXO 6**

# **GRUPO DE EXCEL NOVIEMBRE**

Clase Excel Noviembre creado en el Google Classroom para el grupo experimental

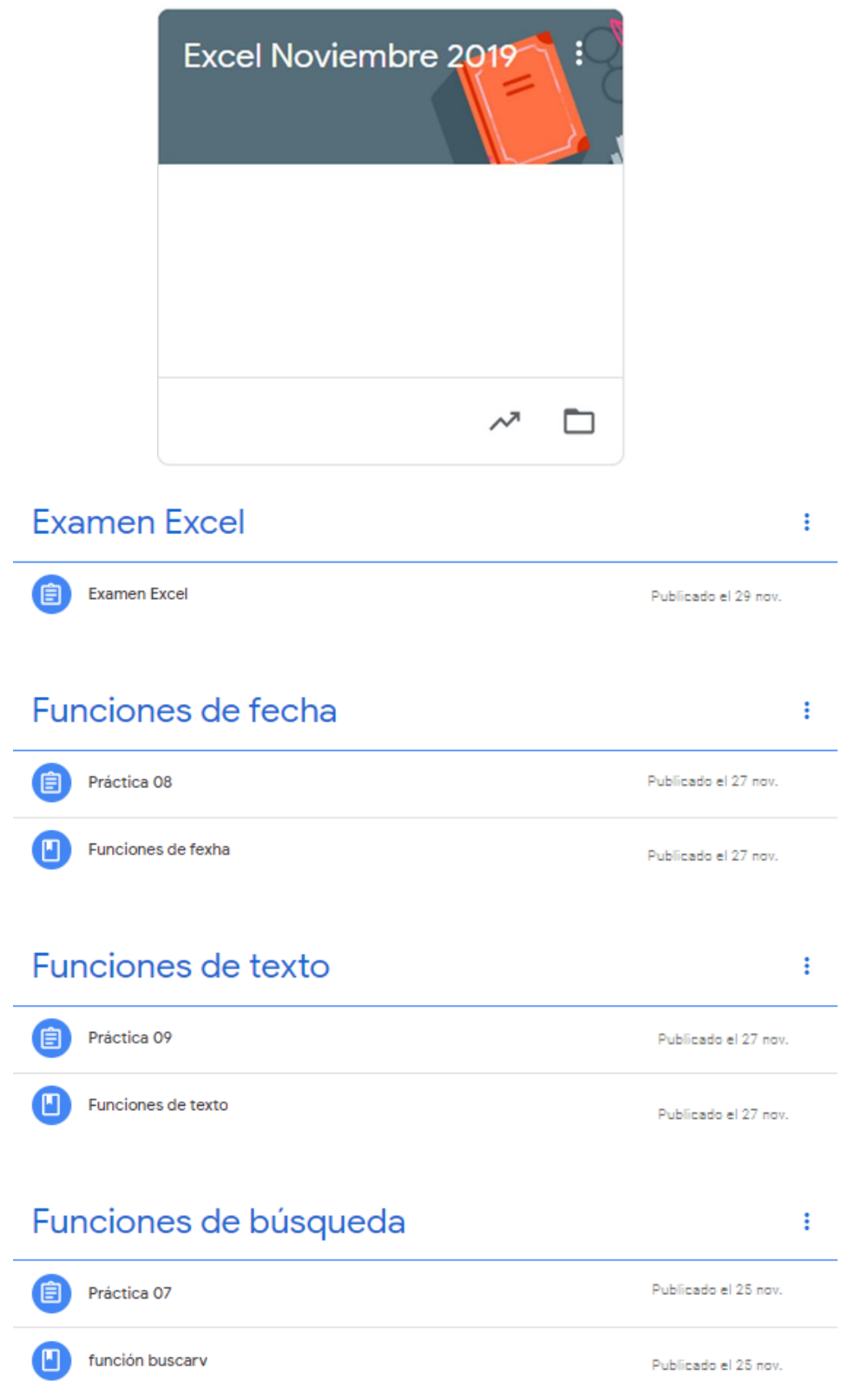

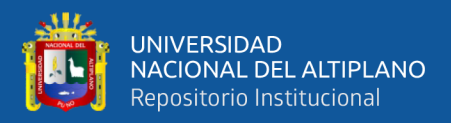

# **Funciones lógicas**

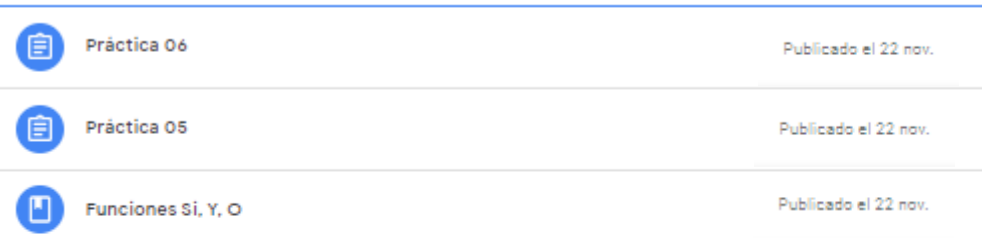

# **Funciones Contar**

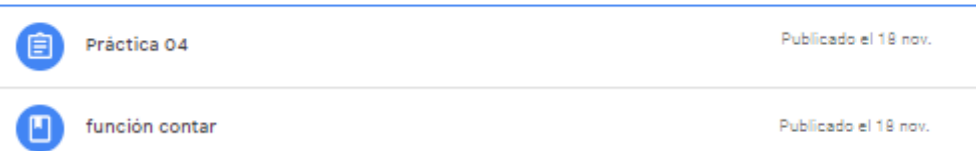

# funciones básicas

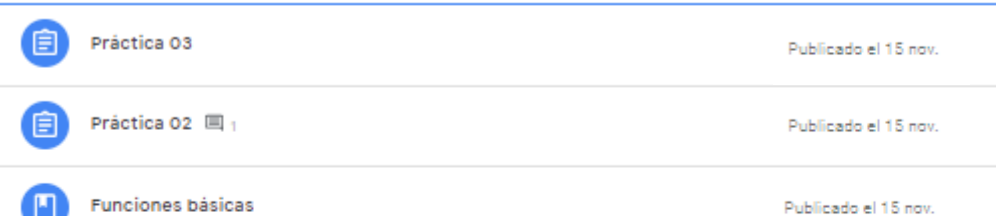

# **INTRODUCCION**

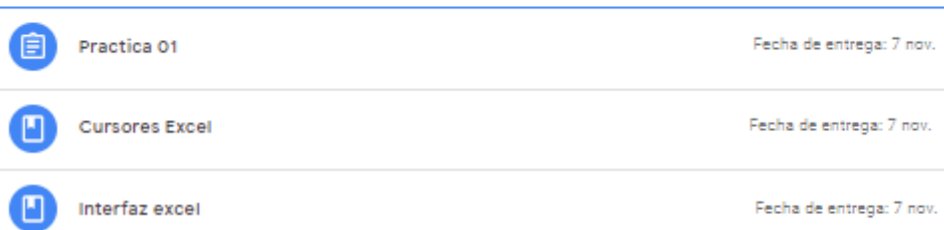

# prueba de entrada

⊜ prueba de entrada 国<sub>1</sub> Fecha de entrega: 7 nov.

ŧ

ŧ

ŧ

Ŧ.

ŧ

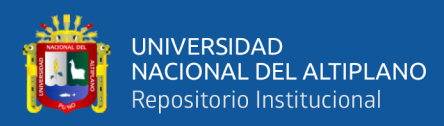

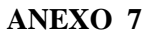

# **SESIONES DE APRENDIZAJE**

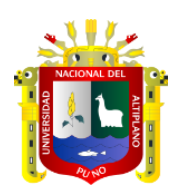

# **SESIÓN DE CLASES N°: 1**

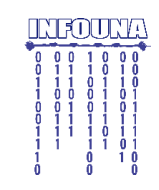

# **MODULO OFIMÁTICA – CURSO MICROSOFT EXCEL**

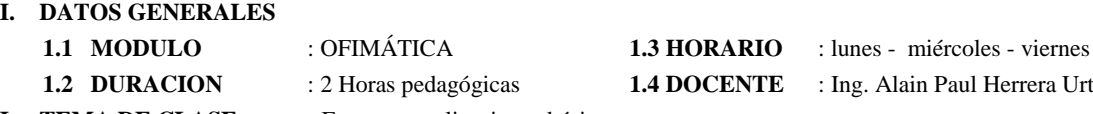

**1.2. <b>1.2 1.2 1.4 DOCENTE** : Ing. Alain Paul Herrera Urtiaga **II. TEMA DE CLASE :** Entorno y aplicaciones básicas

**III. PROPOSITO DE APRENDIZAJE:** Identifica, reconoce analiza y aplica las formas de ingreso y partes de la ventana de Microsoft Excel

**IV. SECUENCIA ESTRATEGICA:**

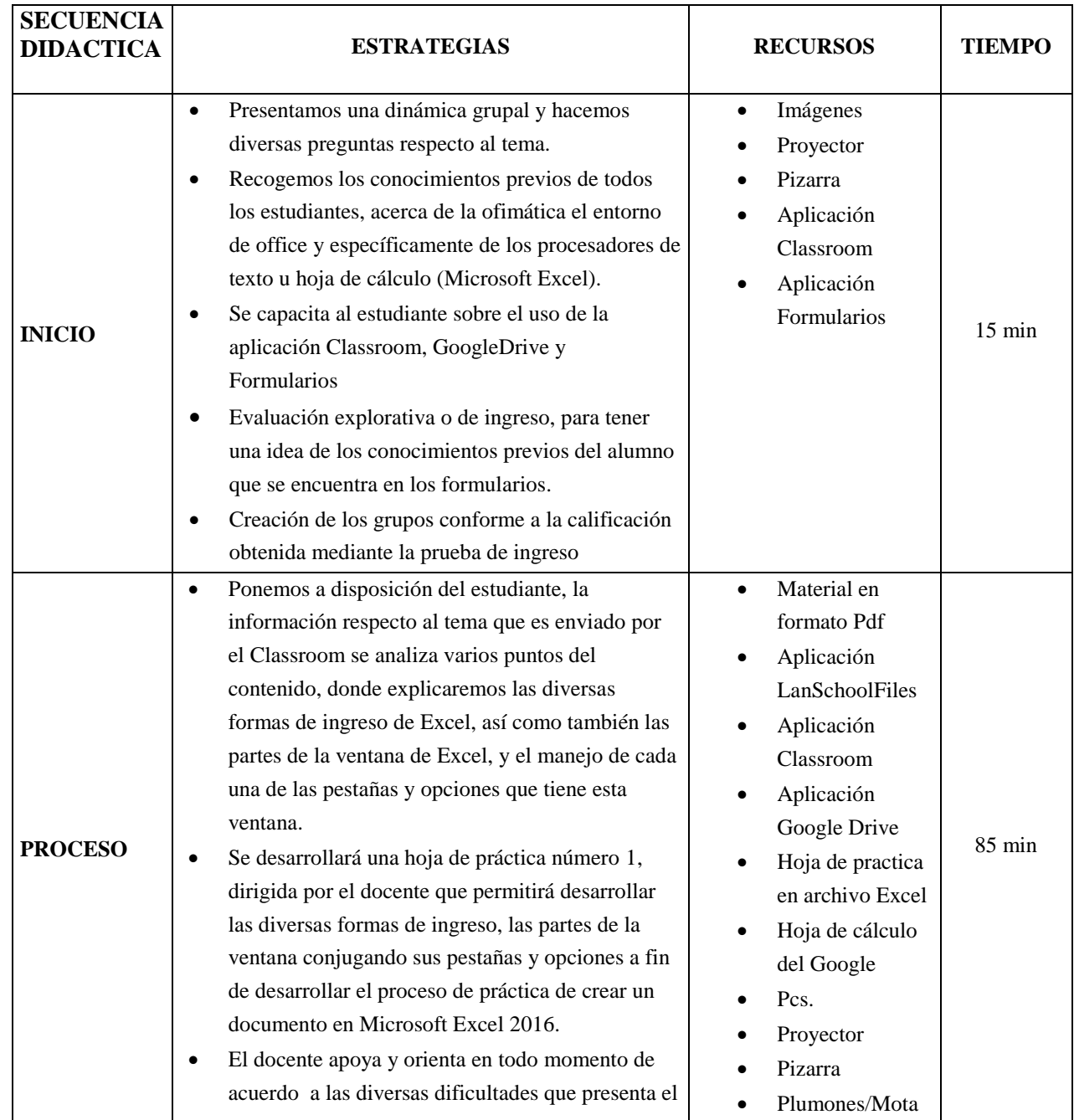

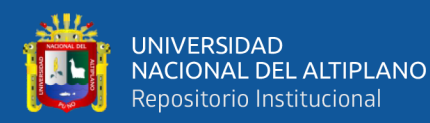

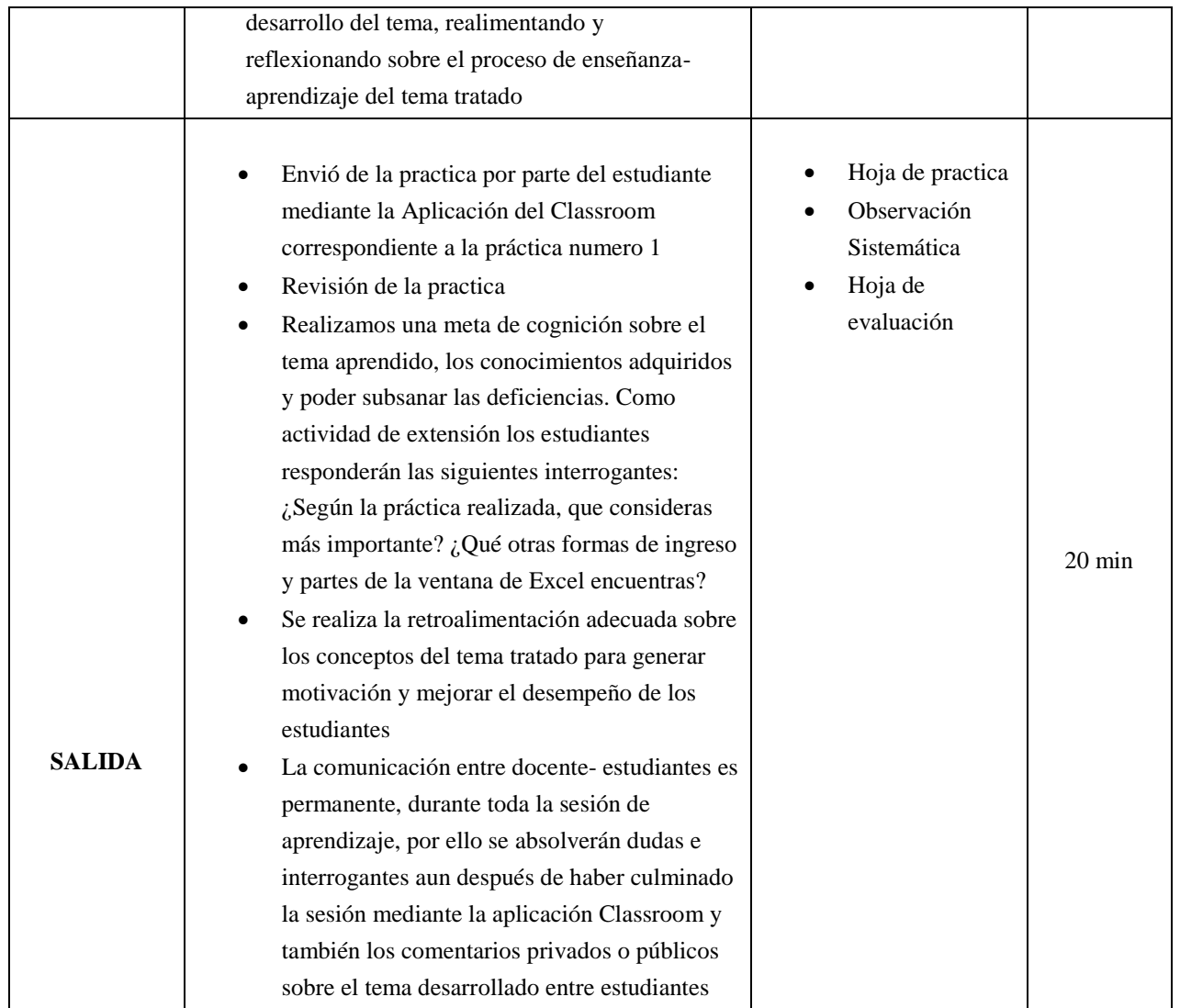

MANUAL DE COMPUTACIÓN EXCEL. Lima- Perú. 2019 www.aulaclic.com

Arias Ledesma, L. A. (2007). Aplicaciones de Excel en Diversos Trabajos. Retrieved December 11, 2019, de https://es.scribd.com/document/337579226/Aplicaciones-de-Excel-en-Diversos-Trabajos

Lenis, A. (2019). Profesionales que más utilizan Excel. Recuperado de http://especialistasenexcel.com/profesionales-que-mas-utilizan-excel/

Media Active. (2016). Aprender Excel 2016 con 100 ejercicios practicos. Barcelona, España: MARCOBMO, S.A.

Luna, V. (2014). Aprenda y domine Excel 2013. Lima: Ritisa Graff S.R.L.

Mora, S. (2019). Uso de Microsoft Excel - Primera parte. Recuperado de http://seldata.sel.inf.uc3m.es/teaching/informatica/blog/2013/03/uso-de-microsoft%0Aexcelprimera-parte/

Oceda, S. (2014). Domine las funciones avanzadas: filtros, formularios macros. Perú: Corredise. Users, S. (2013). Excel 2013 Avanzado claves y herramientas mas potentes. Creative Andina.

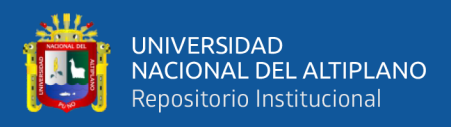

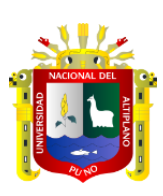

# **SESIÓN DE CLASES N°: 2 MODULO OFIMÁTICA – CURSO MICROSOFT EXCEL**

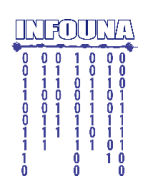

**I. DATOS GENERALES**

- 
- 
- 
- 
- **1.1 MODULO** : OFIMÁTICA **1.3 HORARIO** : lunes miércoles viernes **1.2 DURACION** : 2 Horas pedagógicas **1.4 DOCENTE** : Ing. Alain Paul Herrera Urtiaga
- **II. TEMA DE CLASE :** Formato de celdas y operaciones básicas
- **III. PROPOSITO DE APRENDIZAJE:** Aplica formato a las celdas y realiza las operaciones de suma, resta, multiplicación, división, potencia y radical en el Excel
- **IV. SECUENCIA ESTRATEGICA:**

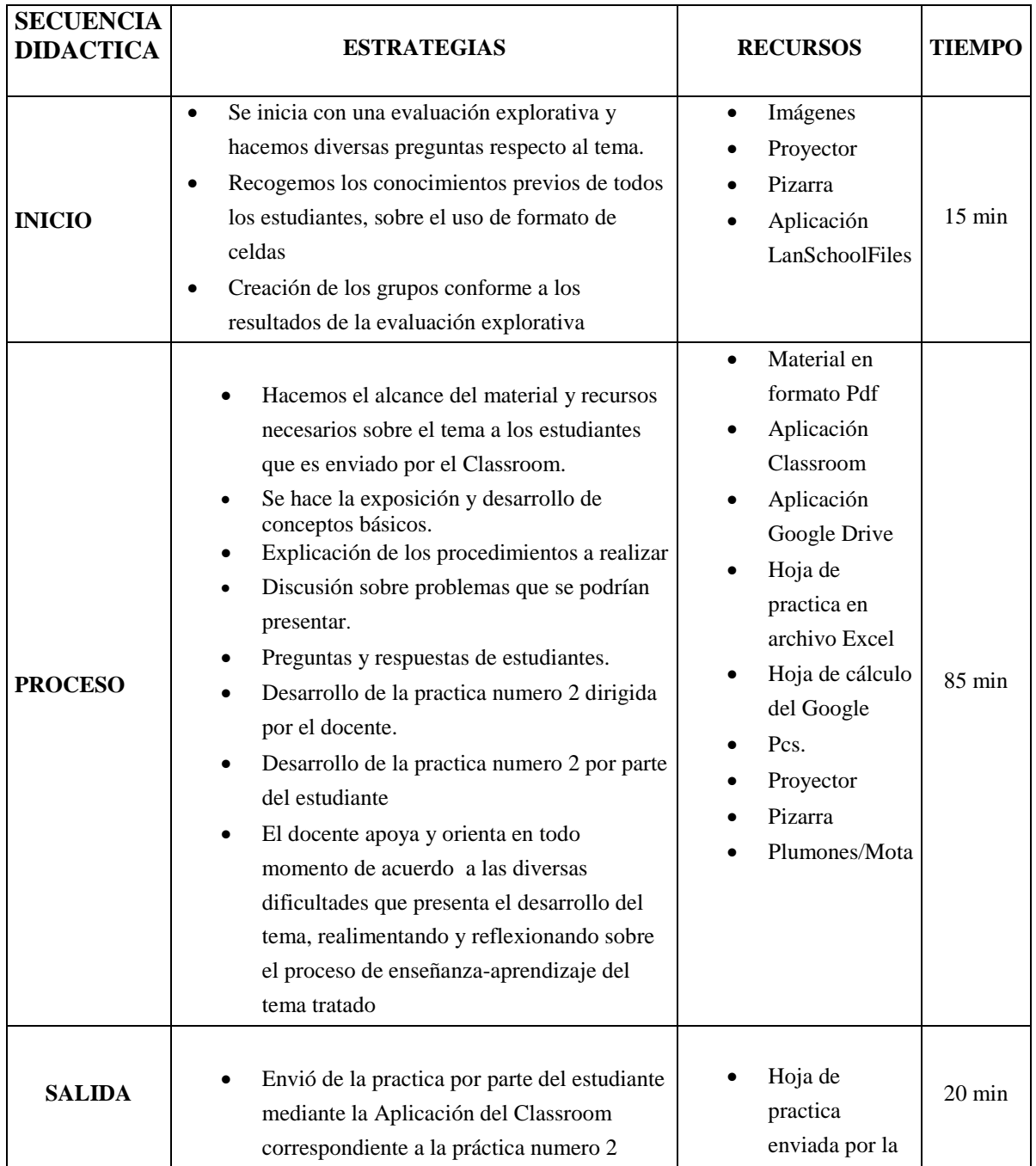

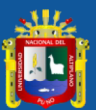

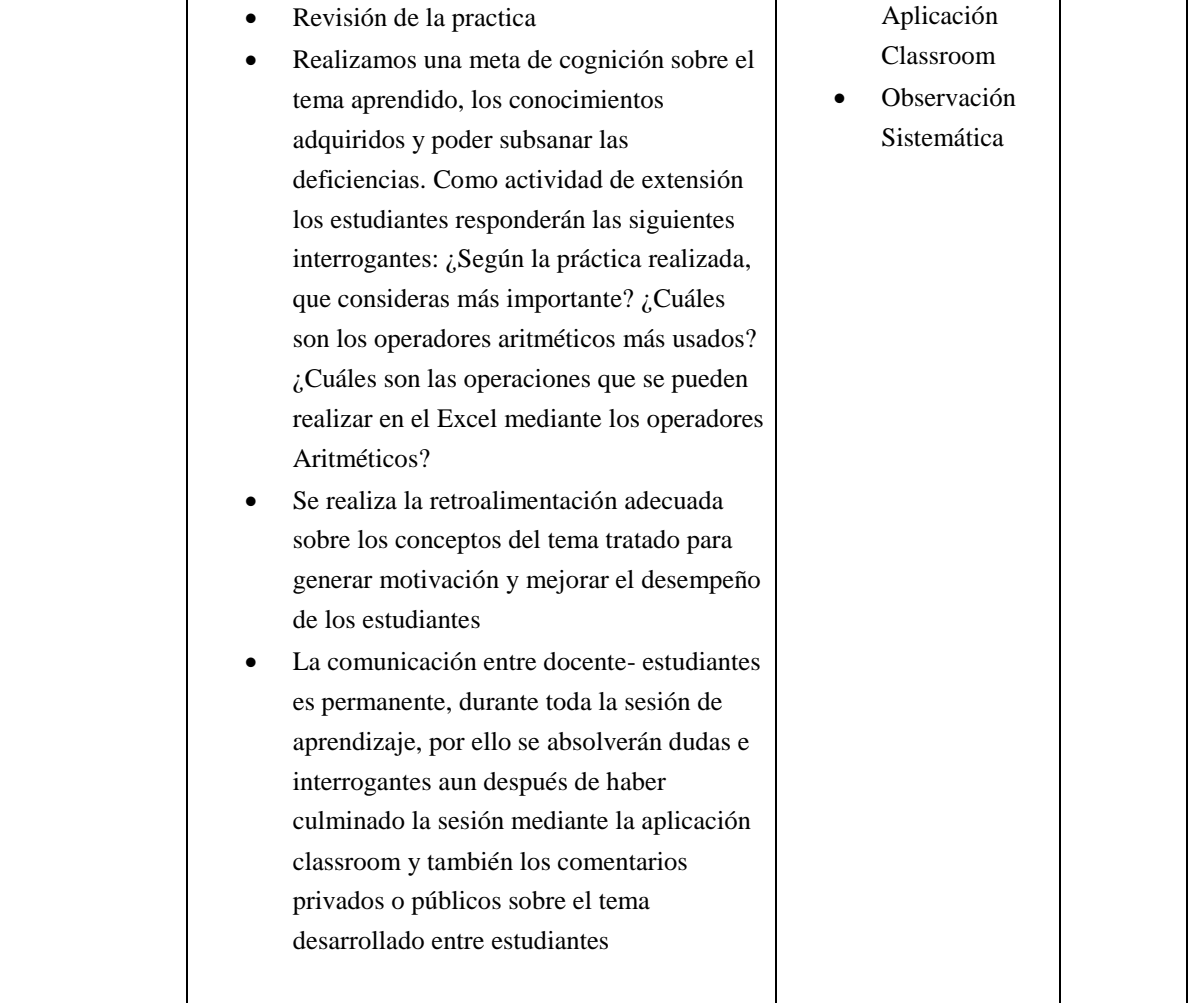

MANUAL DE COMPUTACIÓN EXCEL. Lima- Perú. 2019 www.aulaclic.com Arias Ledesma, L. A. (2007). Aplicaciones de Excel en Diversos Trabajos. Retrieved December 11, 2019, de https://es.scribd.com/document/337579226/Aplicaciones-de-Excel-en-Diversos-Trabajos

Lenis, A. (2019). Profesionales que más utilizan Excel. Recuperado de http://especialistasenexcel.com/profesionales-que-mas-utilizan-excel/

Media Active. (2016). Aprender Excel 2016 con 100 ejercicios practicos. Barcelona, España: MARCOBMO, S.A.

Luna, V. (2014). Aprenda y domine Excel 2013. Lima: Ritisa Graff S.R.L.

Mora, S. (2019). Uso de Microsoft Excel - Primera parte. Recuperado de http://seldata.sel.inf.uc3m.es/teaching/informatica/blog/2013/03/uso-de-microsoft%0Aexcelprimera-parte/

Oceda, S. (2014). Domine las funciones avanzadas: filtros, formularios macros. Perú: Corredise. Users, S. (2013). Excel 2013 Avanzado claves y herramientas mas potentes. Creative Andina.

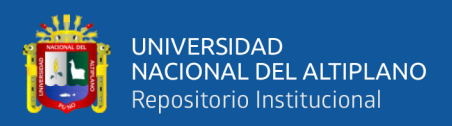

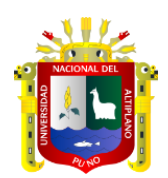

# **SESIÓN DE CLASES N°: 3 MODULO OFIMÁTICA – CURSO MICROSOFT EXCEL**

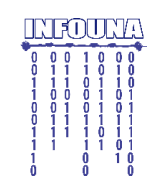

- **I. DATOS GENERALES**
	-
- 
- **1.1 MODULO** : OFIMÁTICA **1.3 HORARIO** : lunes miércoles viernes **1.2 DURACION** : 2 Horas pedagógicas **1.4 DOCENTE** : Ing. Alain Paul Herrera Urtiaga
- **II. TEMA DE CLASE :** Formato a datos y referencias absolutas y relativas
- **III. PROPOSITO DE APRENDIZAJE:** Reconoce los diferentes tipos de datos y aplica la fijación de celda correspondiente a la referencia
- **IV. SECUENCIA ESTRATEGICA:**

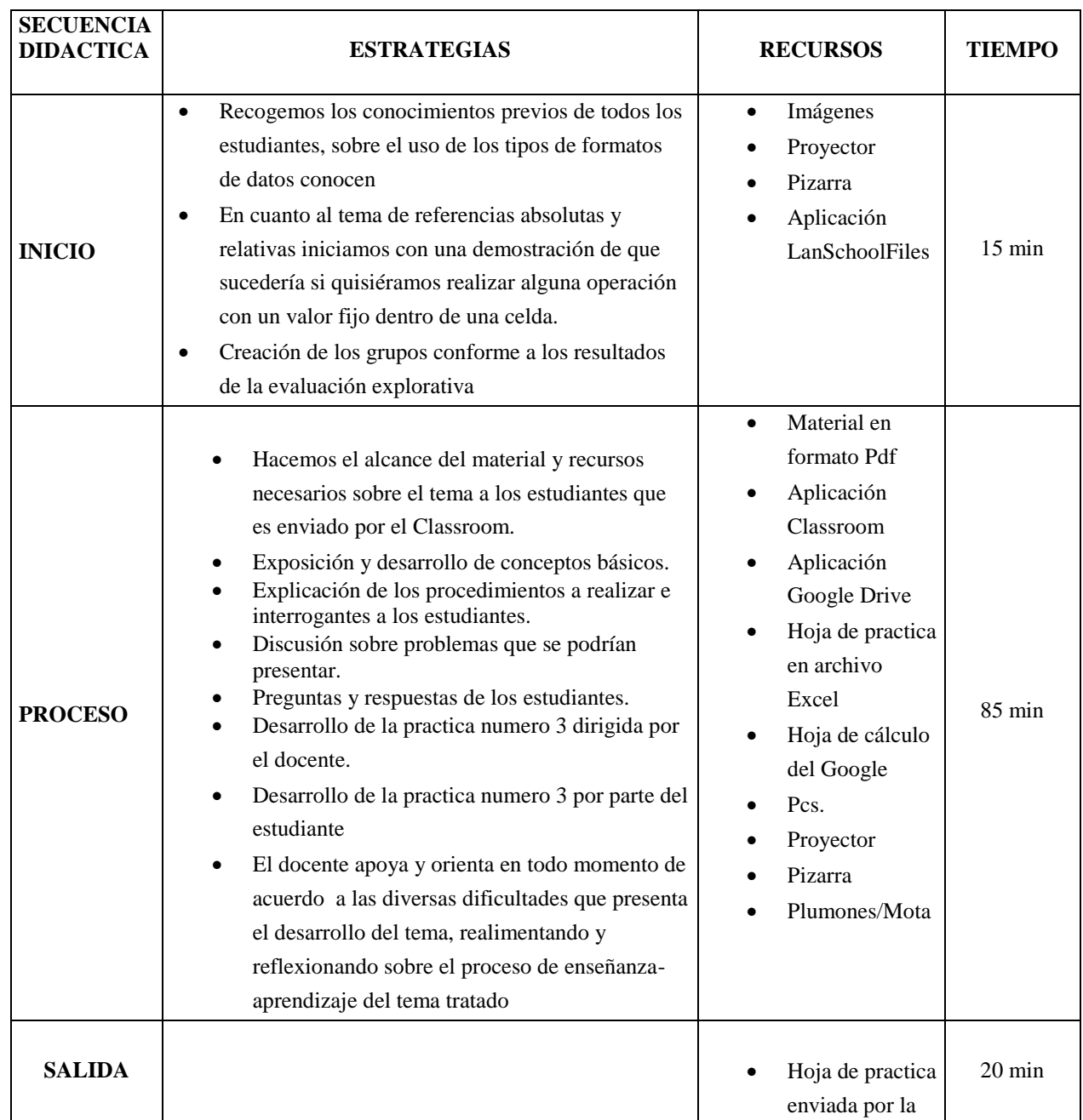

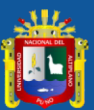

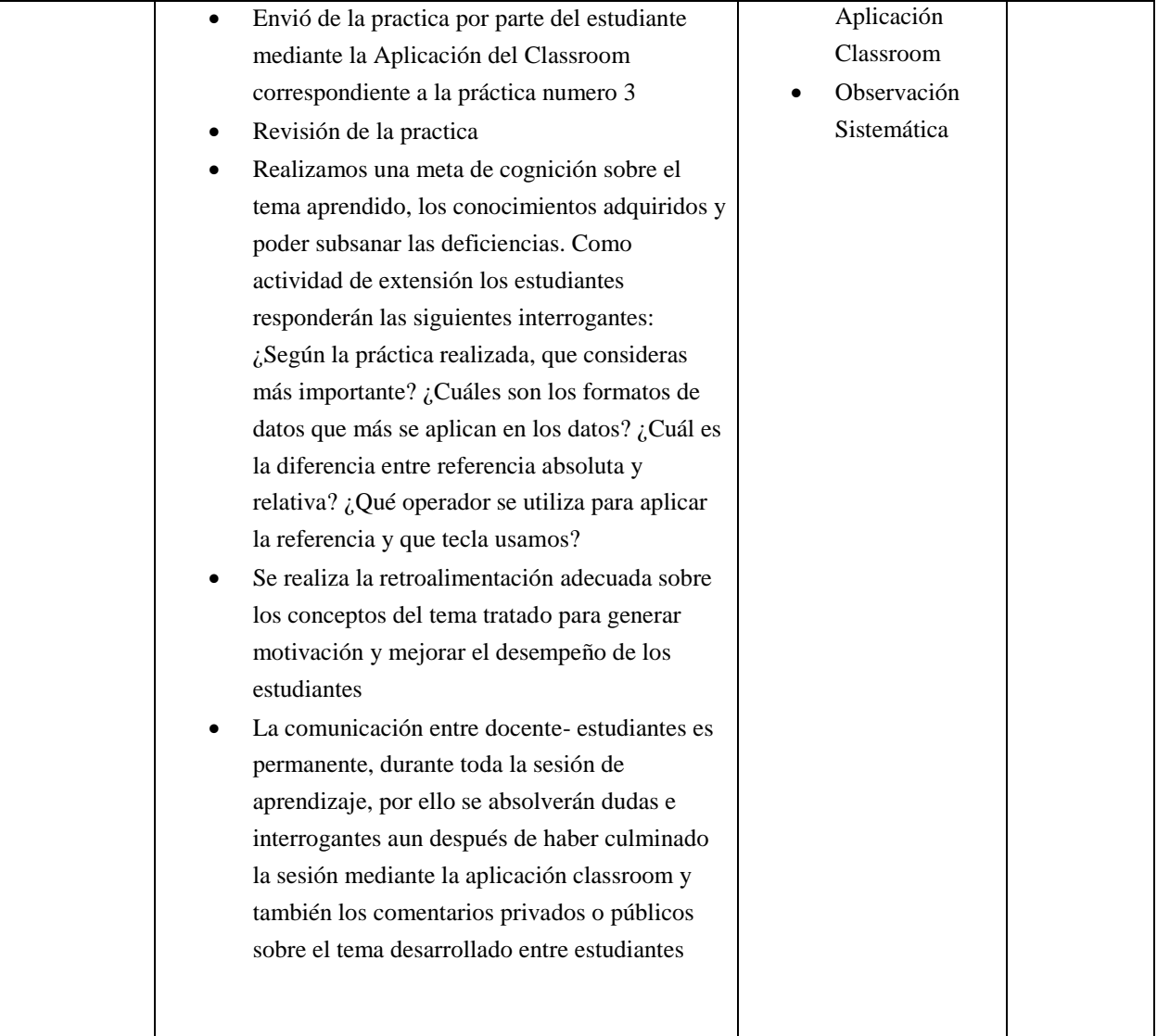

MANUAL DE COMPUTACIÓN EXCEL. Lima- Perú. 2019 www.aulaclic.com Arias Ledesma, L. A. (2007). Aplicaciones de Excel en Diversos Trabajos. Retrieved December 11, 2019, de https://es.scribd.com/document/337579226/Aplicaciones-de-Excel-en-Diversos-Trabajos

Lenis, A. (2019). Profesionales que más utilizan Excel. Recuperado de http://especialistasenexcel.com/profesionales-que-mas-utilizan-excel/

Media Active. (2016). Aprender Excel 2016 con 100 ejercicios practicos. Barcelona, España: MARCOBMO, S.A.

Luna, V. (2014). Aprenda y domine Excel 2013. Lima: Ritisa Graff S.R.L.

Mora, S. (2019). Uso de Microsoft Excel - Primera parte. Recuperado de http://seldata.sel.inf.uc3m.es/teaching/informatica/blog/2013/03/uso-de-microsoft%0Aexcelprimera-parte/

Oceda, S. (2014). Domine las funciones avanzadas: filtros, formularios macros. Perú: Corredise. Users, S. (2013). Excel 2013 Avanzado claves y herramientas mas potentes. Creative Andina.

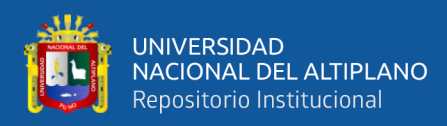

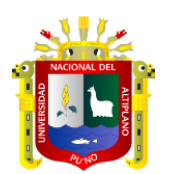

# **SESIÓN DE CLASES N°: 4 MODULO OFIMÁTICA – CURSO MICROSOFT EXCEL**

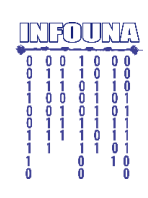

- **I. DATOS GENERALES**
	- -

**1.1 MODULO** : OFIMÁTICA **1.3 HORARIO** : lunes - miércoles - viernes **1.2 DURACION** : 2 Horas pedagógicas **1.4 DOCENTE** : Ing. Alain Paul Herrera Urtiaga

- **II. TEMA DE CLASE :** Funciones básicas
- **III. PROPOSITO DE APRENDIZAJE:** Reconoce y aplica correctamente la función SUMA, PROMEDIO, MAX y MIN en los problemas propuestos.

#### **IV. SECUENCIA ESTRATEGICA:**

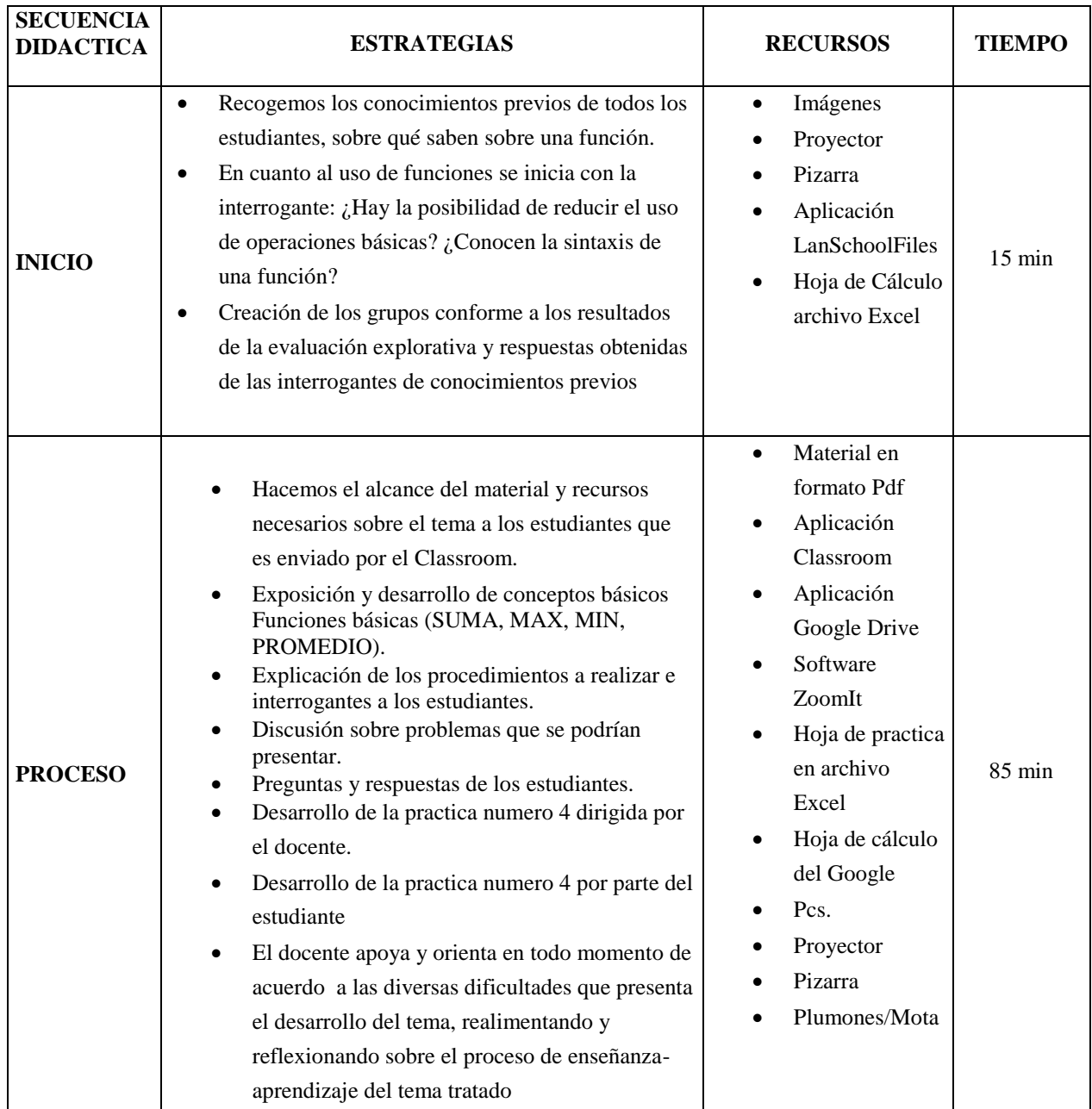

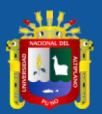

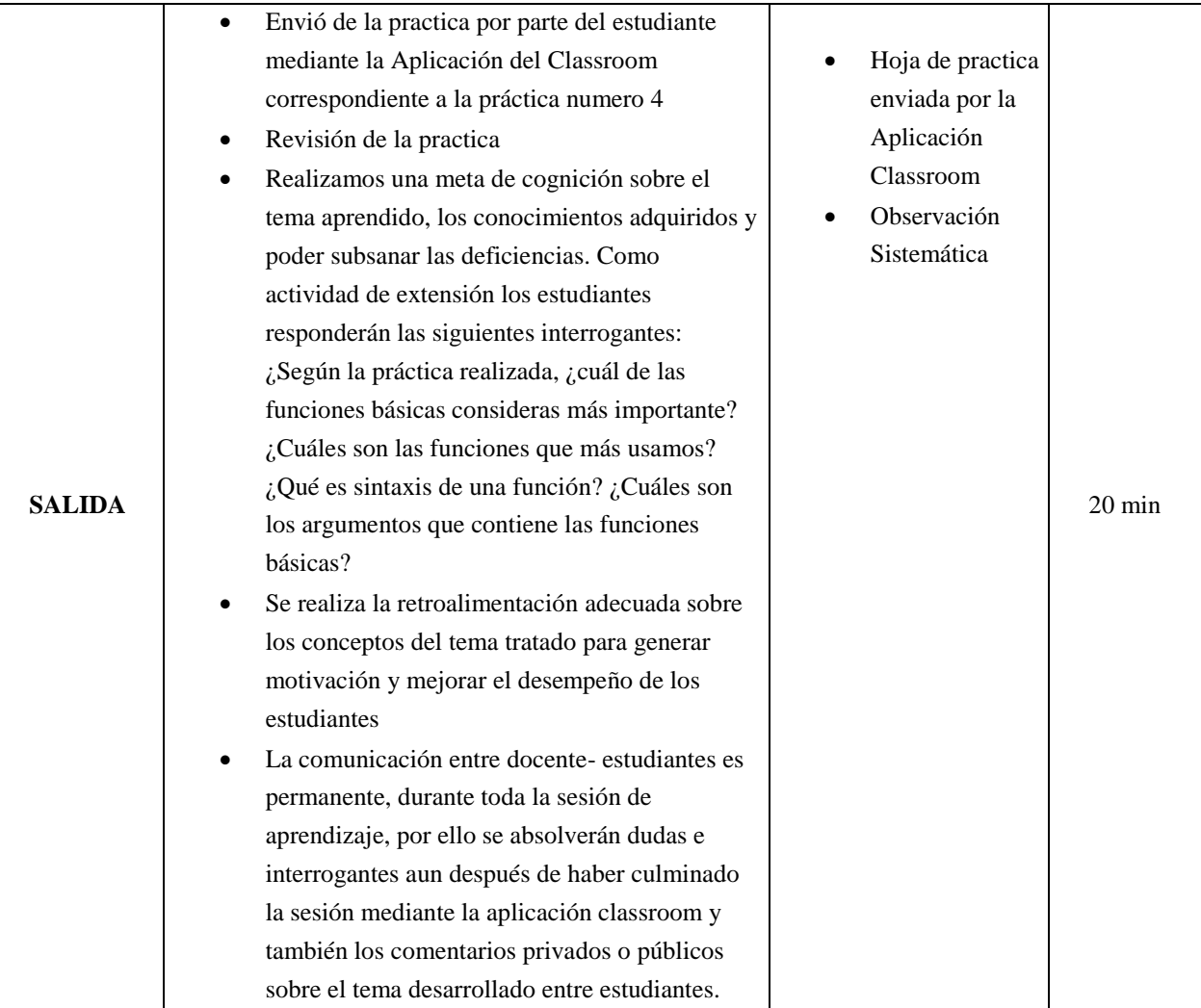

MANUAL DE COMPUTACIÓN EXCEL. Lima- Perú. 2019 www.aulaclic.com Arias Ledesma, L. A. (2007). Aplicaciones de Excel en Diversos Trabajos. Retrieved December 11, 2019, de https://es.scribd.com/document/337579226/Aplicaciones-de-Excel-en-Diversos-Trabajos

Lenis, A. (2019). Profesionales que más utilizan Excel. Recuperado de http://especialistasenexcel.com/profesionales-que-mas-utilizan-excel/

Media Active. (2016). Aprender Excel 2016 con 100 ejercicios practicos. Barcelona, España: MARCOBMO, S.A.

Luna, V. (2014). Aprenda y domine Excel 2013. Lima: Ritisa Graff S.R.L.

Mora, S. (2019). Uso de Microsoft Excel - Primera parte. Recuperado de http://seldata.sel.inf.uc3m.es/teaching/informatica/blog/2013/03/uso-de-microsoft%0Aexcelprimera-parte/

Oceda, S. (2014). Domine las funciones avanzadas: filtros, formularios macros. Perú: Corredise. Users, S. (2013). Excel 2013 Avanzado claves y herramientas mas potentes. Creative Andina.

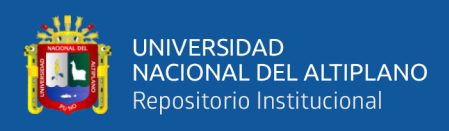

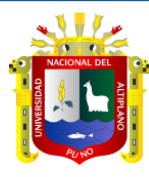

## **SESIÓN DE CLASES N°: 5 MODULO OFIMÁTICA – CURSO MICROSOFT EXCEL**

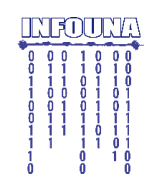

- **I. DATOS GENERALES**
	- -
	- **1.1 MODULO** : OFIMÁTICA **1.3 HORARIO** : lunes miércoles viernes **1.2 DURACION** : 2 Horas pedagógicas **1.4 DOCENTE** : Ing. Alain Paul Herrera Urtiaga
- **II. TEMA DE CLASE :** Funciones Contar
- **III. PROPOSITO DE APRENDIZAJE:** Reconoce y hace uso correcto de las funciones CONTAR, CONTAR.BLANCO, CONTAR.SI y CONTAR.SI.CONJUNTO en los problemas propuestos
- **IV. SECUENCIA ESTRATEGICA:**

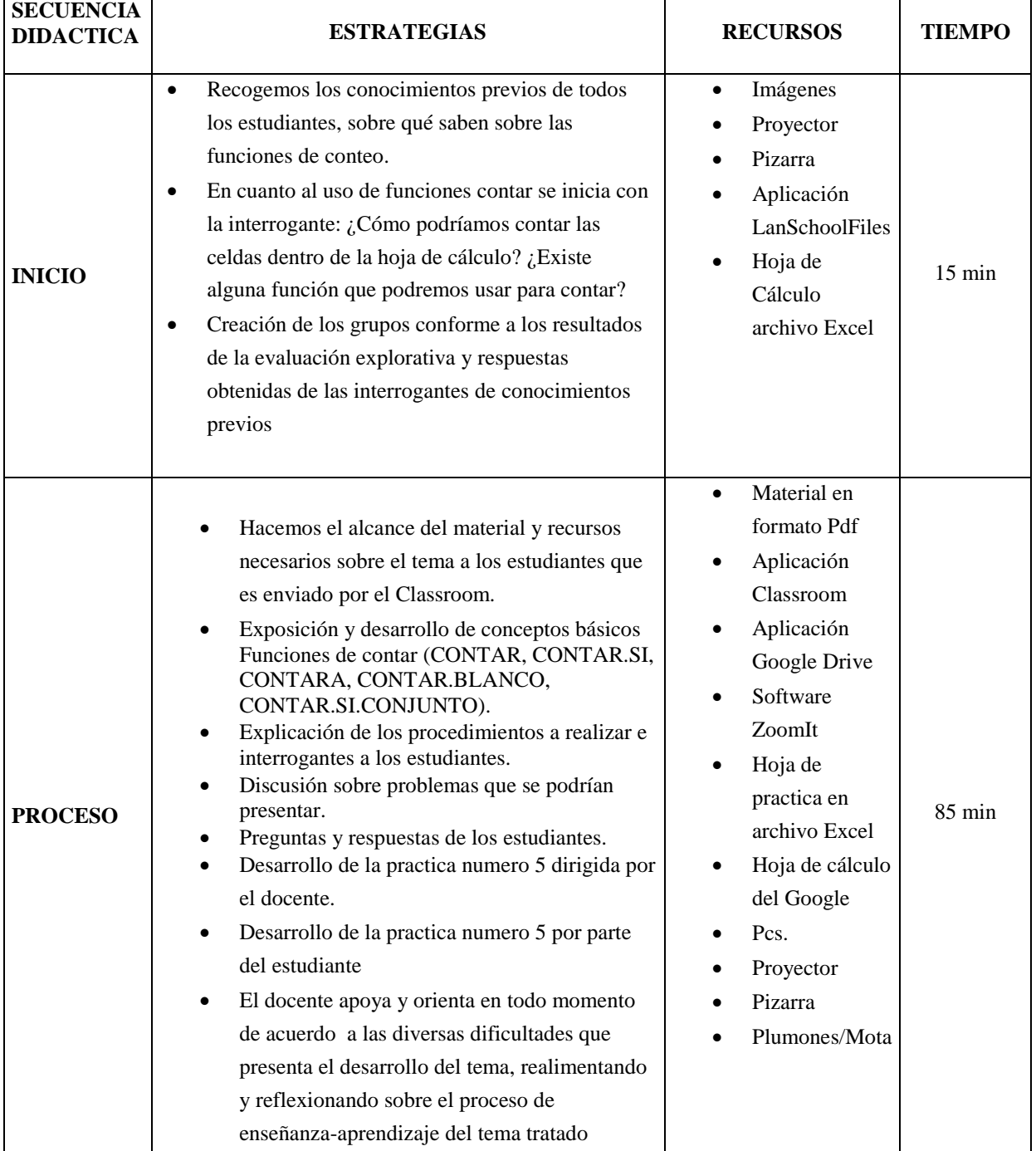

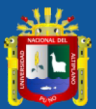

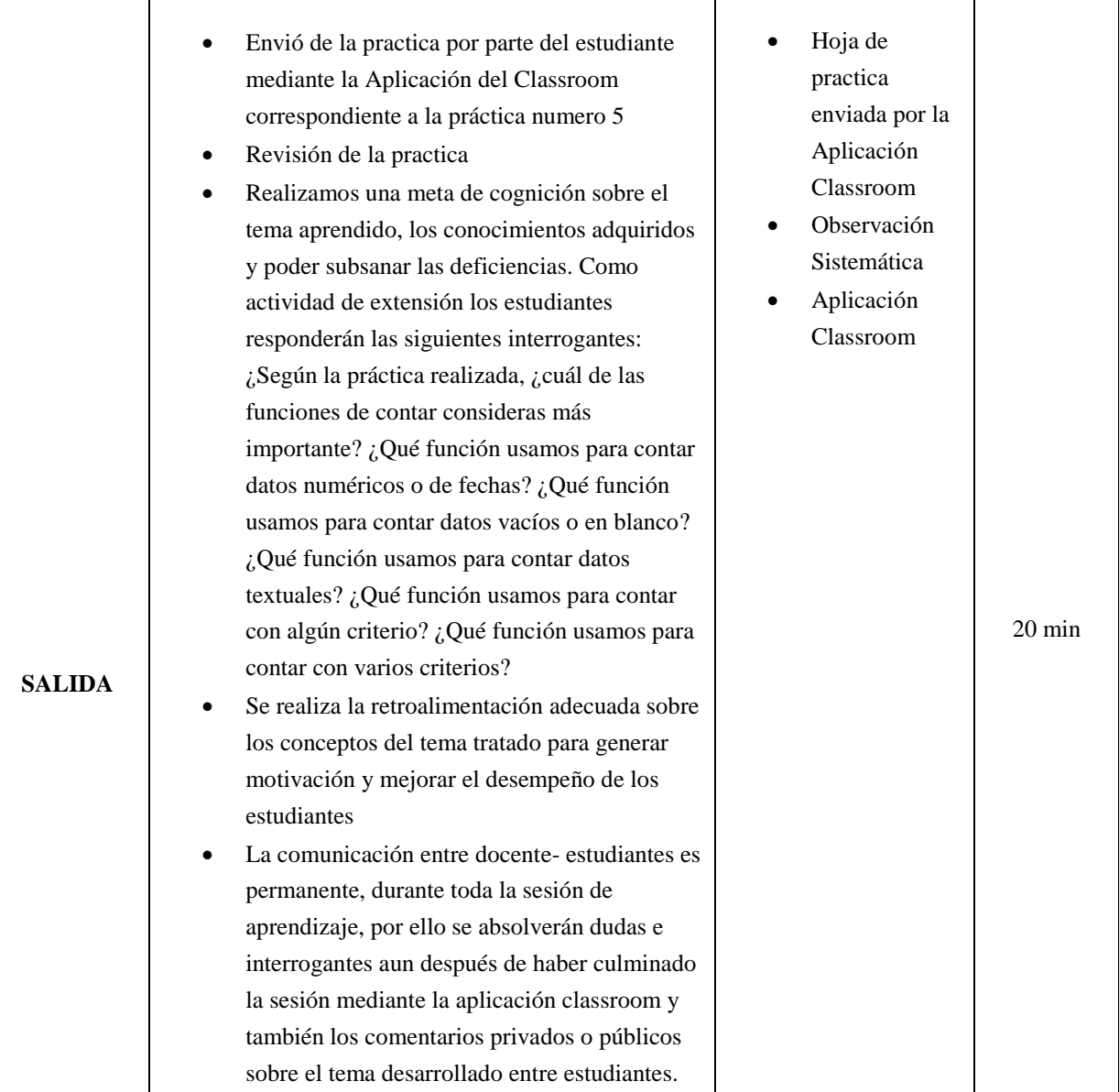

Arias Ledesma, L. A. (2007). Aplicaciones de Excel en Diversos Trabajos. Retrieved December 11, 2019, de https://es.scribd.com/document/337579226/Aplicaciones-de-Excel-en-Diversos-Trabajos

Lenis, A. (2019). Profesionales que más utilizan Excel. Recuperado de http://especialistasenexcel.com/profesionales-que-mas-utilizan-excel/

Media Active. (2016). Aprender Excel 2016 con 100 ejercicios practicos. Barcelona, España: MARCOBMO, S.A.

Luna, V. (2014). Aprenda y domine Excel 2013. Lima: Ritisa Graff S.R.L.

Mora, S. (2019). Uso de Microsoft Excel - Primera parte. Recuperado de http://seldata.sel.inf.uc3m.es/teaching/informatica/blog/2013/03/uso-de-microsoft%0Aexcel-primera-parte/ Oceda, S. (2014). Domine las funciones avanzadas: filtros, formularios macros. Perú: Corredise. Users, S. (2013). Excel 2013 Avanzado claves y herramientas mas potentes. Creative Andina.

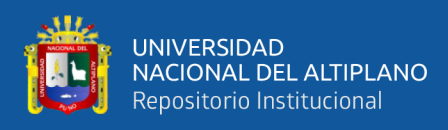

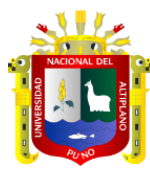

# **SESIÓN DE CLASES N°: 6 MODULO OFIMÁTICA – CURSO MICROSOFT EXCEL**

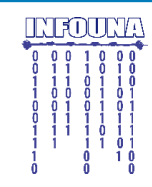

- **I. DATOS GENERALES**
	- -
		-
- - **1.1 MODULO** : OFIMÁTICA **1.3 HORARIO** : lunes miércoles viernes **1.2 DURACION** : 2 Horas pedagógicas **1.4 DOCENTE** : Ing. Alain Paul Herrera Urtiaga
- **II. TEMA DE CLASE :** Funciones Lógicas
- **III. PROPOSITO DE APRENDIZAJE:** Reconoce y hace uso correcto de las funciones SI, Y, O y SI anidada en los problemas propuestos
- **IV. SECUENCIA ESTRATEGICA:**

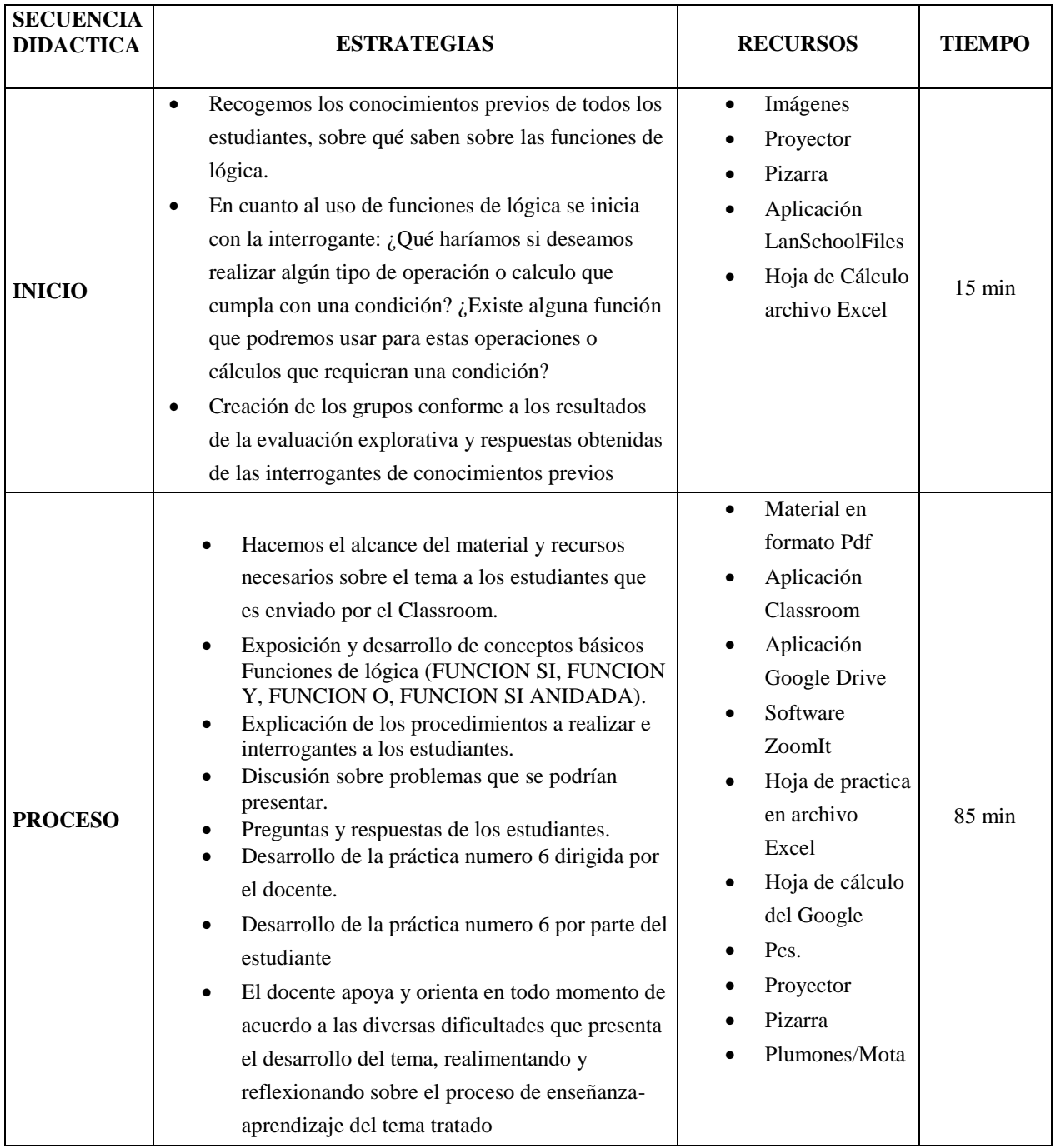

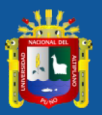

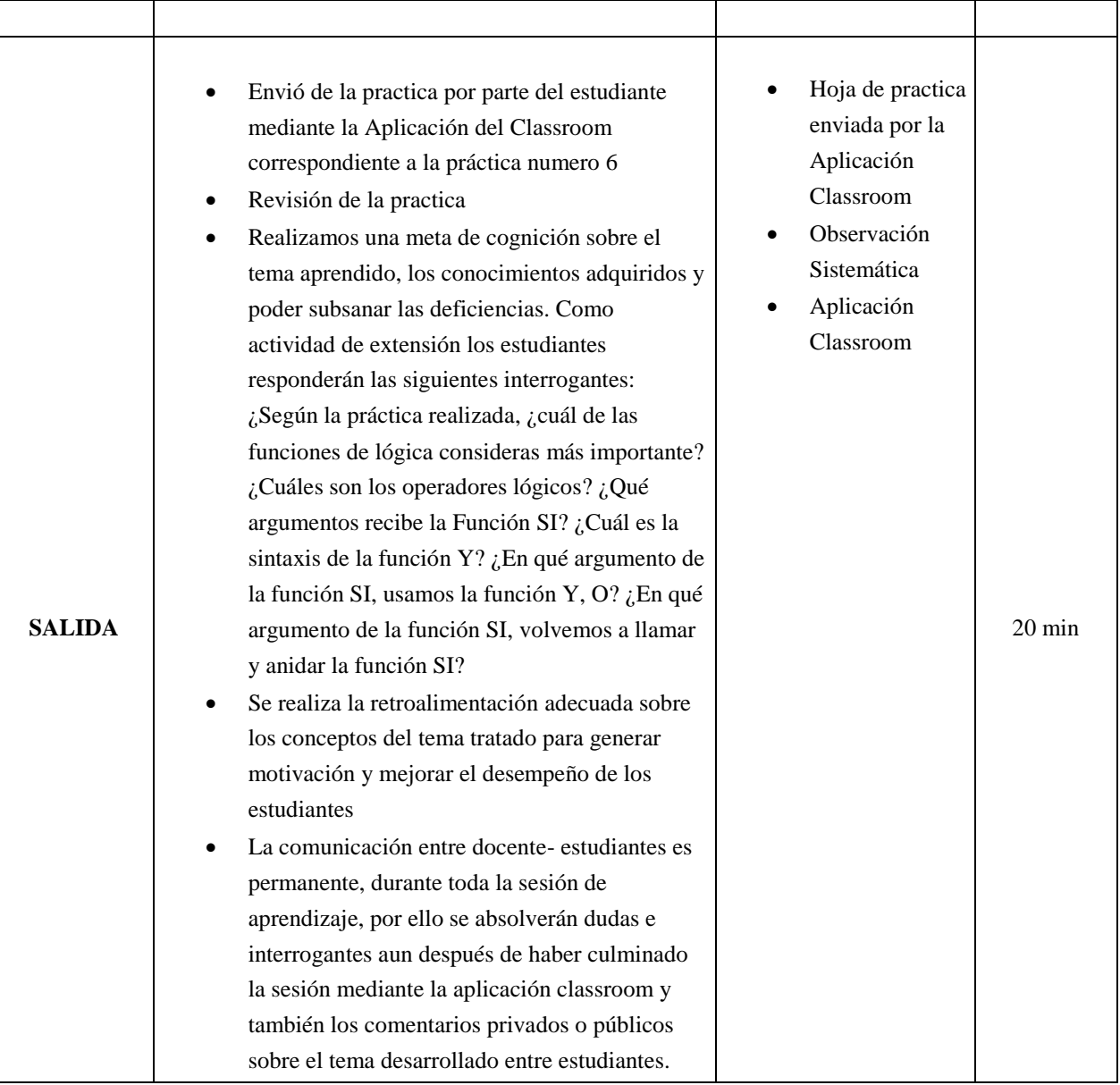

MANUAL DE COMPUTACIÓN EXCEL. Lima- Perú. 2019 www.aulaclic.com Arias Ledesma, L. A. (2007). Aplicaciones de Excel en Diversos Trabajos. Retrieved December 11, 2019, de https://es.scribd.com/document/337579226/Aplicaciones-de-Excel-en-Diversos-Trabajos Lenis, A. (2019). Profesionales que más utilizan Excel. Recuperado de http://especialistasenexcel.com/profesionales-que-mas-utilizan-excel/ Media Active. (2016). Aprender Excel 2016 con 100 ejercicios practicos. Barcelona, España: MARCOBMO, S.A. Luna, V. (2014). Aprenda y domine Excel 2013. Lima: Ritisa Graff S.R.L. Mora, S. (2019). Uso de Microsoft Excel - Primera parte. Recuperado de http://seldata.sel.inf.uc3m.es/teaching/informatica/blog/2013/03/uso-de-microsoft%0Aexcel-primera-parte/

Oceda, S. (2014). Domine las funciones avanzadas: filtros, formularios macros. Perú: Corredise.

Users, S. (2013). Excel 2013 Avanzado claves y herramientas mas potentes. Creative Andina.

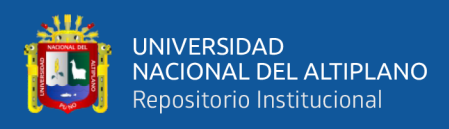

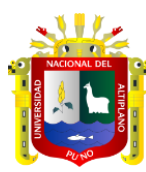

# **SESIÓN DE CLASES N°: 7 MODULO OFIMÁTICA – CURSO MICROSOFT EXCEL**

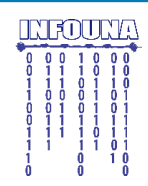

- **I. DATOS GENERALES**
	-
	-
- -
	- **1.1 MODULO** : OFIMÁTICA **1.3 HORARIO** : lunes miércoles viernes **1.2 DURACION** : 2 Horas pedagógicas **1.4 DOCENTE** : Ing. Alain Paul Herrera Urtiaga
- **II. TEMA DE CLASE** : Funciones de texto y fecha
- **III. PROPOSITO DE APRENDIZAJE:** Reconoce y hace uso correcto de las funciones AÑO, MES, DIA, HOY, MAYUSC, MINUSC, EXTRAE, REEMPLAZAR y CONCATENAR en los problemas propuestos.
- **IV. SECUENCIA ESTRATEGICA:**

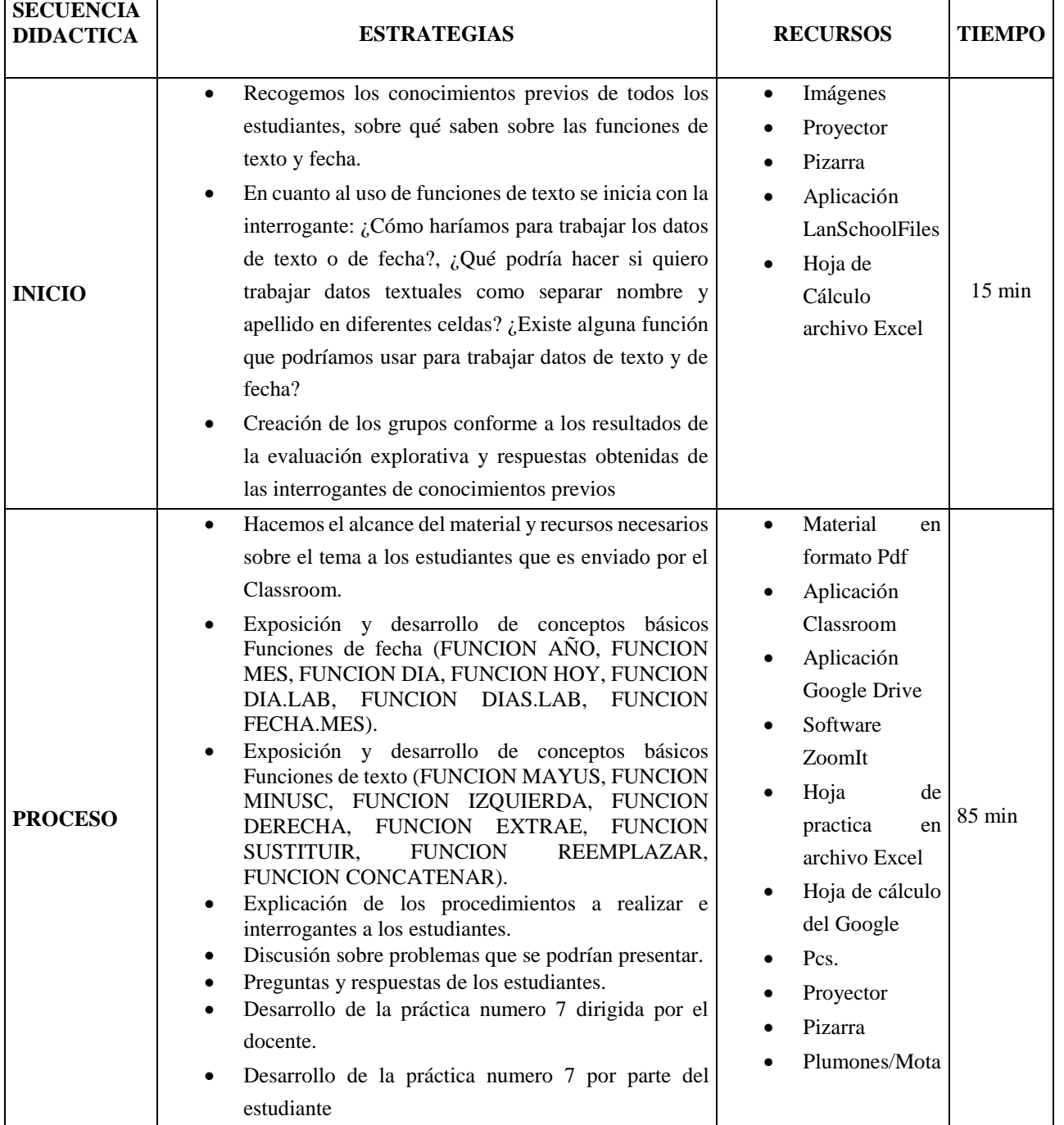

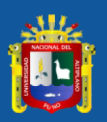

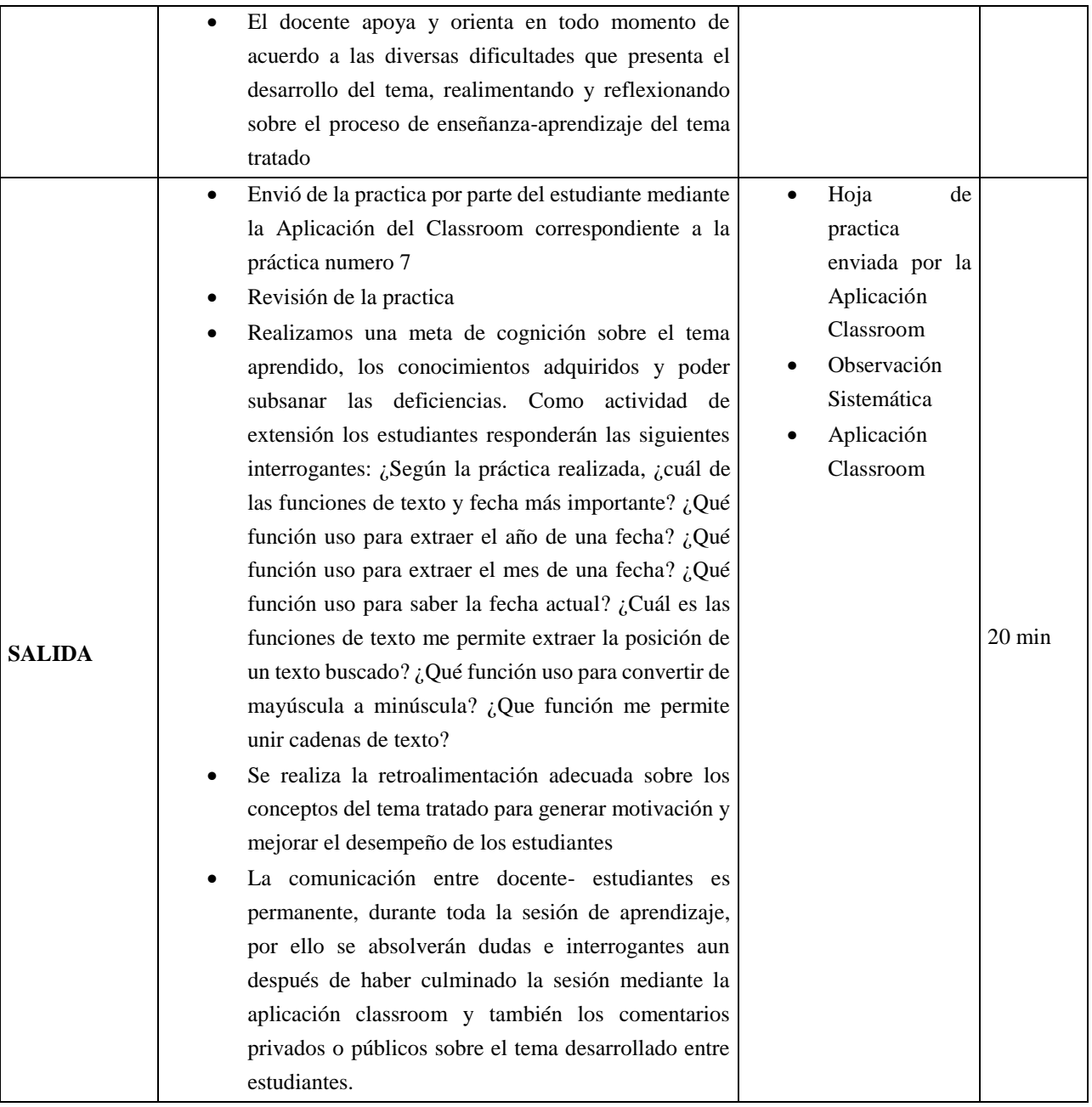

Arias Ledesma, L. A. (2007). Aplicaciones de Excel en Diversos Trabajos. Retrieved December 11, 2019, de https://es.scribd.com/document/337579226/Aplicaciones-de-Excel-en-Diversos-Trabajos

Lenis, A. (2019). Profesionales que más utilizan Excel. Recuperado de http://especialistasenexcel.com/profesionales-que-mas-utilizan-excel/

Media Active. (2016). Aprender Excel 2016 con 100 ejercicios practicos. Barcelona, España: MARCOBMO, S.A.

Luna, V. (2014). Aprenda y domine Excel 2013. Lima: Ritisa Graff S.R.L.

Mora, S. (2019). Uso de Microsoft Excel - Primera parte. Recuperado de http://seldata.sel.inf.uc3m.es/teaching/informatica/blog/2013/03/uso-de-microsoft%0Aexcel-primera-parte/ Oceda, S. (2014). Domine las funciones avanzadas: filtros, formularios macros. Perú: Corredise.

Users, S. (2013). Excel 2013 Avanzado claves y herramientas mas potentes. Creative Andina.

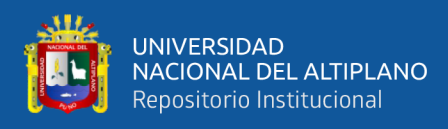

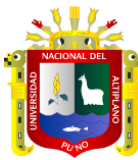

# **SESIÓN DE CLASES N°: 8 MODULO OFIMÁTICA – CURSO MICROSOFT EXCEL**

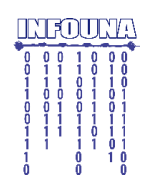

- **I. DATOS GENERALES**
	-
	-
- 
- 
- **1.1 MODULO** : OFIMÁTICA **1.3 HORARIO** : lunes miércoles viernes **1.2 DURACION** : 2 Horas pedagógicas **1.4 DOCENTE** : Ing. Alain Paul Herrera Urtiaga
- **II. TEMA DE CLASE :** Gráficos, Tablas y Aplicaciones
- **III. PROPOSITO DE APRENDIZAJE:** Crea tablas a partir de una matriz de datos y los visualiza en gráficos. Reconoce y aplica las herramientas adecuadas para crear una pequeña aplicación en el Excel
- **IV. SECUENCIA ESTRATEGICA:**

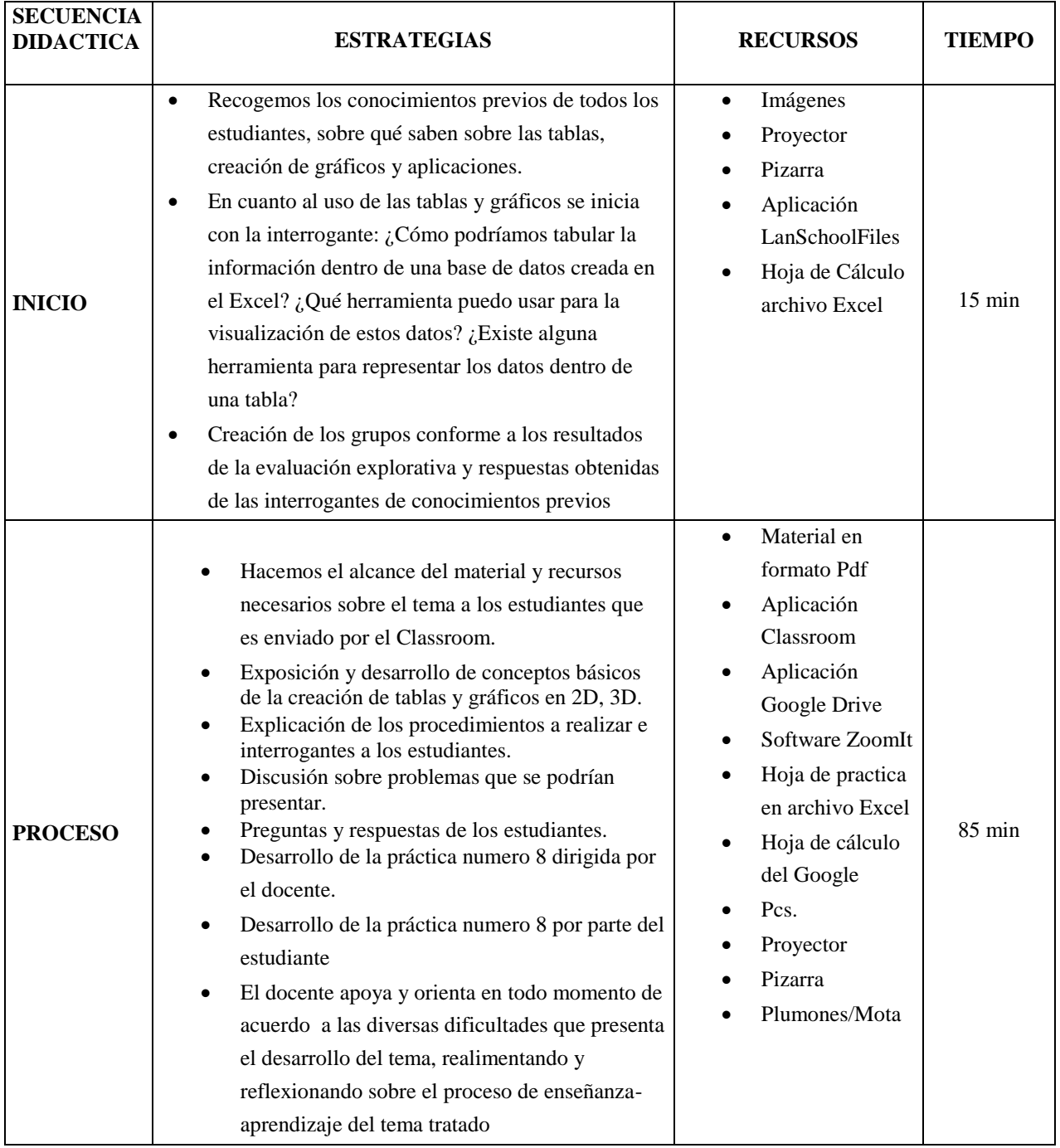

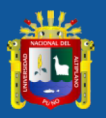

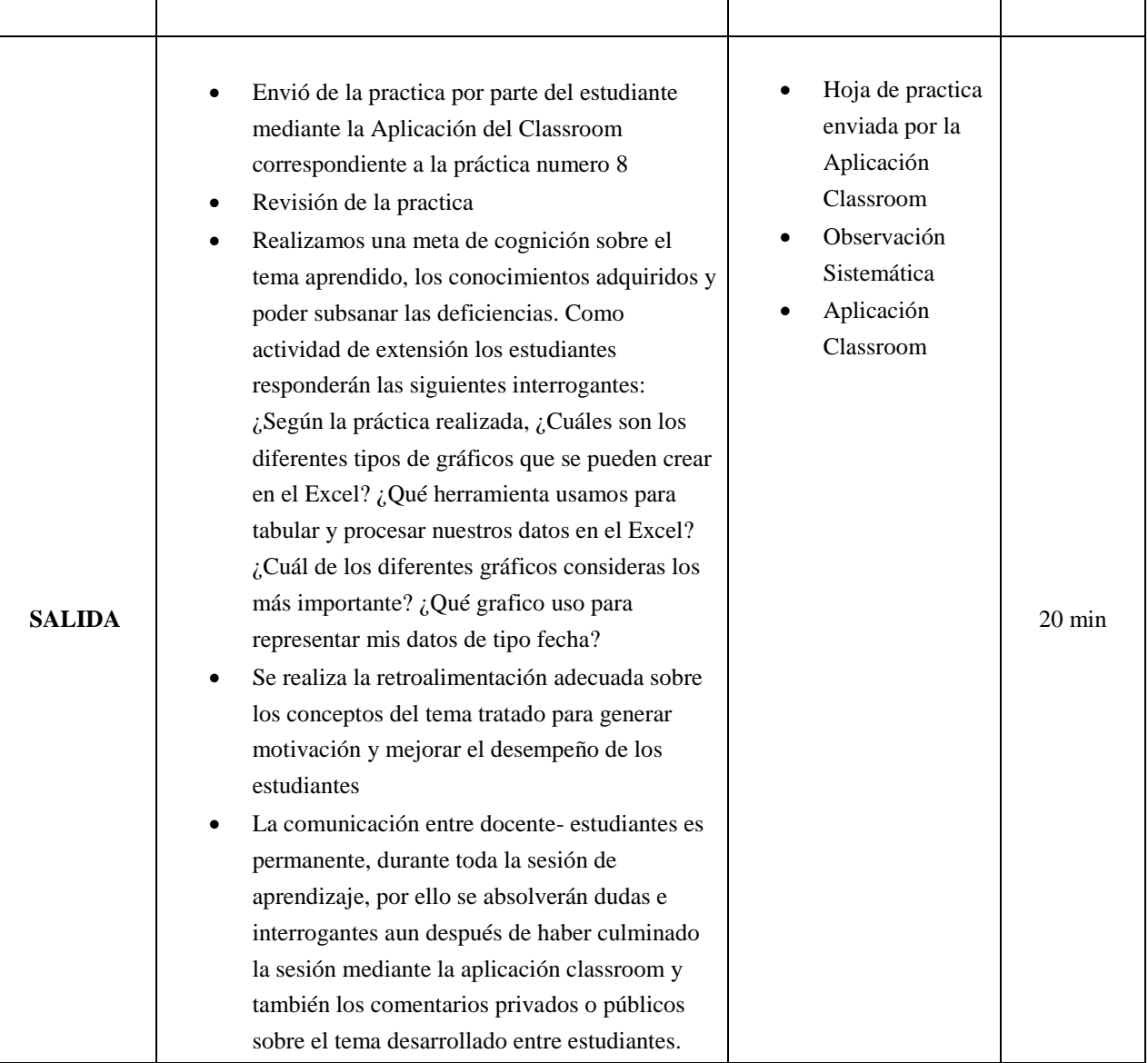

MANUAL DE COMPUTACIÓN EXCEL. Lima- Perú. 2019 www.aulaclic.com Arias Ledesma, L. A. (2007). Aplicaciones de Excel en Diversos Trabajos. Retrieved December 11, 2019, de https://es.scribd.com/document/337579226/Aplicaciones-de-Excel-en-Diversos-Trabajos Lenis, A. (2019). Profesionales que más utilizan Excel. Recuperado de http://especialistasenexcel.com/profesionales-que-mas-utilizan-excel/ Media Active. (2016). Aprender Excel 2016 con 100 ejercicios practicos. Barcelona, España: MARCOBMO, S.A. Luna, V. (2014). Aprenda y domine Excel 2013. Lima: Ritisa Graff S.R.L. Mora, S. (2019). Uso de Microsoft Excel - Primera parte. Recuperado de http://seldata.sel.inf.uc3m.es/teaching/informatica/blog/2013/03/uso-de-microsoft%0Aexcel-primera-parte/

Oceda, S. (2014). Domine las funciones avanzadas: filtros, formularios macros. Perú: Corredise.

Users, S. (2013). Excel 2013 Avanzado claves y herramientas mas potentes. Creative Andina.

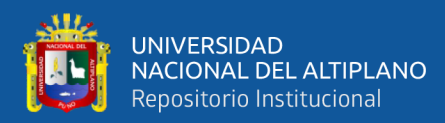

#### **ANEXO 8**

#### **CONSTANCIA DE EJECUCION DEL PROYECTO DE INVESTIGACIÓN**

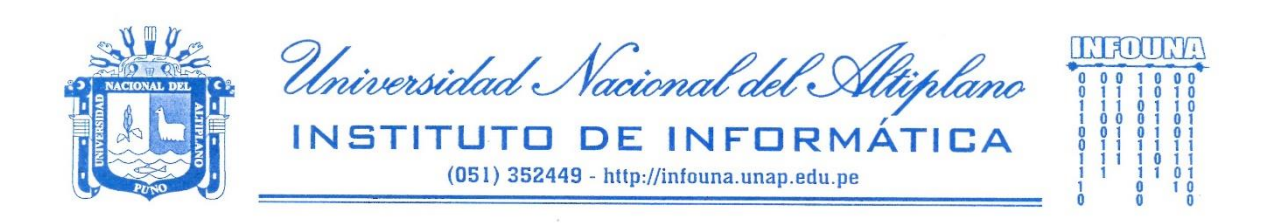

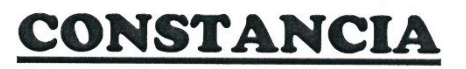

El que suscribe Administrador del Instituto de Informática de la Universidad Nacional del Altiplano Puno.

#### **HACE CONSTAR**

Que el instructor ALAIN PAUL HERRERA URTIAGA, ha ejecutado el trabajo de investigación titulado: "EL APRENDIZAJE COLABORATIVO A TRAVES DE LAS TICs EN EL APRENDIZAJE DEL CURSO DE MICROSOFT EXCEL DEL INSTITUTO DE INFORMÁTICA DE LA UNIVERSIDAD NACIONAL DEL ALTIPLANO PUNO 2019", el mismo que fue realizado durante los meses de Setiembre, Octubre y Noviembre

Se le expide la presente constancia a solicitud del interesado para fines que estime por conveniente

Puno, 9 de Diciembre del 2019

Atentamente

Germán Pernández Roja NOC. GETHER PREDANCE ROLLARY<br>ADMINISTRADOR<br>INSTITUTO DE INFORMATICA

 $211816$ 

INFOUNA - 2do Piso - Edificio Centro Cultural y Científico Jr: Acora Nº 235 - Puno<br>http://infouna.unap.edu.pe - infouna@unap.edu.pe<br>www.facebook.com/una.puno.institutodeinformatica